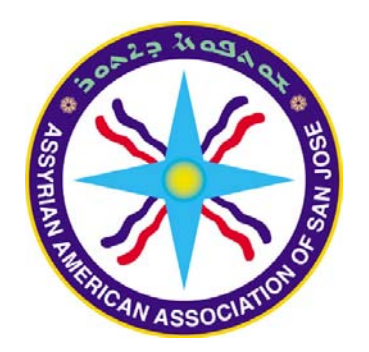

يہ کي *ڪَين*م *چُن*ي جمعوي<br>حَكمه مطحيه کِتخد دِيمجوي

The Assyrian Language **Course Book Beginner's Level** 

**Proudly Dedicated by the Assyrian American Association** of San Jose

To:

**All Enthusiasts of Learning and Teaching** the Assyrian Language

## Instructions for using the contents of: **The Assyrian Language Course Book, Beginner's Level**

The purpose of creating this book in an electronic format is to provide Assyrians around the world with easy to access, low cost, and high quality learning material. This book can be used in two ways. Either the electronic version can be projected onto a screen; or if hardcopies are desired, the user can print the required sheets and photocopy them. This book may **NOT** be sold; it is only to be used for educational purposes.

Here are the instructions for using the contents of the book:

There are also the following three files in the zipped folder where this **Beginner-ReadMe.pdf** file has been included.

- **Beginner-LooseSheets.pdf** This is a two-page per sheet document. Use this document when only a few sheets at a time are needed to be printed; or you want to read a part or the entire book on your monitor.
- **Beginner-BookFold.pdf** This is also a two-page per sheet document. Use this document only when the entire book is needed to be produced on paper.
- **Beginner-Cover.pdf** You will need this document only when the entire book will be produced on paper.

The PDF files have been created on **Letter** size paper (8.5" x 11.0"). When printing in the US, this will be the default paper size. For regions using **A4** size paper (210mm x 297mm) as default, the print job for **Page Scaling** should be configured properly. **This is not a difficult task.**

Printing loose sheets and photocopying them is the most convenient and least expensive way of using the contents of this book. This is an excellent approach if students are used to handouts (self-studying or informal setting of the class, especially evening classes for adults). Although there are color images in the document, color prints/photocopies are not really necessary.

If the production of the entire book is required, print the respective document entirely. Photocopy as many copies as needed. Setup the copier to copy single-sided originals into double-sided photocopies. Ensure that both sides are copied in the same top/bottom orientation. Although there are color images in the document, color prints/photocopies are not really necessary. Some advanced printers are capable of producing 2-sided prints.

The cover has a color logo. If color printing and/or photocopying are expensive, you may produce the cover in black-and-white. Use thicker paper for cover to protect the book.

Once the production of the contents and of the cover are completed, stack them in right order and staple the stack from outside inwards (cover being outside) on the line dividing the length of the cover in two. Two staples should be adequate. Last, fold the stack along the same dividing line. If you want to spend a little more money, it is a good idea to trim the opening edge of the book. This is the only edge that really needs trimming. For higher quality, the book can be printed instead of photocopied. This may cost more.

Education Committee Assyrian American Association of San Jose P.O. Box 41311 San Jose, CA 95160 **USA** e-mail: educom\_aaasj@yahoo.com

<sup>d</sup>čàflí…@dčäč'Û هٰلكُتُدْ محتدَ مُتَد في حمَيّة دهقشة `ذ ك<u>كے كې د</u>ج **(1914 -1980)**

**The Assyrian Language Course Book Beginner's Level**

<u>َصْمِبِيْكَ شَهْرِسِمِهِ مِمْتَعِمِهِ مِهِ ـ</u> . مي دبم <del>پ</del>ه جام اله جهان جنگ جنگ جنگي. Ñ☀ ☀ ☀

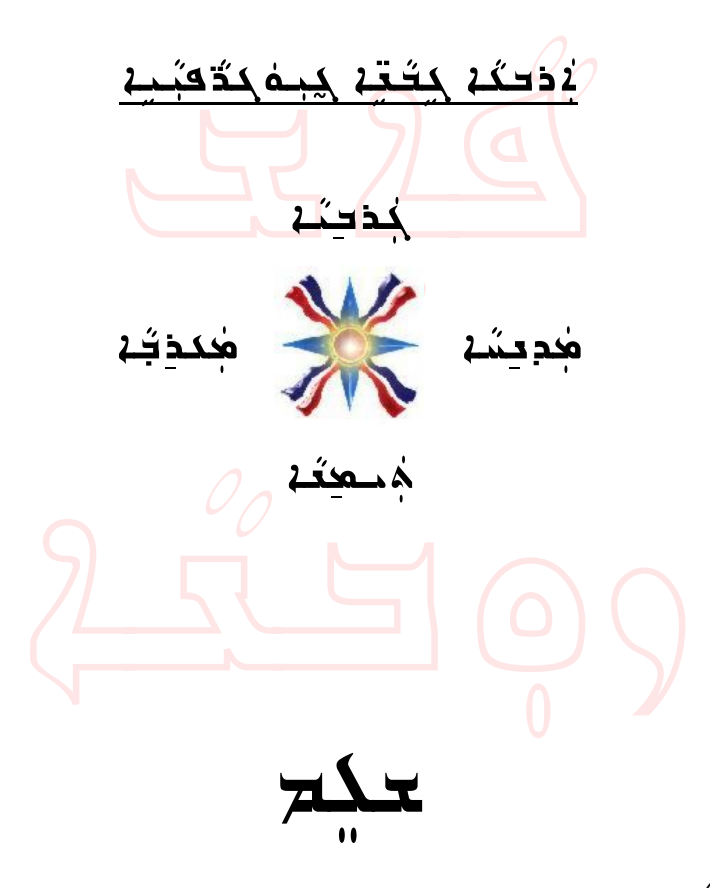

كذكمة

eضدومَة بكودَمَة وسُطوطٍ على الله على الله على الله على الله على الله على الله على الله على الله على الله على ا .<br>26dča4 محاجبك. ثُامُ: مَكَبُّبُ حميثُهُ: ملك هِي مَكَمَةٍ حَكَبَةٍ طُوَهُنَّةٍ  $\Delta$ مِثِكُمْ مُمُوَّدُمْ فَلِم مِثْشَة وَفَتِ مِمْ فَقِدَ فِعِنْهِمِ بِهِ مِنْ مِثْقَدَّة فِي مِثْقَدَّة  $\lambda$ ُé $\widetilde{\mathcal{A}}$ جمِدَ $\widetilde{\mathcal{A}}$  جب $\widetilde{\mathcal{A}}$  عبد صفصًا وصف الشيخ وصف عليه وصف مع العربي وصف عليه و  $\lambda$ قَصَفَة وهٰكلاسا وَمُوَمَّة وَكَفَة وَكَفَة مَكْمَة وَكَاثَة وَكَاثَة حڏفن

 $\frac{2}{\pi}$ آوَءَ حدُبَّةَ فَيَشْهَدُو مِدَمَدٍ حديثَ عَلَيْهِ فَلِيَنْهُ وَدَوْمَدَ كَعِبِ<del>ّةْ</del> دِهُدٍۥ كَيْت هُوَلَهُهُ تَسْجُ عَبِـهُ<mark>هُ</mark> دُقَةٌ وتَعَمُدُكُ. كِنـم @عبعو $\lambda$ ة كچو فڤڤة دِقتَة كِنبكَ قَبْ فَكَبَدَ. فَتَرَبَّدَ تَفْتَي <mark>2بغة كَتَبِيَّة بِلَّة وحثَمَّتة *آخُرُ كَذَبِّ* ومُحتَّفةٍ. في مَسْتَجِيدة بِلْمِسَبِّد شَدَ</mark> دِحمِهَنَاهُم لَاحكَهُ دِجَعَةَ فَجِيحَكُ فَقَصَحَ مَثَوَّةً فَقَضَةً مَكْتَبَ <u>م</u>قذهبكه كَـُرْ صَفِهِذْكُمْ كُم<sup>/</sup>هُدُّوْتِكُمْ دِهُمَدُكُمْ لِتَحْكُمْ دِحِقُمْ دِبِكُمْ كُم 40هُدُخُم. <del>أوهونه موم</del>د 22, 24مغة كُفيرة من التوقية التو  $\lambda$ نُمُهِ، ذُكُمْ حدِ شَدِهِ  $\delta$ ةَ حمنُهُمْ حِصنُهُمْ فِقْهُمْ فِقْهُمْ فَقْهُمْ فِقْهُمْ فِقْهُمْ فِقْهِ بَ مغة شعة كَوَهُ ي حكمِيكُموون كثر حقودَكْفَة لَاحكَة ومِنْهَ حكمَجِيدٌ. دهغَدَه حوم دهككته حد لمحكوب هو تُلكوفه كدوكته له وبك ىنىدَ: دىمىككنا دۆيىكا دېگىشكى مۇسىمى مەسلىرى ئەڭ <u>مکوّن کُلاب مومِعدیّن کُم هُدهب حقّن شنب وُمُمَّت و 30 گوجوگن</u> كوقة (2). كَعَدُ مَنْهُمْ مُؤْمَنَ فَفَقَ كَمَنْ تَجْوَبُهُ).

> هبكَمْ دِجهكَعْهُ،  $\Delta$ وهُم مِنْ و $\Delta$ ة حَشَكَ  $\Delta$ بِهِ

تكن مسعوقته  $\lambda$ نْبِكَ نَسْمَهُمْ بِنْجِمَ ثَنْكُمْ فَكِ $\lambda$ فَا كَفَكِيْتُ فَكَيْنَ فَتَحْفُرُونَ عَنْهُ حلاب دَمَهُ سوءَ كِم شُكَرَ دِجَكَ جَبَسُهُ Food فِك سِدَ جِهَّه وحِدجُنَه. نَعْوَفُهُ لَامْ وسعيجِهِ حمِهِ لَاآهُ4 شَكَّرْ مفَوِيْهِ كَشَدَشَهْد. لابتُغ تُمَّذ هِجَدَ جَدَدَ بِهِ مَعْجَمَةٍ مَثْقِرِ مِنْ مَثْقِرِ مِنْ مَ . مَسْوِب قُلْفَ وَهُمْ فِي فَقَادِ مِنْ مَسْلِمَ مُسْكَفِر ديدة مكمككة تدفية وتوقيقة: سُبدن شه هم *دې چغڅنه حو*ه؟ څکړ هم د هکه فكيه منهجة: موكعلواهد مصبح حث جب، كِن مذ كمب<del>د</del>مة ددهن مك حصّ للكنة هودد لاهدي، شَك هٰذكُعب. لَمَحْكُمُ لَاهِدَا آ لأوكَس كمجددٌ عثمَ مثقطة <del>لخطكِست سُد</del>ّ حثَمَ<del>ي</del>ُّة ه ُغَف يد ويدعوي دكمبمگو دهم *ي.* <u> مشكلة في مفتوحة مكتبة مكافحة مُكّة لِمُتَ</u> ن مستخفة <del>عطيات مقوّضة مثكرة م</del>تقوّم pŠrđy@@ZôĆŠflßa@fèíeë@óƉđ…@óÛ@a‰…Łëô

## **Introduction**

Around the world, there is a great demand for course material for teaching the Assyrian language. Some of the most popular and highly demanded Assyrian language course books are the works of the late Rabi Kourosh Benjamin.

It is now with great pleasure to present this book to students and teachers of the Assyrians language. This book covers the first three volumes of the late Rabi Kourosh Benjamin's popular course books. We are grateful to the late Rabi's family members for granting us permission to use the contents of the mentioned course books in this volume. An electronic version of this book can be downloaded from the internet.

This book may **NOT** be sold; it is only to be used for educational purposes. It is our hope that our civic and church organizations around the world will produce the book and will distribute it to Assyrians in their local communities. As a man who greatly devoted his life to promoting the Assyrian language, Rabi Kourosh would have been proud to see the sons and daughters of Assyria around the world have access to his works.

Although this book is a solid introduction to the Assyrian language, additional practice is essential to gain an in-depth understanding of the material. Instructors therefore, are encouraged to give their students exercises and homework assignments as necessary.

This book is recommended to be taught to young children over the span of two academic years and to adults over 60 hours of classroom instruction.

We hope that this book will encourage readers' further pursuit of learning the Assyrian language, our only ancestral heritage that fosters national pride.

Education Committee Assyrian American Association of San Jose P.O. Box 41311 San Jose, CA 95160 **USA** e-mail: educom\_aaasj@yahoo.com

حبم ـ منهَقَد كندَ ـ تبمُعته عمسكَكَه طوَقُنَة وعقَشَ حك نمسكه ديجكة لمكم كه موّثه (كمدّه) ومحوككَة وكُعَة. فيكُمْ كتمكْ عَبِيڤُمَة لِمَسَكَة تمت فهيشه معقبدُه وحفيٍّ بله. المعلَّم دِهِدْهُ 4 كُذِهِ مِنْ مُلْكِذِينَ كُمْ تَحِيدُ فَجِيجَةٍ. حيجمَ ـوبڤقِه ڤ٥ة فبشَه فيه من كُبي. @áذبُه دِچُمَّةَته هه تُندَه تكثيرُه... دِيمَة ەدەھنى<u>ۋى ۋە ھەت</u>ە ھەرككۇ2 مەسىرە **o حنَعَة جه وَمَه كَ سَدَ يَحِقُونَ فَقَدْ بَجْعِبَدَة.** Začačinā (كمُمْ بِدَّسُوْكِرُ مِسْكَمْ - مِيكُمْتِيْة: لاُدُف، فبهُ به م**ثَ**لُد.

كۆكد كەھەل دەكەسە گە ھەھدە. فسقه من المصرفة لكم مكته <u>Aidd Amaced.</u> and in the *i* كلبَة هي. تقدد وقته - فيشقا بيوة2 جُعبدُ1. حِ2 جُسِي. 1بطب دِهِمهُ2.

 $\blacksquare$ 

 $\overline{\phantom{a}}$ 

 $\sim$   $\leftarrow$ 

 $\mathbf{b}$ 

 $\mathbf{r}$ 

 $\mathbf{x}$ 

 $\mathbf{r}$ 

 $\mathbf{S}^{\prime}$ 

شتد

 $25.7$ 

 $2 - \hat{c}$ 

 $222$ 

 $\bullet$ 

محلح

 $\blacksquare$ 

 $2^{'}$ 

 $\mathbf{\hat{y}}$ 

هُ

É

 $\vec{r}$ 

 $25 - 3$ 

 $2612$ 

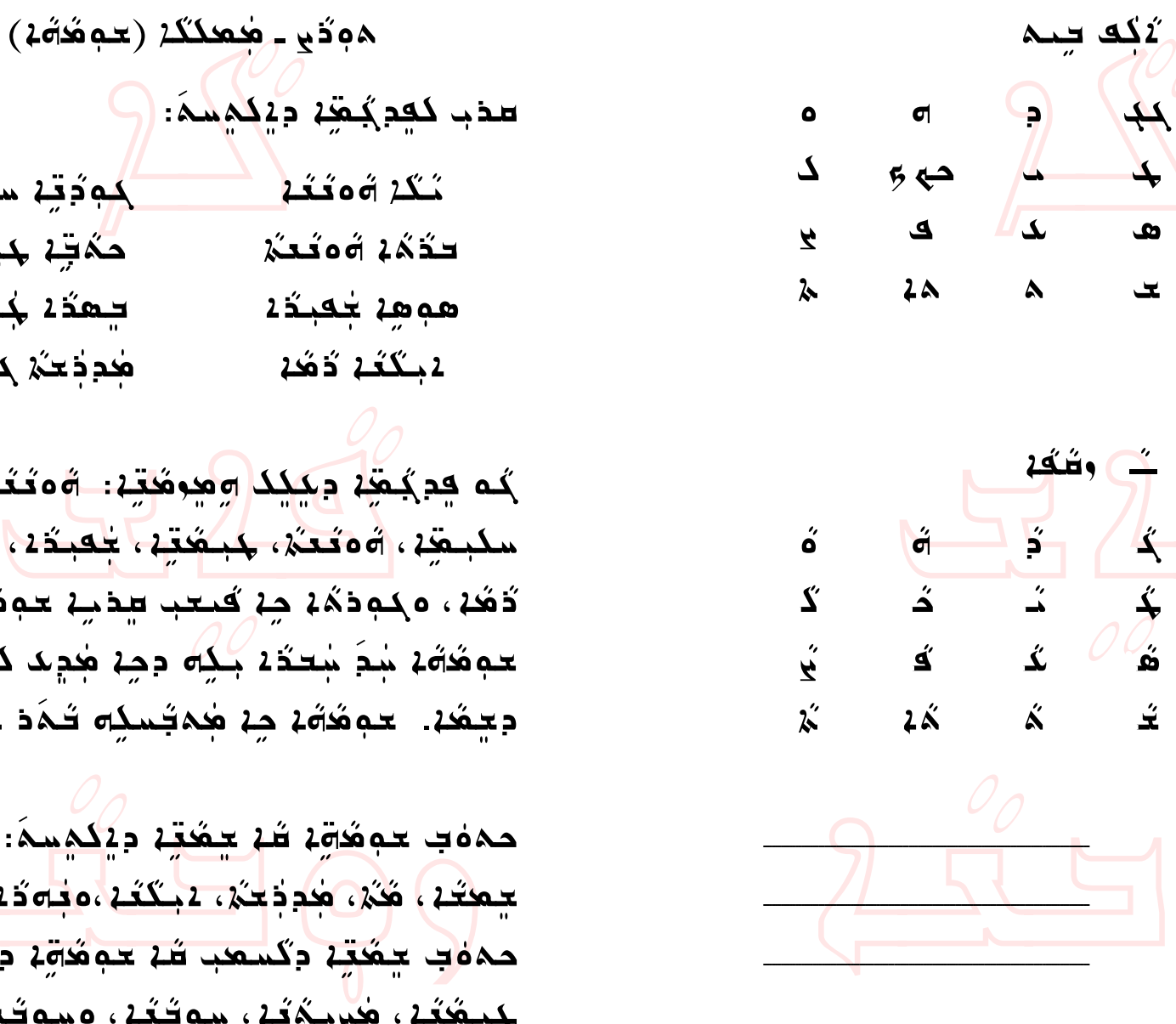

كودية سكب ية حةتٍن جبشتين يهدّه لجُكهُكُمْ محدد خش جمدة كم <mark>ۄؖڡۣڋۏڿؾڹ؊</mark>ؘ؋ۄ*ػڬۮ*۪ۦ ، <del>كَثْفَةِ ، أَجْعَبْ مُ</del> يَتَفَرُّهُ ، كحبب سدية حم هُدُه. بَلِّه دِجِدٍ هٰدِی کدبگنَّ 4 هٰڊيُسدِه تَـٰدَدَ جِـهُدِ.

حفته ديكمبمَ: <u>نيْ، 1جنگند، محامد 12:</u> هدب شة حم هُدم ديكم سمّ: 2، سە*ڭگە*، مىلە<del>گى</del>ڭ. ∽⊼⊼  $\overline{\phantom{a}}$ 

Aوڌُي ـ هُمكِكَة (هغنغة دي هُتية) <u>مِعْتَمَة حِة هُدِمَ فَقِيهِ وَكَة مَسْحَ هِعْدِبَ بْ</u> وْهِ 2ْبِي مِنْكُمْ، مُثْلِهِ مُبْكَعُهُ، 2ْبِكْتِهِ.<br>. َجْمَدُهُ ، حِمْدُ جِهْ حَجِمُقِيْة لابِم هُوَمُ الله عَبْدَةِ اللَّهُ عَبْدَتِهِ مِنْ اللَّهُ عَبْد مدّث*ثة* مطهب*ثقته*. مكَبُّسُمْ صِمْ طُحِمَدَ مُنْ فَقِيمَةٍ مَعْدَيْب لامچ: حکّمَ<del>تُ، جُ</del>مثة، 1<del>فَت</del>َة. @عبنَ*ثقن*ة هذا وقت فقت وقت موجد وَسَقِية نمى : كە<del>تر</del>ە، <mark>ھەتمىتە</mark> شِدَهِ مَعَدٍ لاَجِمُ كَامَهُ مِنْ مَعْبَدُتَيْةِ.<br>. سوب كهمهقة ديكمسكَ:

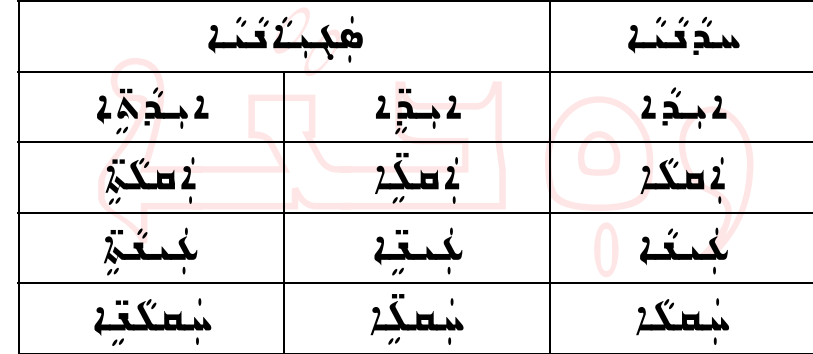

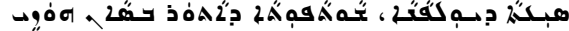

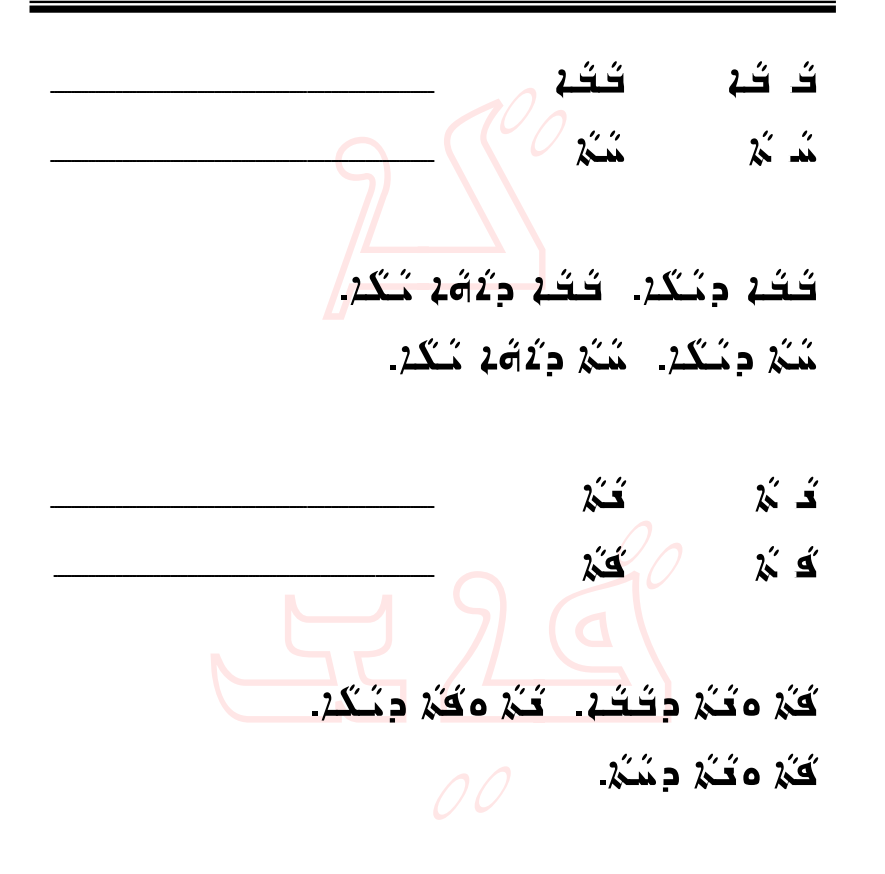

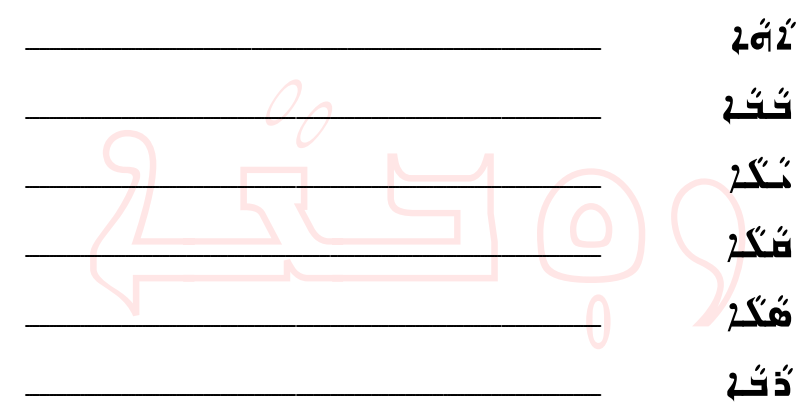

<u>َدَهُد</u>

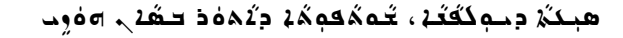

كِتْمَة جِهْ كَيْت مِهْقِيَة 102 صُبْحَتَة ددەكتە **مى**عد*ڭ*تە . كِعشة دِجَدَكَـة دِدْهَدَة لِمُجِمَّة مُدْهَدَة ب <u>oğan açış ağazağ oğalamağı ağarı bo</u> جدهُد جُعبدُ دكِم. ao جُنجُ وحدهُدَ بكِم. كِعدَهُ، فَصَدَّكُمْ وَدَمِكَتِهِ لَمِن مُحدِدَ عَكَلاً، فَكَلّ @action بهذا الله عن محدد الله عنه منه من الله عنه من الله عنه من الله عنه من الله عنه من الله عنه من الله عنه<br>وكان تعلق عنه من الله عنه من الله عنه من الله عنه من الله عنه من الله عنه من الله عنه من الله عنه من الله عنه  $\tilde{\mathcal{L}}$ بَلَّات =  $\tilde{\mathcal{L}}$ فَكَّلُ فَسَقَلْهُمْ فَقَلْبُ فَكَلْتُ مَسْتَقَلْبُ سوذكُه بكُهُ كِعدَهُ جِدْكُنَّة دِهِعدَتَـٰقِةٍ نَ<sub>كَ</sub> جِدَكَةِ ، طِمِكَ، وَجَدَعُهُ. حِمْ جُفِيب: وَمِ كِنَّهُمْ سَوَدُهُ. الله فلمنشه سكمشه. الله في ذهب فقه: . مُعكّد اللّه عليه اللّه عنه اللّه عنه من اللّه عنه اللّه عنه اللّه عنه اللّه عنه من اللّه عنه اللّ

گِوََمِنَجْ، هِمْ مُفْسِينَ أَهْبَ مِنْ حَجَّجٌ وكففةُ 4 - قصر كِفَ<mark>تْنَجْ تَجْفَيْدَ مَنْ فَ</mark>مَتَ فَضَيْنَ مَنْ وَهُمْ بَنْ ممكم <del>م</del>تخذ ا

ن**ُهُ شُدَ** ڪُلا  $\sum^{\prime}$  $2\overset{''}{\longleftarrow}$  $\ddot{\bm{\lambda}}$ ى ئەڭ خم جمع المحمد المحمد ب <sup>d</sup>čßčñ@Þô نحک کُنُ نحة شَخَة تكن فد شخف مُثلا لحد تكن نكن بُع قف<mark>ا</mark>ن

هبكة دِجهكَفَة، جُمهُقومُهُ دِثَمَهُ حَصَبِ وَمُوت

Aočy - جمككة (كتمة ديكتية) مدب كعفتة ديكوسة: <u> كَتَاة ميمَه. مَكَرْه الْمَجْمَدُ مَا</u>جِمَة م  $\frac{2\omega}{\omega}$ جَلَدُ  $\frac{\omega}{\omega}$ قِيدَ  $\frac{\omega}{\omega}$ و  $\frac{\omega}{\omega}$ ي ما  $\lambda$ ة هك حوهُدفتِه ديكِك كُتُهَ، مُكَبَّدَه حِمُدِّه بغَة شَة دِجِدٍّة (2مٖدّوة) دِءَكَتِية. @@جوگفتِه ب<mark>َيْشَهِ رَسَمُهَه و</mark>جُمَةٍ <del>مَجَمَعَةٍ ف</del> يستد دلائقين @هِدِهُدِّهُ عِقْدَةٌ، مُحَمَّدُهُ عَقْدَةٌ مِعْدَ  $OQ$ ة دين وحديثة من السنة من السنة من السنة من السنة السنة من السنة السنة السنة السنة السنة السنة السنة السنة السنة @مدومُحتِه ي وحدَمُه، ممَّوضُهُه، معموم*يُّ* جمَعَتِه لكَمْ شَمْ فِسَجِّمْ وَشَحْفَهِ. طُغ دِثَةَغ فوذخوفنَغ دِنماسِيَـُـدُ <del>ج</del>فَقِـ*ُة* دحقۃ ویع<del>قۂ</del> مے کُفٹہ کے مُحقّہ (۔ كت<mark>شت</mark>ة محمد متقادي المعتقد وجدِّثمة كثقة يطحكثة

 <sup>a</sup>č…‰ë <sup>a</sup>č…@ ‰ë <sup>a</sup>č…‰‹ <sup>a</sup>č…@ ‰‹ NhčÜčí…@ač…‰‹ <sup>a</sup>č…‰ë@@Nač…‰‹ <sup>a</sup>č…‰ë NhčÜčí… čÅčy <sup>d</sup>čÓ <sup>a</sup>č…‰ë@@NčÅčy…@ač…‰‹ <sup>a</sup>č…‰ë <sup>h</sup>čÜÓđa <sup>h</sup>čÛ@bÓđa <sup>d</sup>čjÜđ× <sup>d</sup>či@†Üđ× NdčjÜđ×@dôča…@hčÜÓđa@@NdčjÜđ×…@hčÜÓđa NhčÜčí@dôča…@dčjÜđ× <sup>d</sup>čÏŠđ <sup>d</sup>čÏ@Šđ <sup>a</sup>đ <sup>a</sup>‰bîđ <sup>a</sup>č…‰ë <sup>a</sup>č…@‰ë Nač…‰‹ <sup>a</sup>č…‰ë…@dčÏŠđ@@Nač…‰ë…@dčÏŠđ Nač…‰ë@ÝđÇ <sup>a</sup>đ@@Nač…‰ëë <sup>a</sup>đ

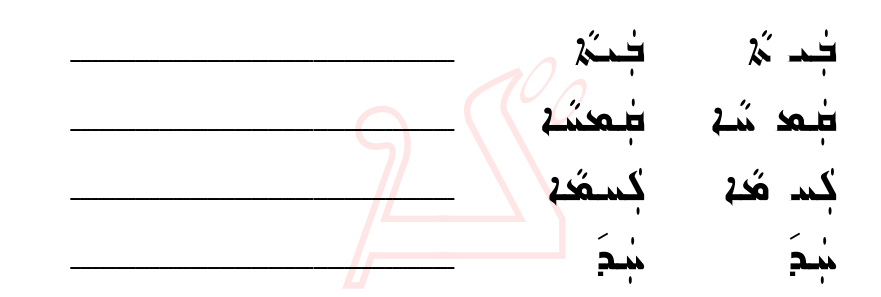

جَمَ فَحَكَمْ… مُحَمَّدُ فَقَادَ جَفَجَةٍ مَقَدَّمٌ… جُكَتَـٰهُ وَجُـٰنَہٗ… كَسَـٰهُهُ وَجُـٰنَہٗ… طْهَنَا وَكِنَيْ. كَسْهُا هُا كُنْ. صف عليه الجماحي

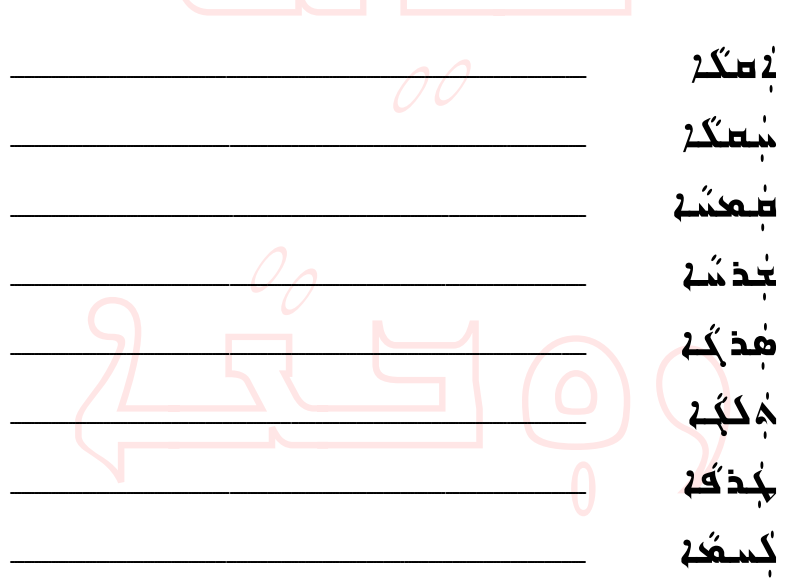

هە 64 فِمِ صِدِدٍ کِی حَکَ فِعِنَہٗ دِمِکَ فِوَتَکُمْ مِنْ دِ فصفة: يحمَد حبققة، فلكن، محديد ەھەۋ∔.

هِم) لاتفة لاجع بغدية من الجمعية بكِ céő cécse zímt taradásárá zá @كِ4 تَوَكِّدُ بِعَدَ حَمِينَ مَنْ كَمَ تَكْتَجْسَدُ <u>كچنكة جُسُباكة حركة المكتبة مثرة وثم مثلثة مع</u> <u>ھڊڇنب ولايڪي مُنهُد ڪُٽ جوڪُڇڊ جي</u> وخسودب محتكة جة ¢وة كِ¤ سِدَ سوة مجعبدٌ2. سُمِّرُ مَحققٍ مِنْ مَعَمَدٍ مَمْكَمُدٌ مَ **مَجَمِّدِ جَبِ بَكَرٍ جَمْعَةٍ کَمِثْتِهِمْ مَقْرَبِ کَمِثْمَةٍ مَ** حِمِكِهَا مِجْهَدًا تَعْمِدُونَ مُتَوَسِّدَ مِنْ مَوْسَبِ @عجدَجّة، طحمَة ومُفكة. 2⁄2 مُفكة كَ*مْ جُ*جَّة جه جُنب "كِنْ كِمْ حَمْدَةٌ مَا ".

ÑÑ Ñ

وبدوي - فينفسس فكفكه فثقة الهمجومي efer: سلبگه می میکن*گفه* می aéléa لب. حكّد مكتبة <del>تعمّد لاق</del>ت  $\mathfrak{g}$ مِكمُ  $\mathcal{L}$ ي مَنْ مِهْجَمَةٍ مِهْرِ  $\mathcal{L}$ فَحِمِهِ لاجِمُعُمِيعِي ۚ إِنَّ حَيْثَ مَحْدَثَةٍ عَلَيْهِ مِنْ مَحْمَدِ للبلكم ج. كمثلاً للبلكة عن المجتمع بين المجتمع كِعَدِذِينَ (كِدِذِي) éoِم كِمِثْدَ دِكِمِدِمِي.

@ô دِعَـٰكِدْ كَشَـَـٰهُ دَعَـٰهُ مَـُدَةِ هَجَـٰدِهِ كلوذشة <mark>هذه بكة.</mark>

> ÑÑ Ñ

مُعَيّدُ دِجَٰلِهِ مُدَيِّدُةٍ مُدَيَّدَةٍ مُقَيِّدُةٍ <u>، وتختب من مؤخوخ في موحد جوّد و مث</u>ر ىخە بەن ھەيدىكى

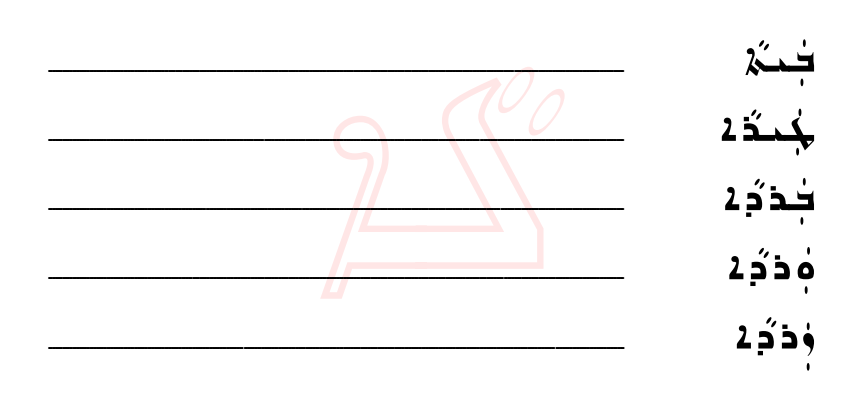

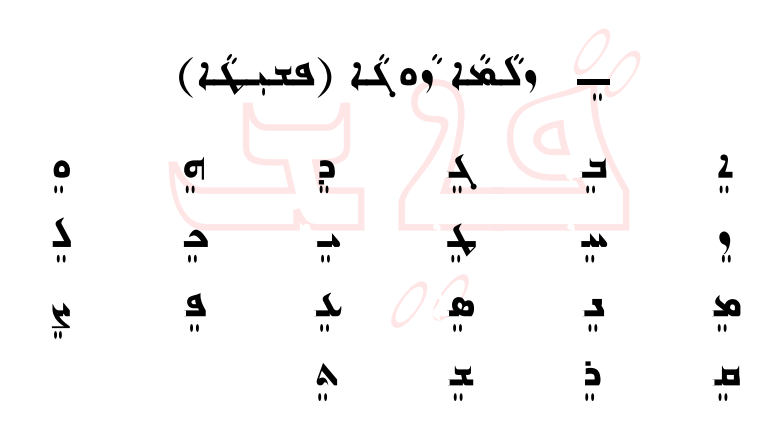

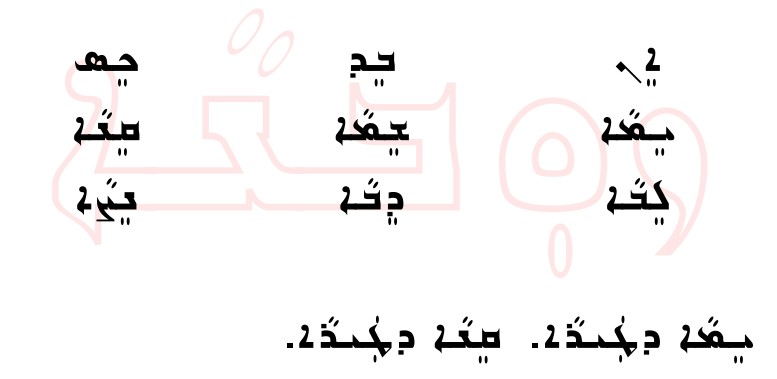

9

<del>حمَد</del> ڊچُمٽ*ڌ. ٽاڳن ڇڏي*. ڇ*ڏڻ ڊڇڏي* <u> پَتَ ۽ ُوَمَ جِتَ لَسِتَةِ جِيَجَ ۽ پَ</u> <u> يني</u>ءَ بحك سيغة... سي<u>نيءَ</u> دِمَـتَكَـَـُدُ... <del>س</del>پْ ۽ ه*َڪُ* جنگر <mark>ا</mark>

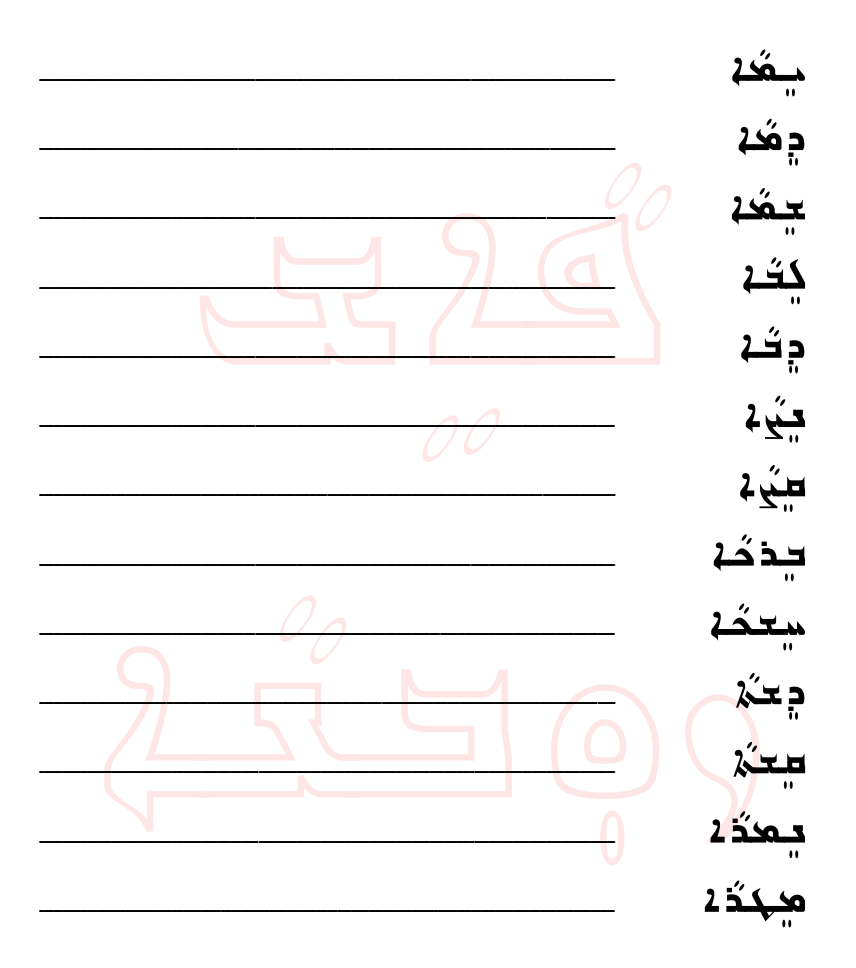

كمحب بجدهمية وموجه والمستعدد وتحميمه جْهِبْهُدْ. وَجِمْ كُلُّةُ لِكَيْفُدْ لِمُسْسَفِينَ سَوْءُ كَة كُلِّكِدُوَة دِجْمِعِيمِونَ حَكِمٍ كُحِمٍ كُمَّدَ شِدَ 4جَعْبُدْ سِكِيكُدْ أَهْلَاجُلْ فَيَحْتَكُمْ ذُهُدْ 1َهِجْلَا: لْمِحْدَةُ ٣ سِوسِهِ ۞ سِمِي ۞ هُمُهُ ، ١٤٤ فَحُمْ جُبَ ي كِي كِه مِن مَنْكَتَبَ مُنْكُمُ كَمَنْ حَدْبَهِمْ. نْبَدَٰةُ ۖ فَيُهْدُهُ ۚ فِي تُـهَٰذَ بِمَكْتُـٰهُ وَدِيْهِ لِهُ ۖ شَكِّرُ دِسٰتِگَةُ ٥٩٩م كَبْهَدِ ٥ ُ١٨٤ ـ 4َ٥ َ 44 كَمَةَ ه جمعد كماء أحياء أم من المسلم من المعدد . تَدِبَـٰهَ يَسْجَعِ جَحِسْنَدُهُ كَجَعَ ـَ مِـتَدَهُ يَحِـدُهُم لَاهِدِهِ: شِدَ لَاَتْتُهُ وَكُمْ تُسْكِدِهِ شَعْفَتُهُ هُ مَ يُهُ هُيءَ 66مَ شِدَ جُنَّكَمُهُ جَدْبَدُهُ. 20مِنْعُمِس حمقيدة: حمد هُعب مُعدد مِنْ حمد؟ ٥٥٥ قَصِدِهِ: توم دبوی نمک جهکنوی لمُسْعِدُنَهُمْ دِجُعُدَهُ وَدَفَةٌ لِمَعْ جَدِيمَهُمْ لِمَسْعِدَةٌ وَحَدِيمَةٌ وَحَدِيمَةٌ وَحَدِيم دچه دّة دهسكوي كنكفن شن سَوَسِكِي، ويحصِيهِهِ كَشَعَهُ مَدْ دِهَنَ لَا دَهَ دكمية كمي سُدمَتْه هي سُدِّ مَيْكَتَهُ دِكِنْ بِكِهِ

حكذكة وشعمقه  $\lambda$ هُدَ نَسْكُمْ  $\frac{2}{3}$ وسَدُهُ كُفَيْ سَكِنْ ذَاءَهُ مذهب جُعثة عُعُدُ عُقَبَة مِهِ مَهْدَة مَنْ مَعْهَدَة عَلَيْهِ 22022 Odalisas Buch 202202  $\sim$ هُهِذَكُـْمِ دَبِكَتَهُمْ هِوَ مُسْتِكَتَهُمْ مِنْ مَعْرَض تسهيدة محتشبه وأمتد من محمد من المستعمل كَ فَجَدَة مُبِطِعَة مِنْ مُحَمَدِ مِنْ مَنْ مَنْ مَنْ مَنْ مَنْ م مُوَّخِذ كُمْ كَفِيْتٍ مِنْ مُحْسَرِ مِنْ مَشْهَدِ مِنْ مَشْهَد  $\epsilon$ a مُمَسِّد (26 مِگْمِ) مُحِمَّد (26 مِلْمَحِمِد (26 مِلْم كِنُهُمْ دِجْكَتْمْ دِجْجِتْهُمْ فَقَامَ فَقَامَ مَنْ كَمِنْ مَنْ كَمِنْ مَنْ كَمِنْ مَنْ كَمِنْ مَنْ مُبِدِدَةِ مَبِيدٍ مِنْ فَقِيدٍ مِنْ مَثْلُ مِنْ مَثْلَ بِمَثْل ككنة معبّ مَوَّة مِهِ مَعبَّدٍ حَمَدً كثب. كبكسسا جد مَكبكة فكتهُ لا سوء كِ مُحَ محبوثة بثدر وهمموشة جودكة ليكد مج وَلِيّهِ. يُذِكّهُمْ مُجْتَدِ وقومِه. فوجكُه ه دېجوه محمد کې کښتو که که حِمدُجِه. مِب ثَمَ دَحَدَ مِدحُدَ حِمدَ*ثَةِ* 160

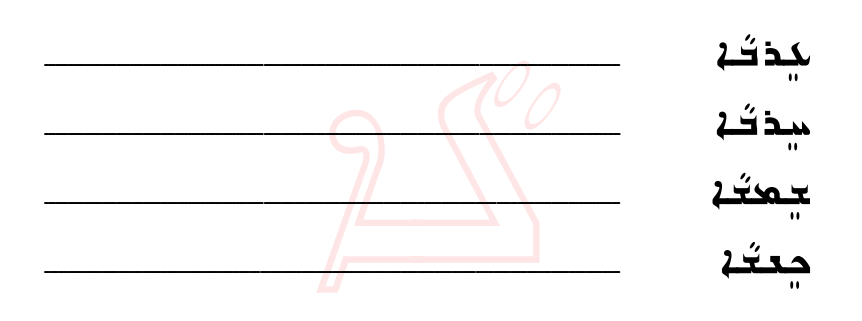

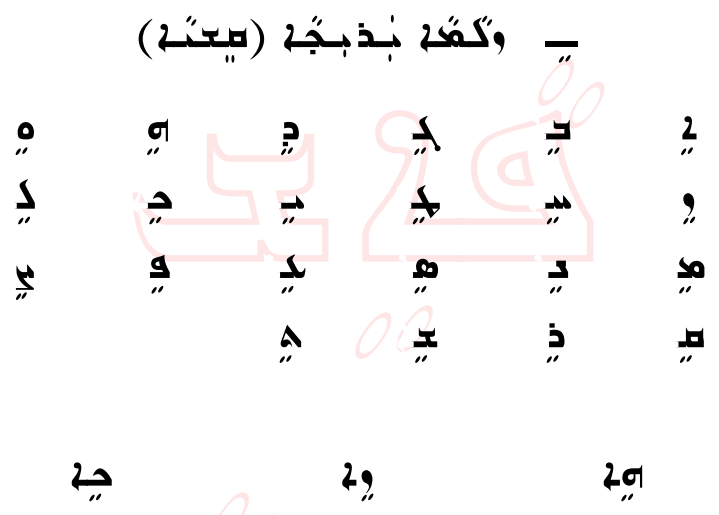

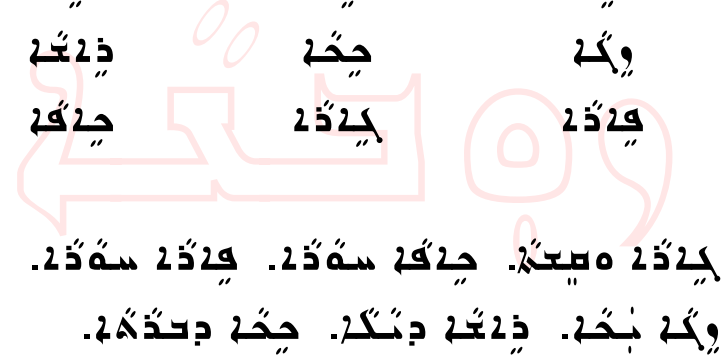

هېگڅ دىمېگۇند، خەڭكەڭ دۆمەد كىشەر مەرب

لُه مِنْ مِدَدٍّ دِيْكُمْ مِعْ مُحِدٍّ ذَمِهِبٍ ، 4م ذهب، ەچ طبكك حيقية في نهيجي غير شعر شعر  $\widetilde{\mathbf{A}}$ دَ دَ دَ عَمَلِ ) ، هَيُمْ  $\mathbf{A}$  ( دَ عَمل ) ، مَسْدَ نِهَ دَعَ (دِعكِم). اَعْدَ مَ دَجَدَ سَٰلِتِينَ (حِيمَنِينَ) مِنْ شٰڈٖٮ یکد سعہکُنے بے دہگگئے۔

كذەبحدىكُمْ دِيجْمُهُ لِهِ مِيجْمَعُنِهُ دِيْنَهُ سَمَّ:

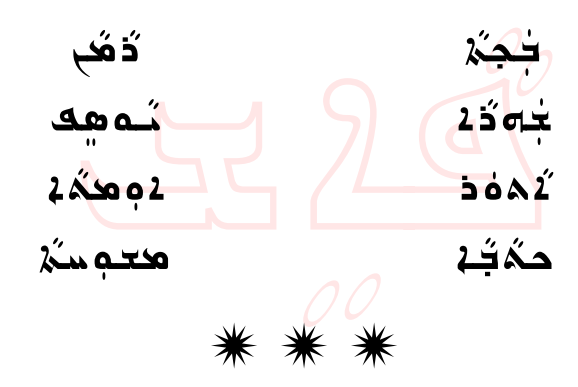

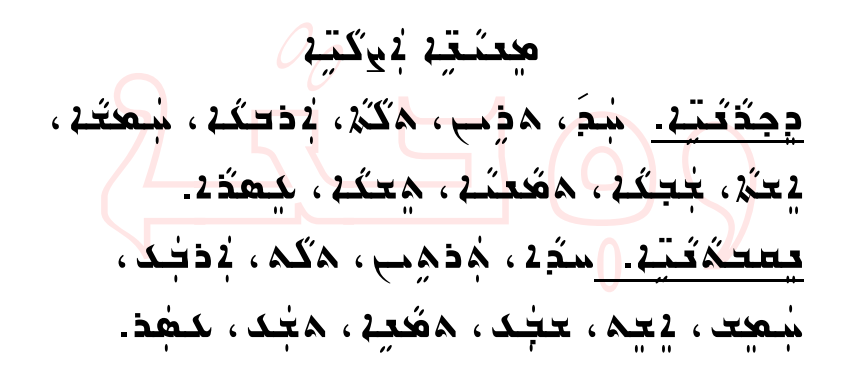

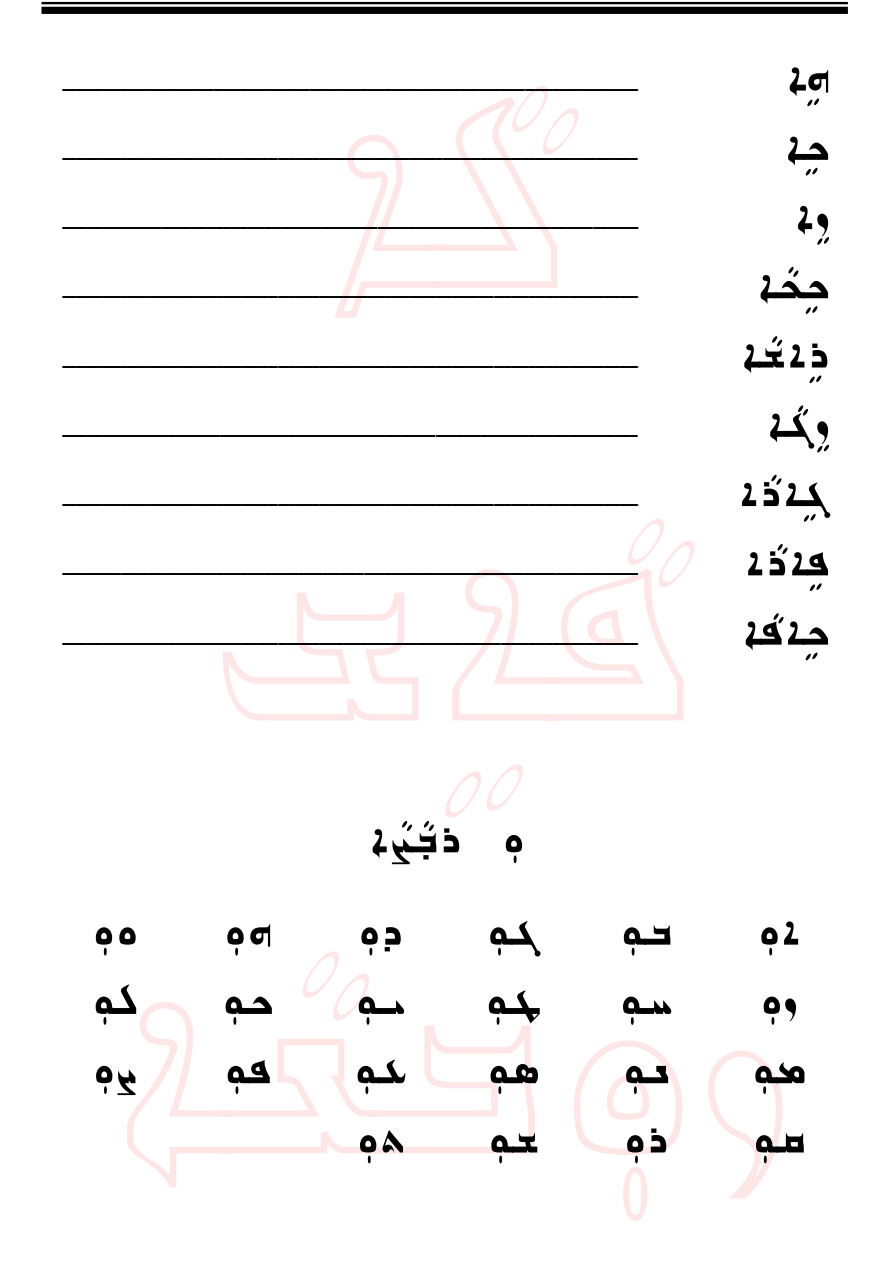

حدّة حسنكه حكة. جُمدُه كِمَدَ مِلْهِ مِنْتَهَا حُم مِدْمِدِّدْ دِجَكْد ومِدِمُدِّدْ شَكَّدْ، حَدَّمُدْ، 0چُمثة 1يكُن بعّة. 1بعّة كِلا مام ما كبدّگة @كعب بِيَا مُنَكَدَ، وُحَب بِنَدَة كَذَهَ، بِ چُمكَدَ هودبَ لجُمدٌ 4 بِكِهِ. قُدْ قُوجُهُ سُدِّدٌ كَتْفَقِيَّة) هُجَات حِفَّة كُمُّفَضَّة.<br>' <u> محمد القائم المستخدم التي توقيه التي توقيف التي تو</u>

<u>نجيب شه بُيمَ بُعظها في مُعجب كسم دَميم.</u>

مدب كمدمدة ديكمسة. أذهمهب كمثذئه حكه. يذوكترموج كنود طب لَهُمْ فَهُدُمْ فِعْلِهِ...

NhčÜčí…@dĆŁì@@Na‰Łìç@dĆŁì همهع كموّ ديكرا دې سکين جم د کې د د کشکه د کشکه د کشکه د ک حم¤کٌ کم⊂گه د<mark>⊏دّگه</mark> ~<br>سوك**ې** كې كړو كې كړو ك<sup>و</sup>كب  $\frac{1}{2}$ يبِكَ كِمْ دَكَيْبَ مِنْكُمْ مِنْ كَمِنْ كَيْفَةٍ مِنْ مِنْ لم فشه <del>س</del>م فكُه. لم فكه في كون ك لم فشه <del>طب</del> ذفته في ذه.

> هـه هـ2 <sup>d</sup>čy‰Łëa سم ذکُنے ده هنج دەڭ <sup>c</sup>čñ‰Łìç <sup>a</sup>‰Łìã ىدە مەڭ 2 هِ مَكْرُ

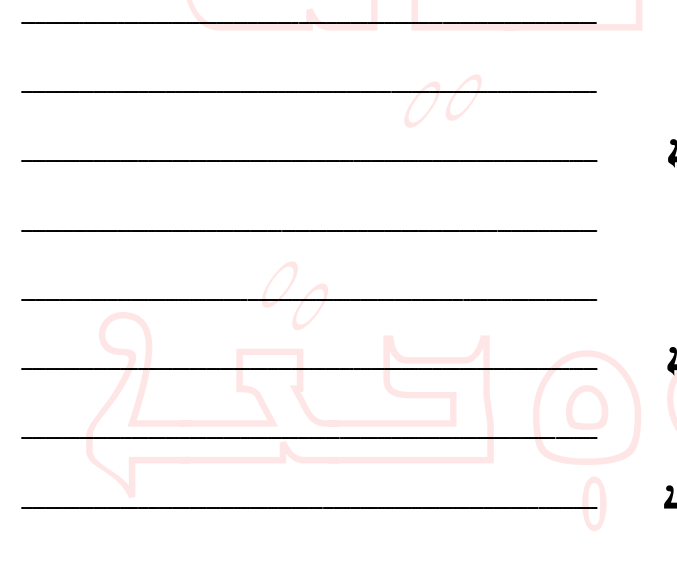

Aمودّي ـ موهككة (<del>ع</del>مّد)

كِفَهُ سِدَ سِكْدُهُ بِكِم دِهِةٍ كَيْدٍ هُدِيَ مَهْ قَعْ

<u>هُدِيدُ دِدَيْدٍ</u> مهِعدْنَـتِهِ... هُمْ جِمَهِمْ:

<u>لَهُ جَنْهُ: فَحَكِينُ فَحَكِينٌ مَا فَقَامَتُ مَعْ فَقَامَتُ</u>

<u>dáča záře ze počestě páka záře</u>

<u>جد شدید کموکی مث</u>قب، چھُد گم*ُفن*د

dčyë‰@@@þë  $\dot{\mathbf{o}}$ <u>له که که و</u>ه ه ه þìÛ þì×وه سه پخته که د <u>هذ</u> حهٰ ههٰ بده*ا* که بره  $\dot{\mathbf{o}}$  $\Delta$  $\pm$  þë‰ þìÓ*َلْ*سفَكَهُ وثَبِكُمُگُهُ. لَاسفَتَهُ وَلَاآهُهُ ونَسْلَهُ فَهُ… أَسْمُوَهُ: مَسْهُوَ وَسَمْرَةٌ وَسَمْرَةٌ مِنْ وَسَمْرَةٌ وَسَمْر أَسفَقَهُ وتَعَلَّمُ وقَضَعَةٌ لَاسفَقَهْ دِكَاڤُهُ لَكَمَّةٌ وَمَدَةٌ ذَهَ شَكْفْ وحَدَّة ذَهَبْ مِنْكُمْ وحَدَّة وشَكْدَةُ وَشَكْفَةٌ. لأسفكه وكفذك ونكفكه  $\hat{\mathcal{A}}$ السفكة ولكمثة 12 مكفوف كذه*ُبَة وحُ*هُدُ. كذهُ*دٌا وحُ*مُدُدُ دِقُتُهَ.

حقة كَمُعَنْهُ حِهْ كَيْدَ قُلْبَ مَحْبَدٍ <u>edet oottaflari de čafl</u> (Lta). سدب كم*دة م*خته دء كهسم. مُهُمْ حِنْهُ مِلْهِ شُوَ نَـٰكُمْ.

من هَه: هوهه، جُكَتُه

دم حُتِّه: م*خْدِ ذَ <del>ت</del>ذَ*» محديقة » مُخَمّ

محدثتة: كِنكَة ، مَحَمَدُ عَمَد

میکه سعهکُنه ب دبگگنه

كَدُمُ: ومحدُهُ: دليقَهـ

شهُ وم**گ**هٰدَگا دِ⊏ڌُگه.

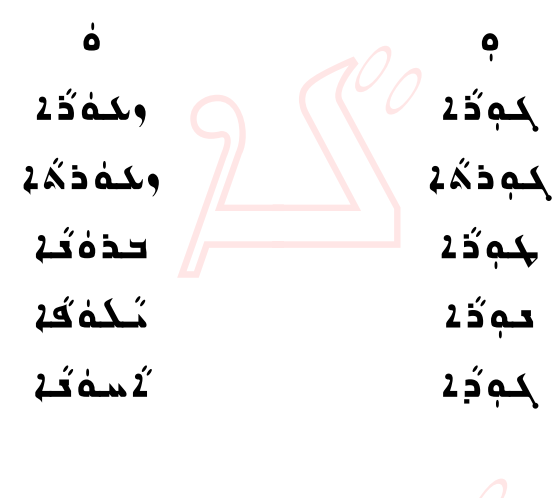

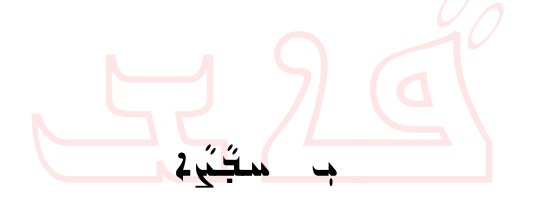

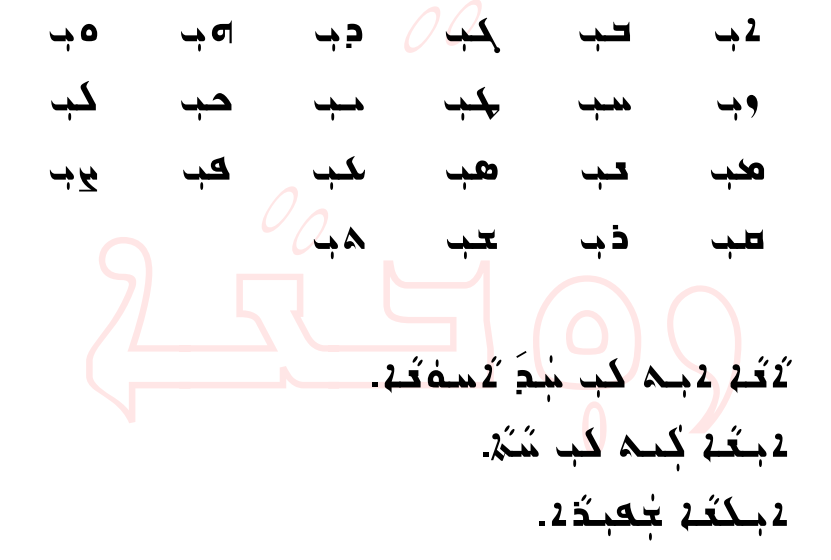

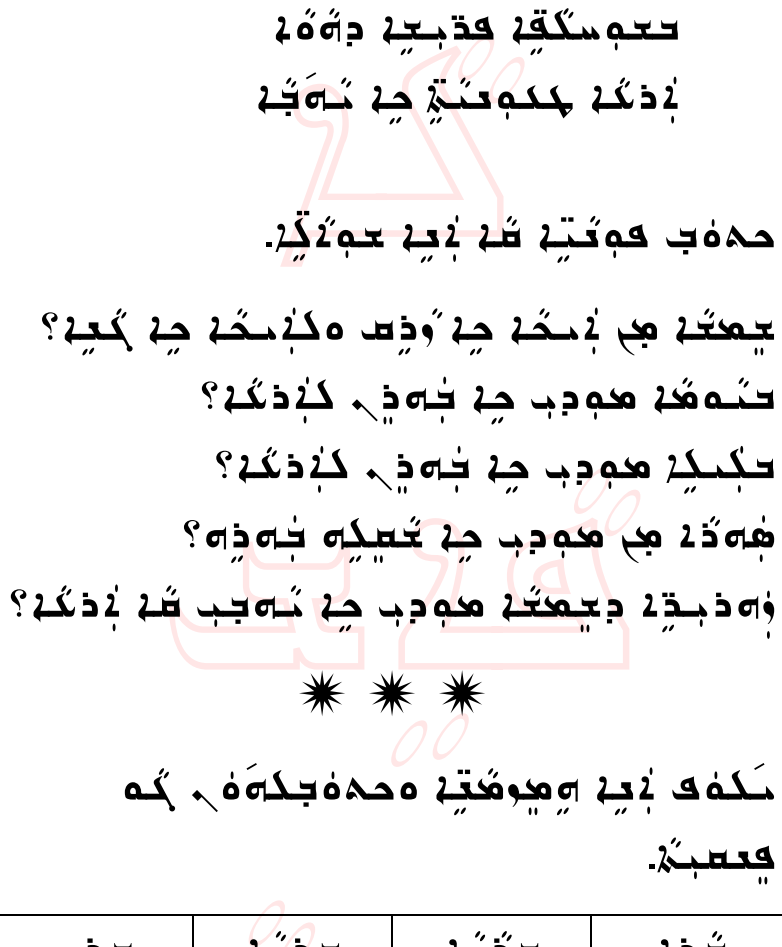

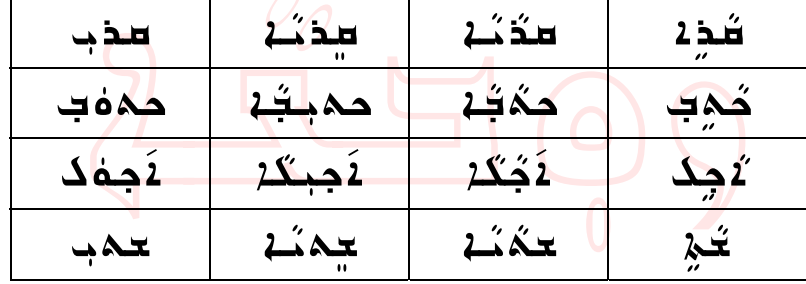

dčäčî× <sup>d</sup>čäčî×@òžãđa@ñflìm@aÐđ' c dŽäđ'Łì'ë@aĆ…‡ìi@hčÜÓŁì dŽäÜma…@dψđë@dŽzÔÐi dŽãŁìãë@aĆˆîđë@cñìîđ¡ <sup>a</sup>Ščjžäđç@dč'àfl'@dčßìčîi la‰óđ@áđÇ@dŽrìč×@hÜîđÜi <sup>d</sup>čîđë@dčÈnÓŠÛ@hÜÓŁì a‰óđië@dč'àfl'…@aĆˆm ‰ôŒi <sup>d</sup>č'àfl'@áđÇ@dčljđa@fčÜ× ê <sup>d</sup>č'čãaŠđjÛ@dčäí@dčzčÜÐfli čÅžäĆ'…@dŽàÓđa@ðčòãŁìÈi‰đa čÅãŁìz'ë@a‰ óđi…@aĆˆm ‰ôŒi <sup>d</sup>čäčî×@òžãđa@ñflìm@aÐđ' … dčäčç@dčyûčÏ@d×@"Łìni

$$
\frac{2224 \times 224}{242 \times 222}
$$
\n
$$
\frac{222}{242 \times 222}
$$
\n
$$
\frac{222}{242 \times 222}
$$
\n
$$
\frac{222}{242 \times 222}
$$
\n
$$
\frac{222}{242 \times 222}
$$
\n
$$
\frac{222}{242 \times 222}
$$
\n
$$
\frac{222}{242 \times 222}
$$
\n
$$
\frac{222}{242 \times 222}
$$
\n
$$
\frac{222}{242 \times 222}
$$
\n
$$
\frac{222}{242 \times 222}
$$
\n
$$
\frac{222}{242 \times 222}
$$
\n
$$
\frac{222}{242 \times 222}
$$
\n
$$
\frac{222}{242 \times 222}
$$
\n
$$
\frac{222}{242 \times 222}
$$
\n
$$
\frac{222}{242 \times 222}
$$
\n
$$
\frac{222}{242 \times 222}
$$

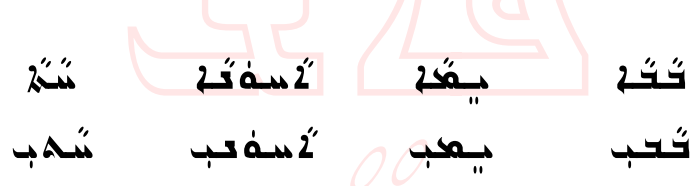

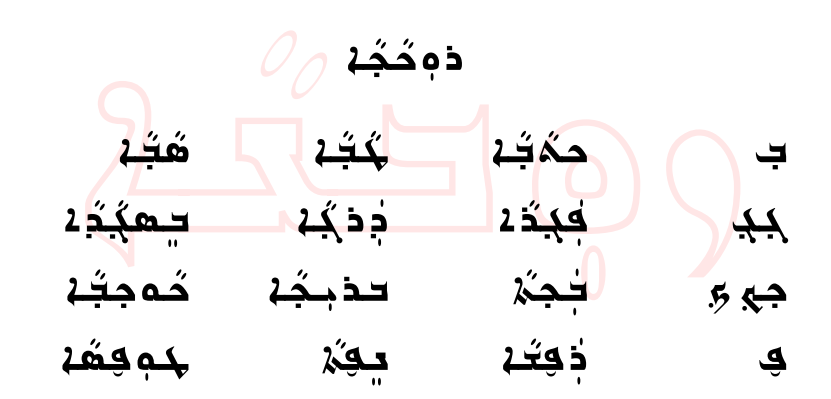

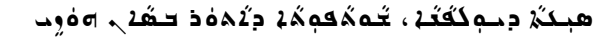

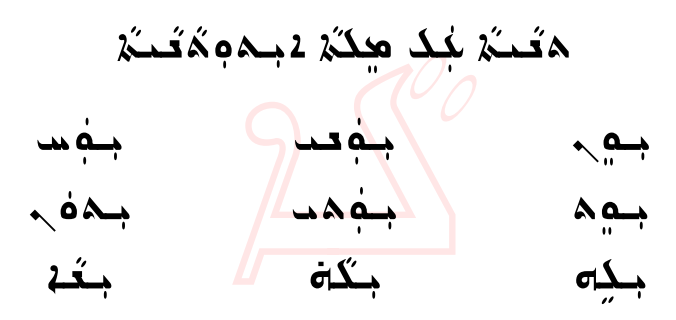

تِنَوْكَنْ سِمِي سِيَرْوَكَنْ سَمْعَتَ كِنَوْكَنْ سَمْعَتَ æِوهُكَذَا مِنِهِ هَـ وَهُكَذَا مِنْهُ هَبَ يَعْوَيُكُمْ مَنْ م توهُذَه حُلِّم سِوهُذَه حِكَّة . سِوهُدَه حَتَّة

 $\sim$ مَحْلَه هَ ذَكِرَهُ مِنْ حِيدَ  $\frac{1}{2}$ دُّ مِنْ حَسَن ~fčÜm ~óÜm@~æþëòm ~ðñìm ~ñflìm ~ìm خمة، معكسكة ف\ كبعي دهكة 2بك مقتضة جَگانه هکند که کمکه د.  $\sim$ مَحْلَهُ فَلِقِدْ  $\sim$ هَمْ مِنْ مَفْهَجْمِ مَفْهَجَمِ م ن <del>ولا</del>ن ، <del>ملک ، مره هم ، مره ، هم ، مره ، مره ، مره ، مره ، مره ، مره ، مره ، مره ، مره ، مره ، مره ، مره ، مر</del> مثلة، وهكسكةه لي فقط مشركة 2 بموكركشك جَگة وَجِدَة وحُجْ = وَجِدَ وَخُذَ 1.

<del>مدَ</del> حكَفَبْ. *مَقَفَعْ* مَقَادِ. كِيَدَة دِثَتَتْةٍ.. كِيَدُةٍ كِمَدَتَ حِ <del>هڳدُ</del> دُمُكَ مَنْ هُجَيْنَ صَحِبَ كِنْ وَلا قَدْمِيْكُمْ فَلَيْ فَقَدْ مَنْ وَلَيْ وَلِيَوْ عَلَى فَقَدْ مِنْ لامبي 1بدوي فطحوي كقبوي

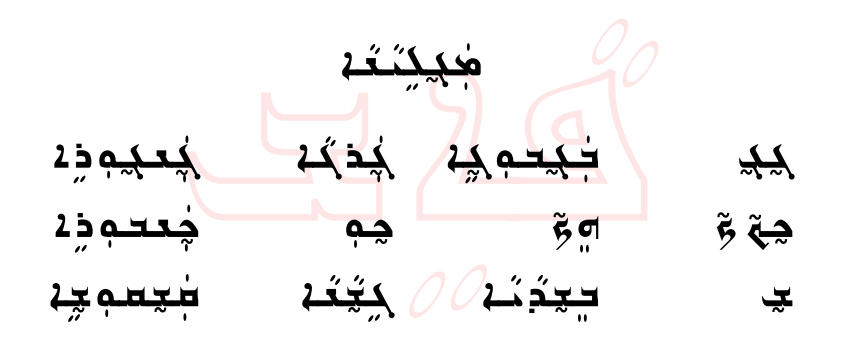

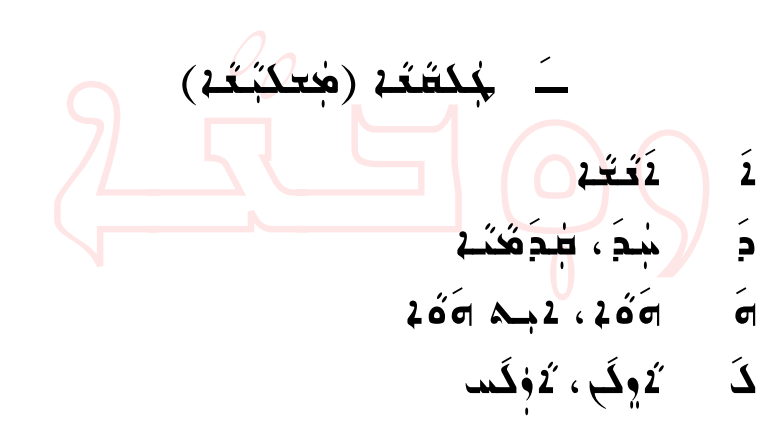

čÅžäm†ß@~òžãđa@~čÅžäĆ' <sup>b</sup>žã <sup>d</sup>čãžŠĆya ž†đy@~dč㞊Ćya ž‰ دَ غيدَية

لِمِحَ ذَكَـٰتُـهُ ثَقَاتُهُمْ مَسْتَمْرُ مُفْتِكُمْ. لَكُلْ طُدَهُنَـٰهُ ـ لَابِكُ 16ُ6ْ كُنْدُ 16ُ6ْ. لَاوِكَ كَجْدَمُّكْشْ لَاجْمَةُ. لَاوَكُس كَ<del>جُ</del>مْتُمْ. حقة فكثير لافكم لمبك في جو<sup>ر</sup> في كان في المركبة المركبة السلام في المركبة المركبة المركبة المركبة المركبة المر<br>وفقات المركبة المركبة المركبة المركبة المركبة المركبة المركبة المركبة المركبة المركبة المركبة المركبة المركبة ا محدبعَنّ كودَمُه.  $\sim$ ئۇڭ  $\zeta$ يدۇكْ لَاَ تَجْتَمْ فَقَضَ فَقَضَ فَيْ الْمُؤْمَنَ فَيْ الْمُؤْمَنَ فِي الْمُؤْمَنَ فَيْ ا

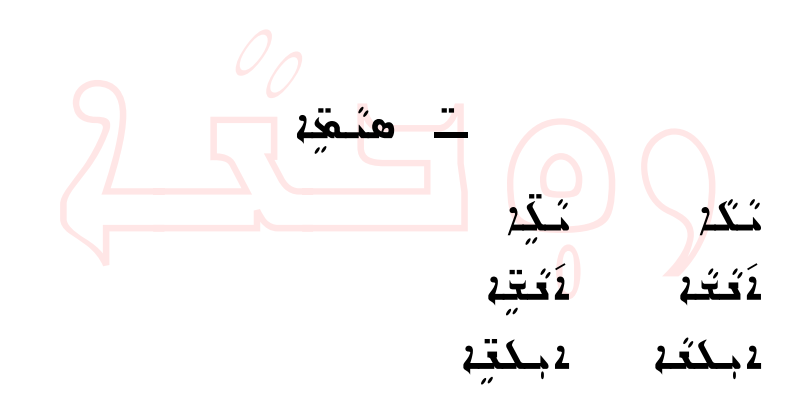

كَ جِدةِ مِنْكَفَةُ وَكَمِدَةٍ: كَبَدَتَكَة مَدِينٍ وَذَهَ و2وملغ جـ \$dôča م كة من كتاب محمد ب هَنُسُمْ بِكُمُّةٍ. <u>َنَّكَهُ قَهُ</u> ثَقْتُهُ سَدِءً كَπَهُمْ، وَسَلَّكُنَّ وَسَدَّةٌ عَلَيْ

كجدة من هجنة مجب كثنة وهوككته <u>شكد</u> سدّ  $y$ قىب دەھ ، حوھ يۇقىب مى دەھ دىكھ.

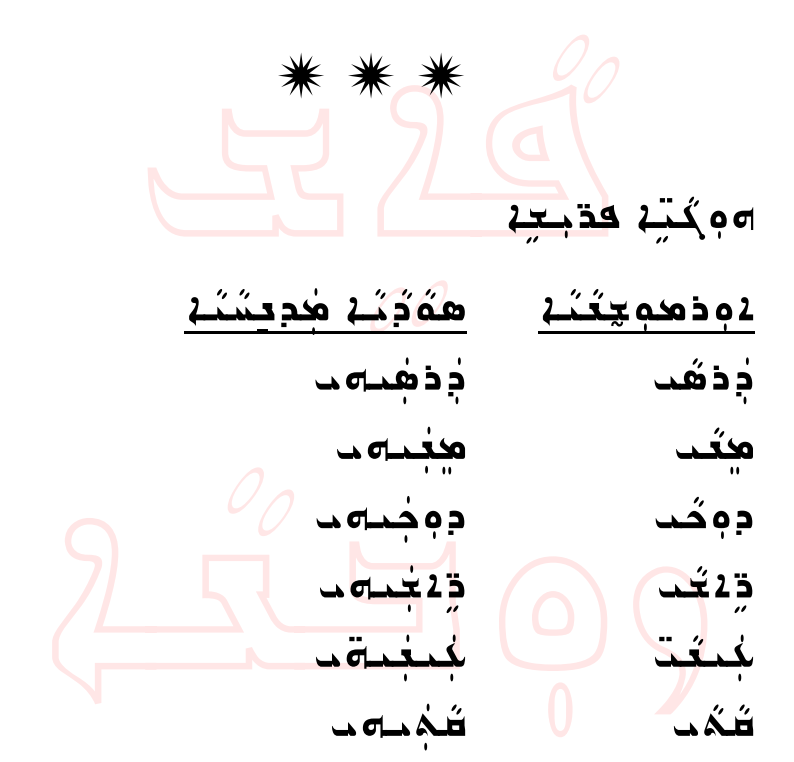

حدَّكُمْ فَدَهدُ حَكَمَ لَكُهُ قِهْ دَيْجٌ حَكْمَهِ كُمْ أَوَثُوهُ مَكْبِكُمْ فَوْدَتَهُ ... ave Zahai Aestriaga isto sazani za هدم دب نگجده دكد<del>اب</del>سا مجل دقص د<u>ود</u> سه د؟ لِمِدَ هِكَمَا لَاهِذَا 1425هـ مَثْل كَلِمَ تَقْلِيه **pُ**ك دوكُمْ هُمِيمْ. مُدَ فَسِدَتُمْ كَهِدِهِ: كُمْ، 4جـۿي دِهٰكِكُفِي حودٍ2 كِه جُعمودوه دِده <u>حكى جُفِسُ آوَتَبِ آهُمْ وَدَهِ كِمْ يَهِ</u>هِ هُوَمَيُوهَ <u>dát</u> 25 adecede dóð 2500 ažid .  $M\rightarrow\infty$ سوءُ كَرَةُ جَدِيدٍ مَكَّدَّ عَبَدٍ هُوَ هَـ @شِدَمُ2 سَدَةِ 1 سَدَمُ2 مِلْكُمْ مِسَدَمُ 2 سَدَمَةِ  $\frac{1}{2}$ سِمحُدَة ہ $\frac{2}{3}$ هب:  $\frac{2}{3}$ ة  $\frac{2}{3}$ ب اللہ عام كودشة وطدُمثُ فِسعَه كَميةٍ حومت كَنْكُمْ دَ شَدَید مَنْکَجُدِ بُمُ هَذِهِ دِمَ مَنْکَبِ لَا جَمْعِید كېكوو ددهي، مېسك<del>ه</del> مېككېب كېچ*ل* شكقة، كُنْتْ كَمَاقِهْ مُجْبَحْةُهُ ۞ كَدِهِكُبْ حدّثه حدّته

عبكة عبكة aƇŁìç <sup>a</sup>‰Łìç نَعّة مَحدّة مَنْفِقٍ مَحققٍ لِ لَقَتُمْ كِمَدَ لَقَحْتُمْ كِمَ وَدْ. سِمَ 2بِكْتُمْ. دَّتُمْ 2بِكَتِّهْ. حکَفِهِ جَٰلِهِیکُہٗ عکوٰتِهِ فَلاَ مِعْہٰذِہِ۔ حدەندە مىدَة ق سدَ نَـلهُ قُهُ: أَقَافُهُ قَهُ: أَ

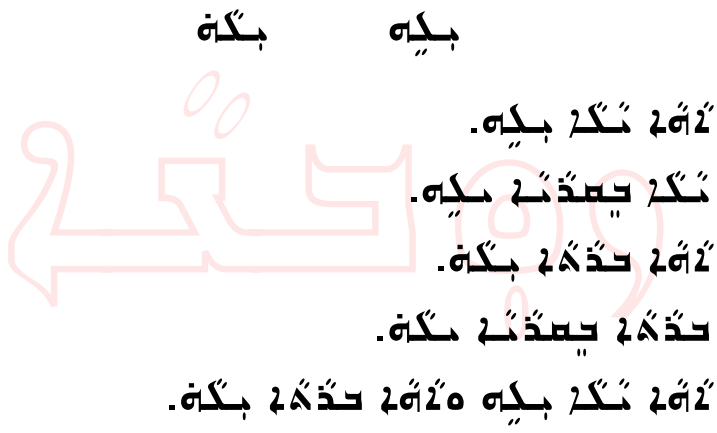

شعب  $\dot{a}$  $\mathbf{o} \dot{\mathbf{\sigma}}$ 00 هُدب بكه؟ ٥٥ ٤ سه دب بكه. ەت ھُعب بىگە؟ ھى شەب بىگە. أَحَدُ أَحَدُ اللهِ مَ *َدُخُ*ے டன் ثَقَة مُثَدَ بِمِي. ثَقَة كَدَمُه بِمُعبَ. لْمَحَمْ يُكُثِّرُ بِكُوْمً. لِمَحْكُمَدِ حَدَّمُهُ بِلْمِهِمْتِ ه مَنْكَمْ بِكَ هَ الْكُلُّهُ لِكُلُّهُ الْكُلُّهُ ثَقَة، ثَقَةً فَقَدَّ، فَقَدَّبَ وَهُمَا وَمَنْ أَمَرَ مَنْ الْمَرْضَى وَمَنْ الْمَرْضَى وَمَنْ الْ LÓXUZ <u>آلافب</u> بمغب فمعج مُكمَّقِهِ جِمْمہ۔ مرەم ئقطك رەمىغ <u>ُ</u>تَعِب مُحْمَةٍ بِمَعْهِ الصَّلِّيَّةِ مُحْتَّمَةٍ مِنْ مَعْهَدِ مِنْ الْمَرْضَةِ مِنْ مِنْ مِنْ م لأفك لأفكمك Ld od  $\frac{1}{2}$ تمغم <u>آلافب</u> , o'Au i

هدهدة دگه و که كعكبي معكني سقسن حنى دوكسا كمحددعين معديد لمعد منحلهما وعجم بلم حمين كز 2وكُست كمحدد حمد محبكة 24 م 25 متم توجد سىكعة حة ٥٥ب حمدةبة. محدّبة سعّ 2 محمد حمد مد) من حديد عنه 12. دع جد مَنْكُمْ وَسَعْدُ لَاسْتَقَامَ وَحَقَّقَ: كَنْݣُ - فَنِنْهَدَّمْ ،  $-20$  $\sim$  $0$   $(1)$  $\sim$ 224 بعد وذكرة بدينة وكبوب فبمعدد: 2وذ، فبنقىء مائتد 2 د.م غلومت : 3 د.م كم 2 د كلمبكة : مدويت 3 د م ه مده و ، م بكتيب 214 بعة هكمَة سقسة وهعدتية: 1بكفك، محذب مدهدة ، ممحدب لأسكنه. 214 بعد دكم متحمد دهمه: حده ١ مدويته، حمه المدين معجب ھٰھتِ کُوملّة دِھدھدة دِعكك محموٰتِكَ ہِ بُص قعقبتَ .

مده د ب عده دب ككثرة مكان شكر؟ اه چهدید حکه حدود ككتك مكة كككب؟ هد ككثة. سَنَدَ حِسَدَنَـٰہ مِنْهُمْ وَحِمَيْہِ مِنَدَّ. نمنغه لِهِ سَكَمْ فَكُمْ قِهِ؟ سَكَهُقِهُ كُمُ مَثْرُ<sup>فٍ)</sup><br>تَحكمُقِهُ كُمُّ وَدَمَّهُ بِكُمْ محم دب ككثرة معُه مُحْمَدٌ؟ لاقب كەمكە مغە لمصم بحدوك حدّة ؟ جدود حقيق من دُ<mark>د</mark>شه.

A<del>ح</del>قبہ حَكَ جَعَـٰهُ 2 بَـِم كَانَ هُوَعَـٰهُمْ بِـُدَّسِهِ هُ دَتَـٰكُـهُ فَصفَةٍ) (حمم مكوّضٍ) لِمُقِينٍ من الله عليه من الله عليه من الله حومتكقة جعَكَ: حِحكَ حبقيّة، فبكة، ج عدّية ، مجمدُه 1. وحك نجسكن دبم كِم مكمَة بخسة. نجية بكَة &گەُ¿بْدَسِ¿ دەخدىي: 2بىگەگ، ھ<del>ى</del>دىب طدَهُنَـٰمْ (1)، مِهِـٰدِيَـِ نَسْدُنَـٰمْ (ت.). <u>. المستقيل المستقيمة المستقيمة المستقيمة المستقيمة المستقيمة المستقيمة المستقيمة المستقيمة ا</u> ه بصب دادة الله عليه العام الموطنية و من الله عليه من الله عليه السام و من الله عليه السام و من الله<br>من الله عليه الله عليه الله عليه الله عليه الله عليه الله عليه الله عليه الله عليه الله عليه الله عليه الله عل فققوم محَدة مستمَّدَة مَنْ كَقَمَ... مصِدَ جُفِيب أكماخ كمصرية مصرية ". @عديد جد 1064 محكـُدُ من كمسد ممحكدّ هد. 4جَعَة سِدَ وَمُدَكِّدَة حِمِستَكَهُمْ بِكِيَّة شَهْدَ تَجْمَوُقِهُ. حک تم که دیگر موروث فقط <mark>دکت</mark>ه.

هذهق دکر و متد 14محمد صود كب محدّ كم جلام مسجد ب. 12ھ کی مڈی کی میلاد N‰…@ñŁìi@pòÓ@"ŁëyŁìß…@dàîi@ñëô حاوجة حكميت مع 1جمة ص كم دِ2⊓2 مذهب كـ2 مـمدت طوكك& كمكِّ2 مح سجدهب  $\Delta$  2014 میں میں مسلم کب میں مسلم کی کہ 1ه د محب۔  $\lambda$ هذهذذ دكر ومقدىك كم حديد هديومد ذكة بكمهة طة طخي*نا@* 2بكة 2سكي كم سلكس كعذب{ دِهذهذذ دِكرْ وهنّذ.

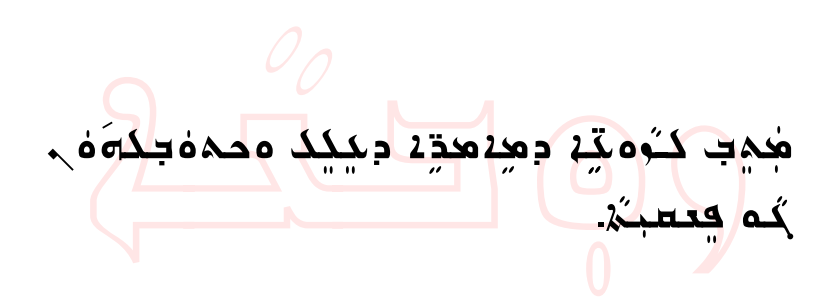

<u>ٌفِسْجَحْ كَامَة تَقْتَلْ مِنْهُمْ مَثْقَة مَعْمَة تَمَامَ</u> بِكِهِ. حك دُهُهُدُمُ كِه كُفِيَةٍ كِمَدًا بِمَنْهُمْ ومِ مِحْمِهِ مِنْ مِنْ مِنْ مِنْ مِنْ كَمَاهُ كُنْ مِنْ مِنْ  $\ell$ صُدِ2 مکمِب <del>ت</del>ی*نگذا ۵۵*وُدَیْ. 4َھ∂د سکر 2 مِحْمِدَ مَبْكَ مِحْكَمٍ عَبْدَ كَبِ عَبْدَ مِكْمَدِينَ م  $\mathbf{a}$ è  $\mathbf{a}$ ë  $\mathbf{a}$ لابك كَاتَ سَكْفُ مُسْتَجْمَةٍ مُسْتَخْفُسُ فَيْ مُسْتَخَفُّةٍ.

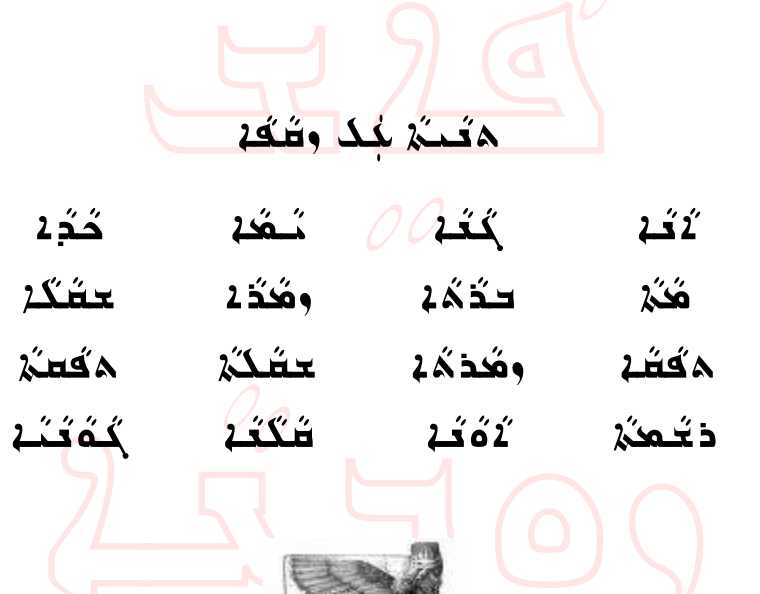

لَاهِ وَجَعَةٍ: ذَقَهَ لِيَحِبَكُمُ مَجْمَعٍ مِنْ كَمْ يَجْم مدَ وكب معكّ*فك* <u>2 مەخت حككة دەھة سەيدىي كەن تىكككة</u> دىخب؟ <u> `aoٰc جَعَمْ: مَكَمَ جَ</u>دَهِمْ سِدَ*يِهْ* حَجَسٍ كەغد: نجمنج سەرج مەمد نوخت جۇم حكِتَـٰدَ دِكَتِـ <u>لكمف مكتر: التعام التقائية ) محمد من التقائي</u>ة من التقائية من التقائية من التقائية من التقائية من التقائية من ا لغديدة <mark>كثقة دكتي</mark>؟ ل <u> مَعْدُ: كَجْدَيْ (كَجْدِمِكْهْ) مِهْ شَدْساً</u> يْكِم فَهٰنِين فَقِيْتُ فَقَدْ مَنْ مَفَقَدْ بِنَدَا مِنْ مِنْ مِنْ دِلاَوِكَ. كەند كېنىڭە لاه فتبعُه: تُقطُ <del>كعُ</del>نغُه..

Ñ

Ñ Ñ

هبكَمْ دِحوِكَ*فَعْدْ*، <del>تَ</del>حمَدُهُمْ دِثَمَهْدَ كَشَفَرٍ. aوُمِد

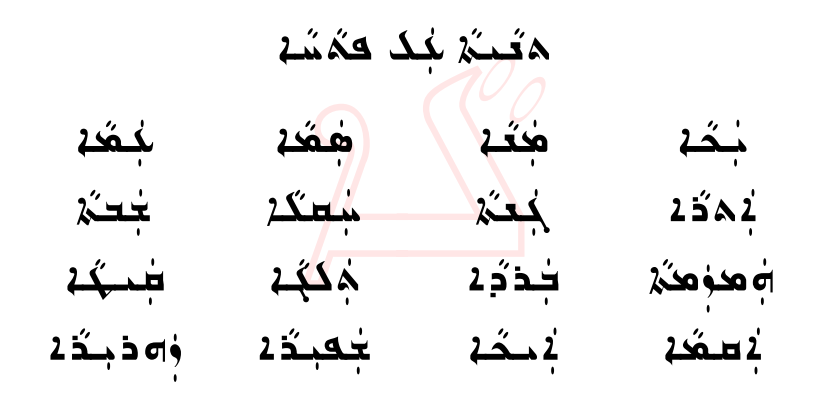

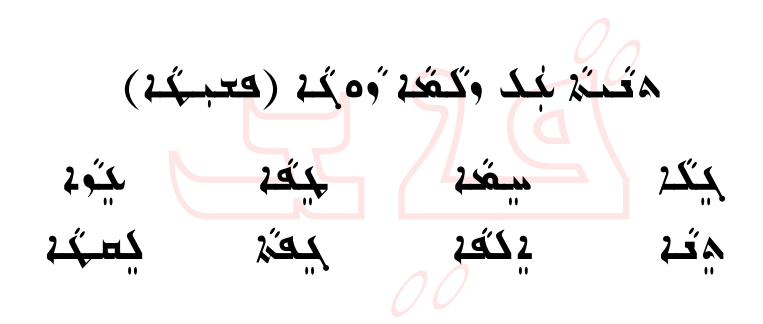

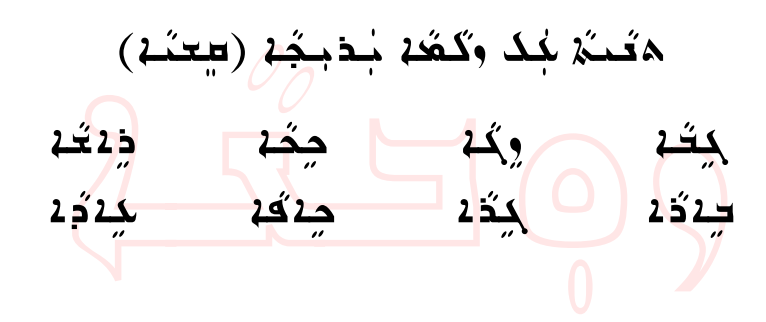

**بيدّ£ ا¢هخوهذَ&** Ndčäm‰þëñča@ï'čÛ@dčàčÜ'@@Z‰þëñča لُّه∂فَاجِسُهُ: <del>تَجْنُدُّ4</del> لُمُؤُمِّذُ عَلَيْهِ مُتَجِمِّدٍ <u> ممغنة المبعثة المتموية المرمية بعضية : adب هذا الم</u> لأوقف بمله مد؟  $A \circ \sigma$ ä $\alpha$ è دَمِنُهُ  $\alpha$ نَّ  $\alpha$ قِطِ  $\alpha$ ڤ $\alpha$ ڤقا $\alpha$ نھبمُد <u>گەەد: ھۈدبىرىمەت: م</u>ەمد؟ <u>كَهەمدىكة: كېڭۇكمبومكى مىڭ ئىلاقىد</u> سجده ب <u>sَمەد: نمىڭ مەڭكە مىجد</u>گومى @غر (كُمُهُ) كَمَا بِمَعْبِ حِمْ pُمَكَمْ (شَكْكَم 1ه د هب <u> كُهفت: 4</u>0 كَتَبْ 1 مِكْمَ مُسْتَدَّة مُشَرْ. لاه دېگه: چه کم<mark>بل</mark>مبر حک*ا*ب <u>^dčač</u> محمد بكتيف من الجميد مكثرة دَتَـُمْ يَوَكَّبُ لِمُبِكَدُ مِكِ<del>رَ</del>

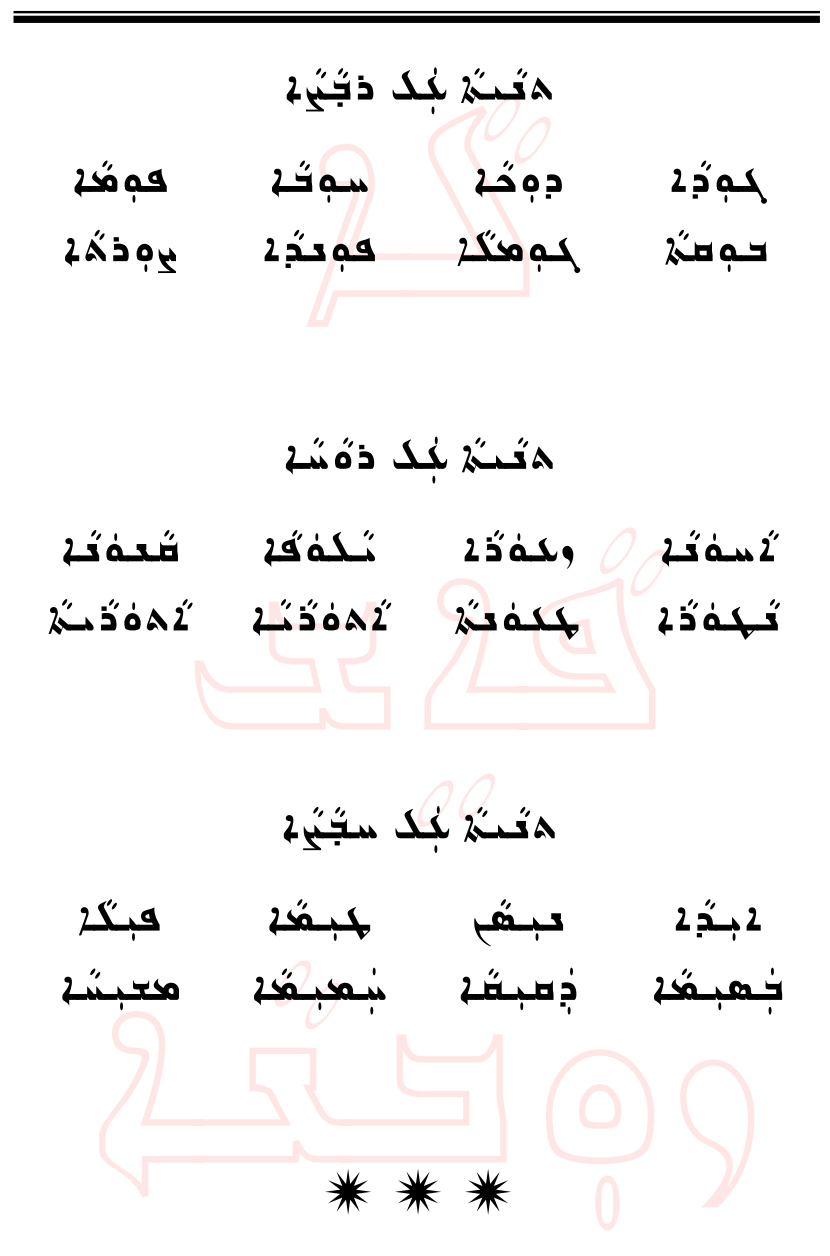

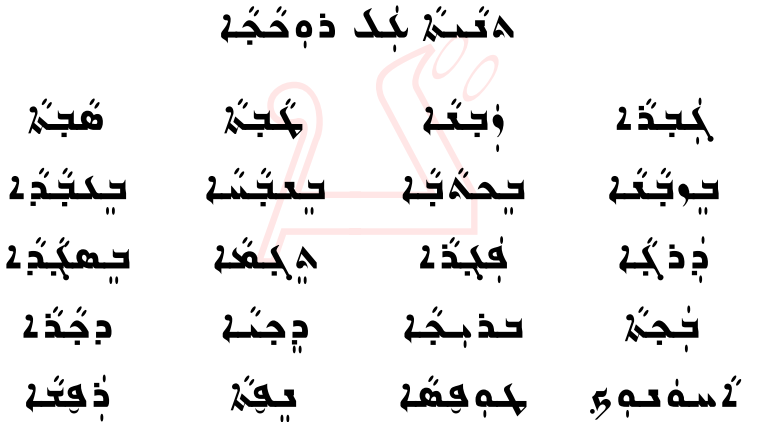

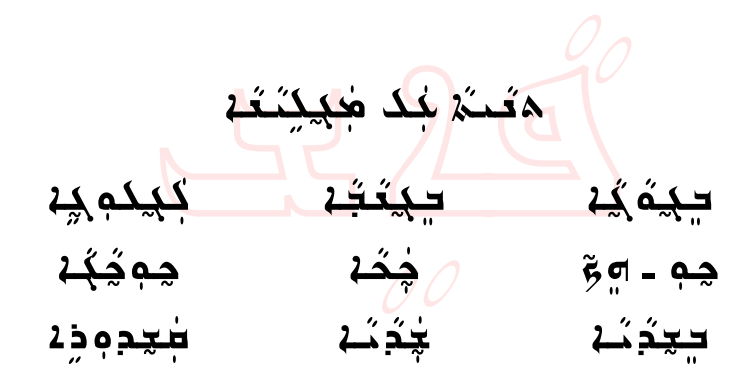

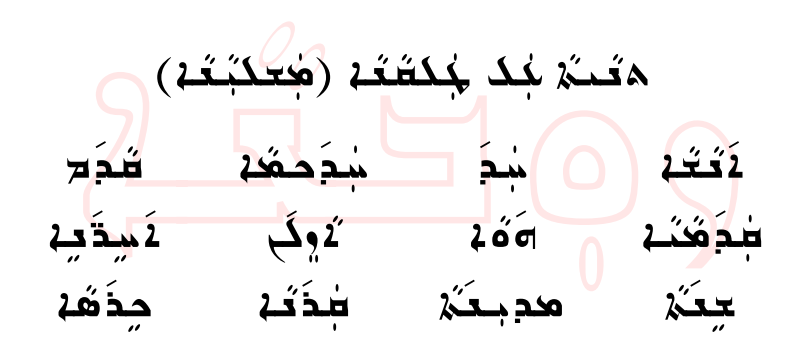

åđäč'Û@óÜzđÐÜčí

حوذَبَه دِهٰدِدَتَهُ بِلِهِ- يَلْكُمُّ قِهِ بِهِ 25\$ سَعَةِ كمحددّ±نَ*ة. مُ*كموّةٍ سِديّةٍ بِكُهُ دِكِنْ مَكْهُ كمحدد حكّد حَكّد مَحتَجَ دُقة سويّة بعُه دِيدِوكر معُه كَجْدِدْتَ». مُكِّر مَكْنَ دَقَة نیدیه بعُه دید شدب کی*کُفه کُ*موُکُه۔ كِّلِ مُكْلِسِكِة كِثَارِ 4 مَفَقَدَّة مُؤْمَّدًا مُحَ فَكُمُ لَا تَكُمْ وَقَدْ وَمَحْتَهُمْ فَقَدْ مِنْ مَنْ ذَلِك <mark>22 Àma فوضت كي<sup>ن</sup>غې 460 *ڏند*.</mark> 4جم لَاهُ قَدْ كَيْتُكُمْ 2%فَقَسْهُ. أَوْجُمْ هِمْ هُيْسَتْ ZdčjÛ@O@cñëñča@**22**@dĆãđa <sup>æ</sup>þëžóÜzđÐÜčí

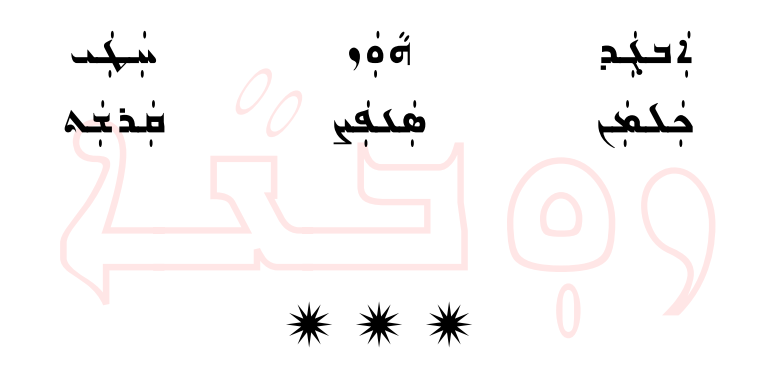

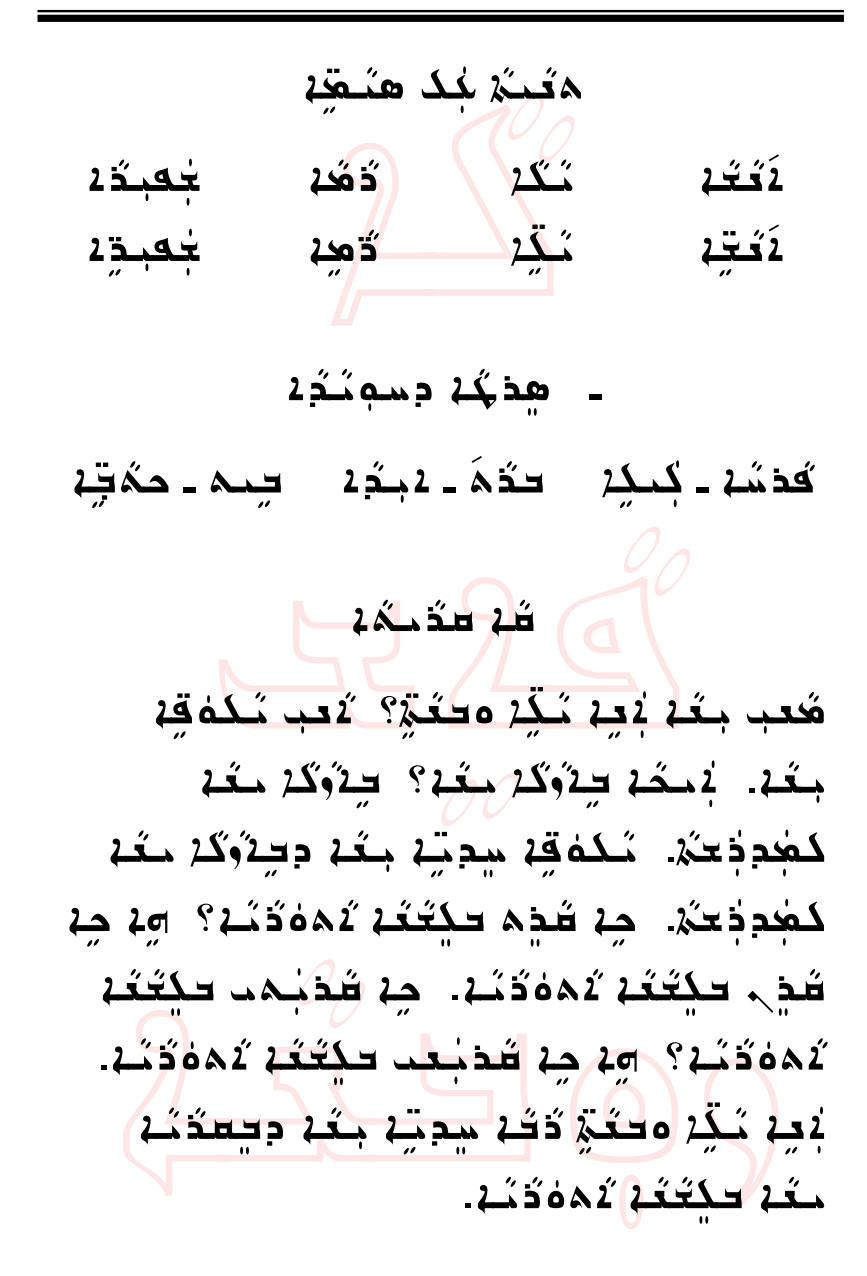

dĆîčÏþëúˆđÏ@dŽôčà'ÐčÜy Næflìí@hÛŁëbđ@dčãča Nïãìí@dčİčîzfli@dčãča Nñflìí <sup>h</sup>čÜčbĆi@òžãđa Nðñìí <sup>d</sup>číčò'fli@ðòžãđa NóÜí@aŠčߌfli@ëe NfčÜí@ač†čÓŠfli@ðe Nìí@dčíŠÔfli@åđäyđa Næþëòí@dčqčòØfli@æþëòyđa Ndčäí@dčİčyŠfli@oãča

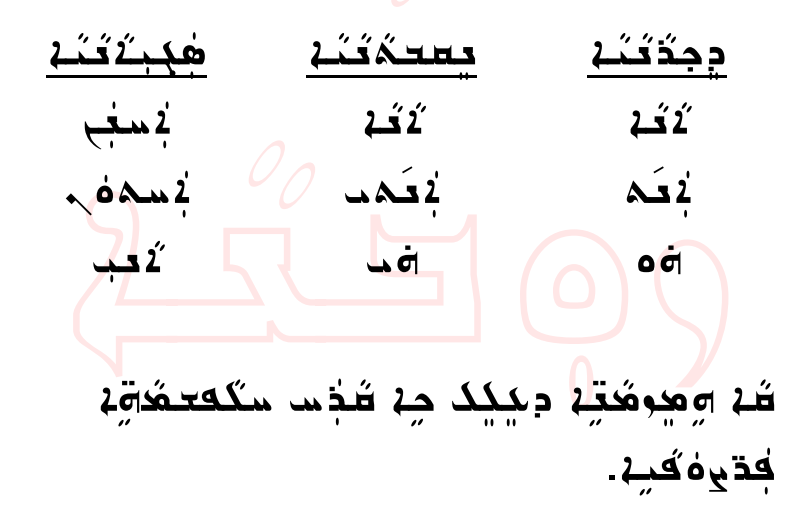

هذه حدّ د کدر آه مقد 124 مكتة محدة مكفقة بدءً. لمكة قة دهددهم ذكة سدتة بعة. 1<del>معیدی که مذهب م</del>کعد2 682 منه. مدم دب بكه تعدم و؟ تعمد ذهب بكه.  $\frac{1}{2}$ سِجُ حَلَقَهُ لِمُودَءُ تَقْبِلُهُ  $\frac{1}{2}$ ودَ مَقْبَلُهُ صعة ولمحددة 20 من مكد المحكم. 2 ملعا كات كم به من من من المعالم. كعدة حكدية مكم مه 200. هكم كتسبطة وتتدلى وكموه وكبوة. لأحقة كدوكة معة ككوودة.

هچچ كومتي دودهدة ديكك محموك<del>ر</del>ة ف Aُ**م كعس**بـَ×ُ.

æبيت كتعة قد ديوهدوي. هغة دكةة وفيدة من حكك كَثَرَتْهُ دِهُدِه وكمك دِهِ كُهُ NfčÜm@čÅîčãčòßëa@čÅnÛë@ač†y@dôča Ł @@NñŞûčß…

**مديد كمحككتة و معنيدة من جهاده** كتوى. مختكفتون لاني لاشام وقط في الله عنه والله كلكبلمو ممكتذبلمو وةوم دومةتند.

\* \* \* حدوب حدوقته هكبته ديكمسة جوم کعوی ب تخفیت

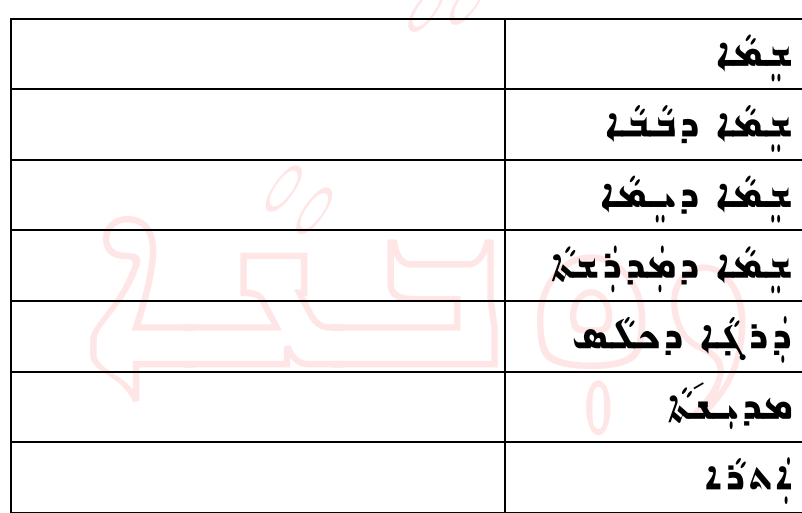

بجيانه مُحب بِكِهِ a لَا تَكُرْ؟ [a صَحب بِكِهِ. مده د بدیه تجمده مدر تجمعها؟ تجمده مد (پیموه) شمهه بکه هُعب بنكة ةد جُجُمْ؟ آهد محب بنكة. هدود بكه تحهدمة (تحقق)؟ تحهدمة (تحقق) تحمحبنذ در جلجه.. شع كَـَـدُ ٥ يَـمَدُ دِعَ قَـدَ سـ 15 يَـ2. حدەب قوقتي شن جوڭگا دۆكمسە: هدود بكه عمده؟ هدود بكه حيقه وقعوي؟ هودب بكه يجفجد؟ مدودب بكه حمقد بمفجد؟ \* \* \*

كككن دقهم ميعدّن شَهُم جُدْهِ كَمْ ذَهَبْ ذَهَبَ وَحَلَيْهِ وَمَدْ ذَهِ . شُمَّ بِعَدَ 1 حَقَقَ مِدِمٍ فِي كَشَهُمْ وَفَقَدَةٍ فَعَدَ 1 . تصدم کوئی کیے دن ہے یہ توجہ کا جائے۔ يعدّ بِذِرْ ذِهِ مؤسِعِيْهِ دِلَكِيهُمْ , وَحَيّةٍ. 2جغة شهم ذك حجحكة. فكغة حودة كه، سِدَ كَنْتُمْ يُ2َعَدُ. شَـهُم وذبحُمْ ذَهَ كَثَيْ دِيعَدَٰهْ. هيجدّد ولا فوككه ده مدّد جُمعُه دفَعِهِ شَهَم دَتَهْ حِدَبَكَة / حِدِه كَة جُدُ سَدَكَه دىمكى، مىسكة 25ه ەەە ھەكە.

مَدْ سَدَ نَـكَـهَٰكَة كَـهِـتِـكَـة يُـهُمْ دَدْهَ كَـه بعصبها (دُبْكُمْذِه). محَلْ سِنَةٍ لا تَحَكُمُ فَتَمْ تَحَمَّتُكُمْ نَهُمْ وَدَهَا كَمَ فعسبة (وَلِحِمْوَم).

حكك لأَعْفِ مِكْفِي مُشْبِهِ مِنْ مَشْبِهِ مِنْ مَنْ مِنْ مِنْ مِنْ مِنْ مِنْ م مغة سكنة بكِ<del>هُ</del> أحقة حف*ة دِڏَخُنْة جُعِة جِ*هُد*ا* للدَ أوَدُ 2 كمبكر هوشَه

- čÅ'nÏ@čÅäfl'@hčÛ…@hÜîđÜi <sup>l</sup> لاه في كلا كثم فكه السنة الشركة تجهد جب حك ستخة كذبتك لفض مكثير فضب فضيه
- př. př. říček př. ne po naktyku لحُكَ تَحْقَقُهِبَ لِمُحْقَقِقِهِ  $\rho$ مِهِ يٰدِدُتَـٰهِـدِ مِهِ مِيمِهِ كفه مكفي كفيه كفف

حذهبت مددتد AŠ 400 مِدْهِ جَسَدُ مُؤْذُمْ Aćøُ 460 مِكْبُ. سَوِمْ كَانَ مِدَ جِ2بَّهُ... جِ2بَكَ كَمَيْدَا مَتَمَارِ جَمَعَة مَسَنَة مَ  $^{\circ}$ چڌِ ملب. صده بت ذَهيدَ الله عبد الله الله تفحيه الله تفخيع الله تفخيع الله عليه الله عليه الله عليه الله فِيْهِ لَمَضِوَا مِنْ فَكُمْ مِنْ مَثْقَلُهُ مَثْقَلُهُ مَسْتَفْتَح كَحْبِي. جدەبـد ھەدھكە *جەڭ*ق ەدِيمَبْق <u> elato gitls and do dec</u>he idea. ات انت القطعة التي تقطع التي تقطع التي تقدم التي تقدم التي تعليم التي تقدم التي تصدر التي تقدم التي تصدر التي ت<br>كما يومبر التي تصدر التي تصدر التي تصدر التي تصدر التي تصدر التي تصدر التي تصدر التي تصدر التي تصدر التي تصدر ە چە ەبىد بۇ كە<mark>تلا</mark>ۋ مەدىكۇ.

حەەب كە*ڭنى* شەشقۇڭ دەكھسك: لْمِسْكُمْ يَسْتَدْكُرْ؟ 4 مُؤْمِنَةٍ بِهِ بِهِ مَجْمَعٍ مِنْ لْمَسْكُمْ 60ْفُمْ وَ2تْبُمْ ؟ محم دب محمد محدّة محدّة من الله عنه حدود كنگة مومات مجدد كثر موكنة؟

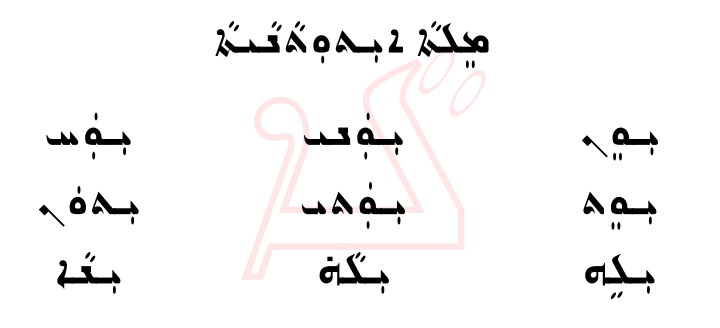

ي*ذؤكة جـم بـ تي*ةُوك*ذ ج*معـد ليتةُوك*ذ ج*معت چ**ڎوکڑ موہ چةوکڑ م**ہمد چةوکڑ مہ بِذُوكُ*ا حَ*كُونَ مِنْ مَدَة مِنْ بِذُوكُ*ا حَ*فْهَ

@لآن 2بـام مُقَعَدُ هه تخطيرٌ "ب" كعم دُمْه في م ı جگة هكة نموككة كمكرهكذه، مصة تخطكة "ح" 4 جگه هگڼ هکددّتک

æflìí@dčíŠÔfli@@Ndčäm@dÏþìÜčí@Åčäië@hÜčí@dĆãđa مُحِدَ هوكُنْهُ. do 1بَكَتُهُ لَاتُهُ كُوتُهُ بِكِّهُ. مجدي وَمُدَ مُلِّهُمْ مِنْهُمْ مِنْ مَقْدَمُهُمْ لِلْهِ مِنْ مَقْدَمُ مُجْمِبَتَهُ بِكِلُّ . وَصَدْ كُفَا فَقَدْ بِهِ مَثَلَ اللَّهُ عَلَيْهِ وَكُلُّهُ . ىكەن يەڭگەن بەھمى

cčñ‰č… @òma dŽäčÜma@ÝđÇ@@NdŽäčÜma@òma@cčñ‰č…@ìčç جُمدِّه. جُمدِّه مُحُدُّمُ مُحَبَّد اللَّهُ عَلَيْهِ مِجْمَدِّه لجُك عبكيّة بكة. ومكينة دچُعلَّةٍ مَنْ كُمَّةٍ مَنْ مَنْ مَنْ بعُه. وَمَتِه جَهْدِين مِعْه. وَمَثَل

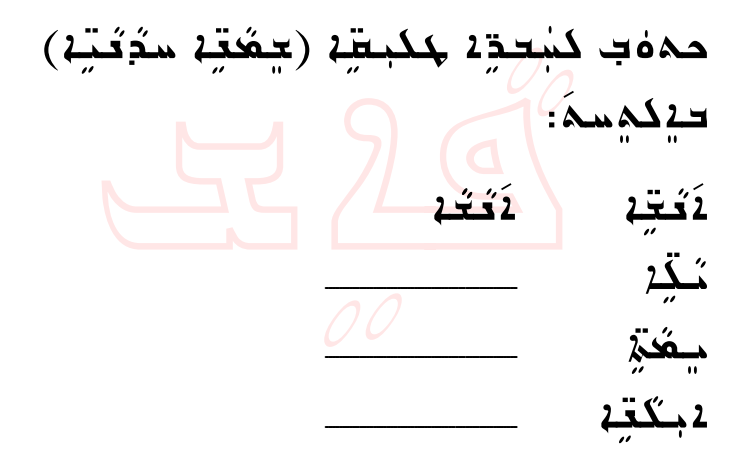

حەەب كە<u>كت</u>ە <del>شەرىدە دۇك</del>ھسە: لمصکر کے جاتے ہے ؟<br>مضمون مصل اللہ اللہ کا ت لِمَحْكُمْ هِـُمْ أَهُمْبِ وَجُمْعَةٍ 2؟ بْمكَة هِة مُوَمَدِيْهِ؟

<sup>d</sup>čàflí…@dčäč'Û هٰلكُتُدْ محتدَ مُتَد في حمَيّة دهقشة `ذ ك<u>كے كې د</u>ج **(1914 -1980)**

**The Assyrian Language Course Book Beginner's Level**

<u>َصْمِبِيْكَ شَهْرِسِمِهِ مِمْتَعِمِهِ مِهِ ـ</u> . مي دبم <del>پ</del>ه جام اله جهان جنگ جنگ جنگي. Ñ☀ ☀ ☀

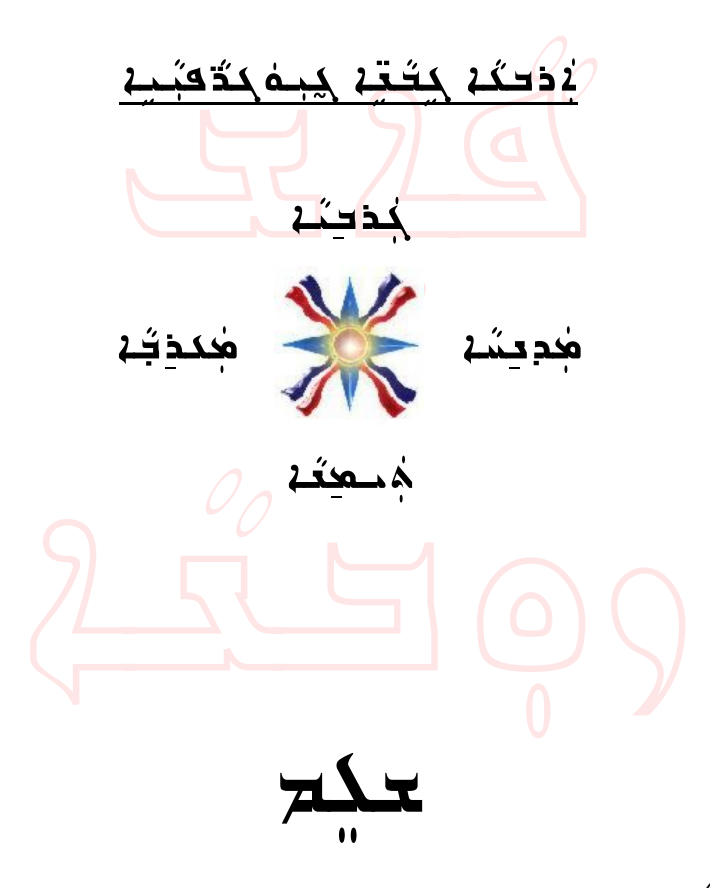

## **Introduction**

Around the world, there is a great demand for course material for teaching the Assyrian language. Some of the most popular and highly demanded Assyrian language course books are the works of the late Rabi Kourosh Benjamin.

It is now with great pleasure to present this book to students and teachers of the Assyrians language. This book covers the first three volumes of the late Rabi Kourosh Benjamin's popular course books. We are grateful to the late Rabi's family members for granting us permission to use the contents of the mentioned course books in this volume. An electronic version of this book can be downloaded from the internet.

This book may **NOT** be sold; it is only to be used for educational purposes. It is our hope that our civic and church organizations around the world will produce the book and will distribute it to Assyrians in their local communities. As a man who greatly devoted his life to promoting the Assyrian language, Rabi Kourosh would have been proud to see the sons and daughters of Assyria around the world have access to his works.

Although this book is a solid introduction to the Assyrian language, additional practice is essential to gain an in-depth understanding of the material. Instructors therefore, are encouraged to give their students exercises and homework assignments as necessary.

This book is recommended to be taught to young children over the span of two academic years and to adults over 60 hours of classroom instruction.

We hope that this book will encourage readers' further pursuit of learning the Assyrian language, our only ancestral heritage that fosters national pride.

Education Committee Assyrian American Association of San Jose P.O. Box 41311 San Jose, CA 95160 **USA** e-mail: educom\_aaasj@yahoo.com

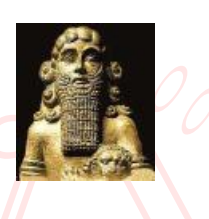

خُدعُمَهُ 2

eضدومَة بكودَمَة وسُطوطٍ على الله على الله على الله على الله على الله على الله على الله على الله على الله على ا .<br>26dča4 محبك. ثَامَّة حمَّيَّة حسَبَّعَة محَام هو مُكمَة حمَّيَّة طُوَشَتَة  $\lambda$ جِلِكُحُمْ مِمَهُدَمُ فَلَم مَحْشَمُ وَقِيل مِودَحَدٍ فَعَمَلِينَ فِي مَحْمَدُ  $\lambda$ è $\alpha$ خُمْ كِمِدَهُ فِي حِفْتِ فَنْهُرْ وَهِتَشْهُرْ تَوْجِدُ مَاءَ فِي وَجِمِهِ حِكْمَةً ي eåž téděn ač dějá zála dža zíp zčeň džihá děžda zářa حڏفئ

 $\tilde{\mathbf{z}}$ ڤاڤاب هي $\tilde{\mathbf{z}}$ يگريسكو مدونتوفي صمرتخند و $\tilde{\mathbf{z}}$  ويوسطو ال كعب<del>ث</del>ة وهُدة قُلات قوكيَّة قشعُ مِنْكَةٍ وَقَدْ وَسَلَّمَتْهُ عَلَيْهِ وَسَلَّمَةٍ وَسَلَّمَةٍ مَنْ @عبعودُ لدو وهُهُ، وقُبَّةَ بِكبِينَ قُبْ فَكَبِيَنَ وثَاقَةٍ حَدَبَّةٍ. <u>24عم ُك</u>لَه سُمَّ مُسَلَّمَ مِنَّمَتُهُمْ *أَكْلَمَتْ ومُحتَّفَهُ. فلسحوها س*وّسا قُط وحوةثوم لاحكة وبغة حمجيك فكهيكه ثةة حمّقة حثقطث وثقب <u>ەقدەبىلە گا تەمدىكتى كە ھۇۋىتى دەستىن كتتى دىكى دېتى</u> كُم 40مُبَكِّد. |له موجدة حفاظ دعي موقعة الله من السابقة التي تخفيض من الله من السابق<br>أحداث  $\tilde{\omega}$ يُثنين، وُقُوَّ هو شُودَ  $\tilde{\omega}$ و ف $\tilde{\omega}$ ة وصحَب أن في أن في محمَد أن في أن محمود أن محم مغة شَعة كَوَهُ ي حكمِيتُجووة بِ كُبْرَ حقودَكَتَة لَامكَة ومِنْهَ حكمَجِيدًا. فِهِتَدَة موس وهِكَفَتِه فِم حُكْفٍ مَنْ كَوَفَةٍ كُمَوَتَعَةٍ لَامِن وَمِكَة ىنىڭ دېگۇنى دۆزىكى دېگىشكى مەدىب مەنب ئەڭگ <u>مكۆك كەنت مەھدىكا كە خەمىر بىقق شق وكموقا مىگە 30 ئىچمىقق</u> <u>شن كوڌنا (2) كمترنيا مئين مُفتر كمك خجوگن).</u>

> ھىڭ*لا د*ىمك*ڭڭا*،  $\sim$ بالاً في مَهْ $\zeta$ ة وكڤوب

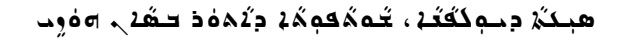

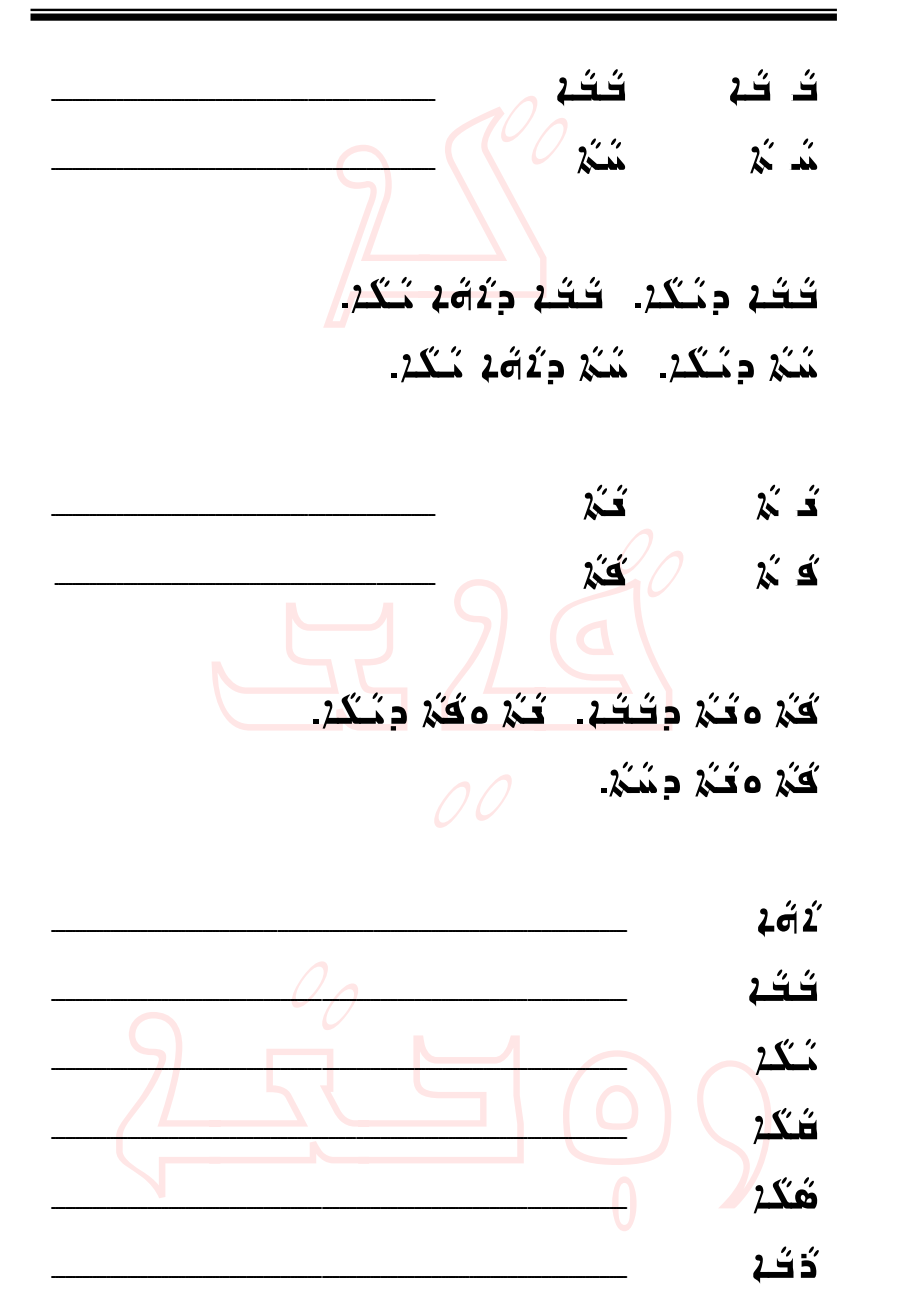

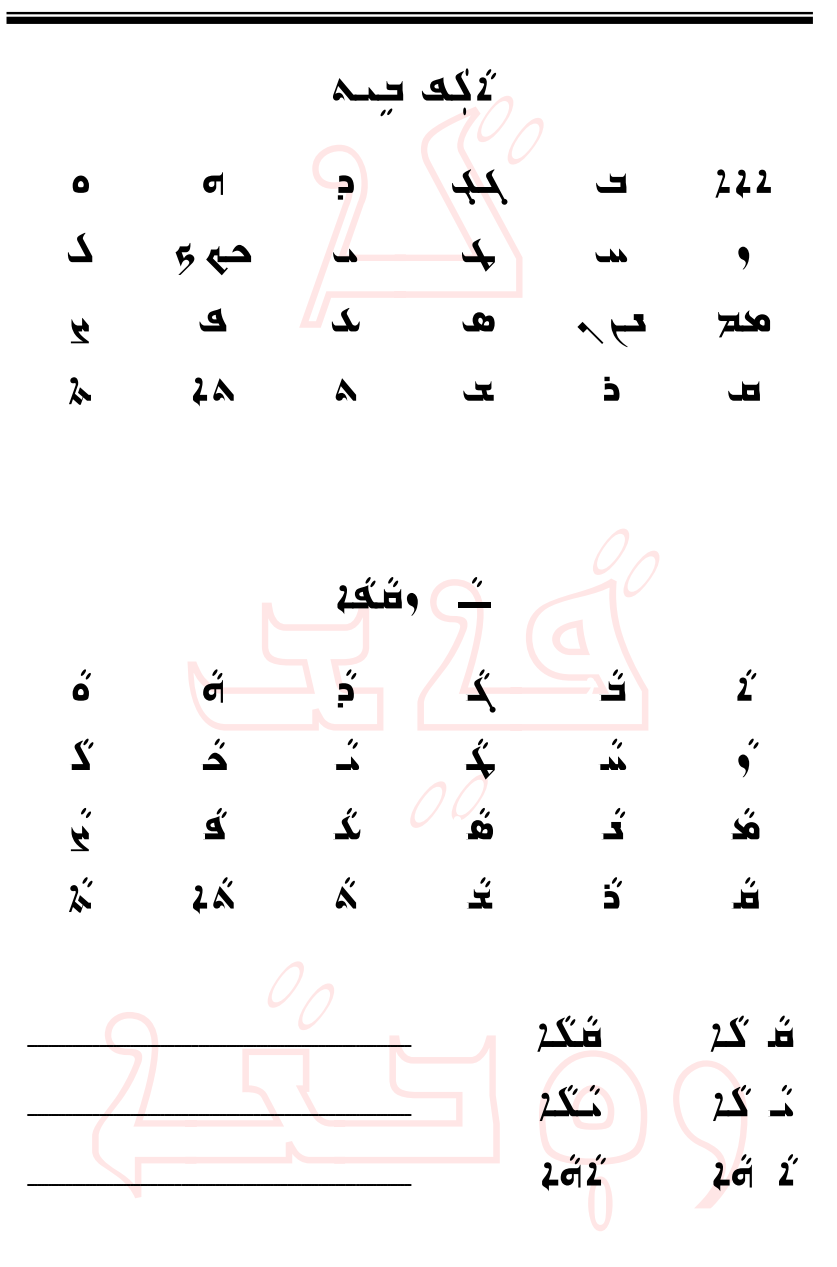

َ*ٱ؋ٚۦٛػۮ؊؋ٚ*ٵ؋ٚٵۼػۮ؊ػۮڋ

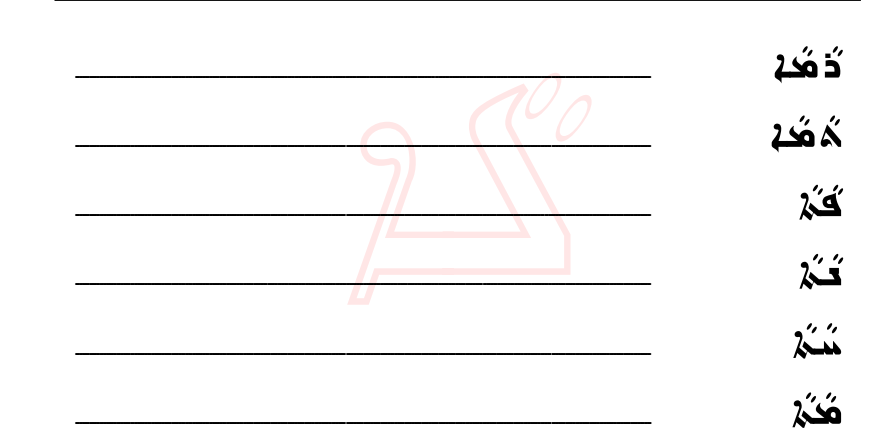

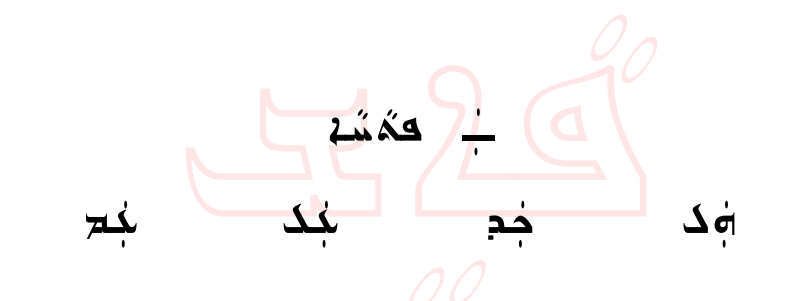

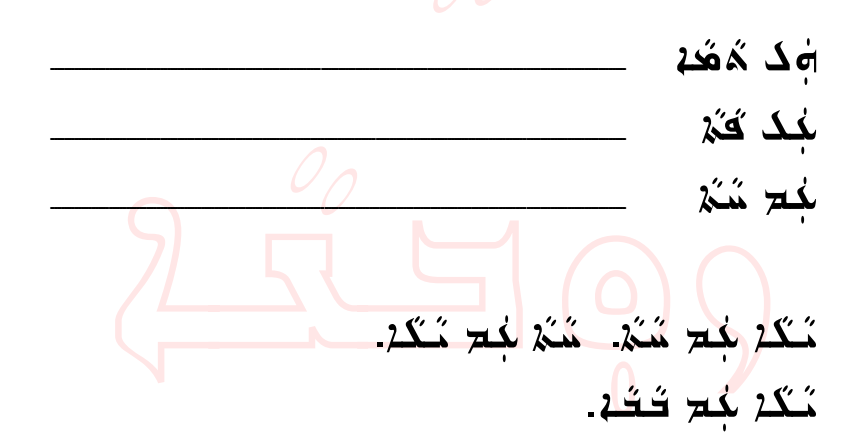

هبكَمْ دِحوكَكْتُمْ، كُمْهُمْكُمْ دِكُمُهُ فَصَحْبِ ومؤمِد

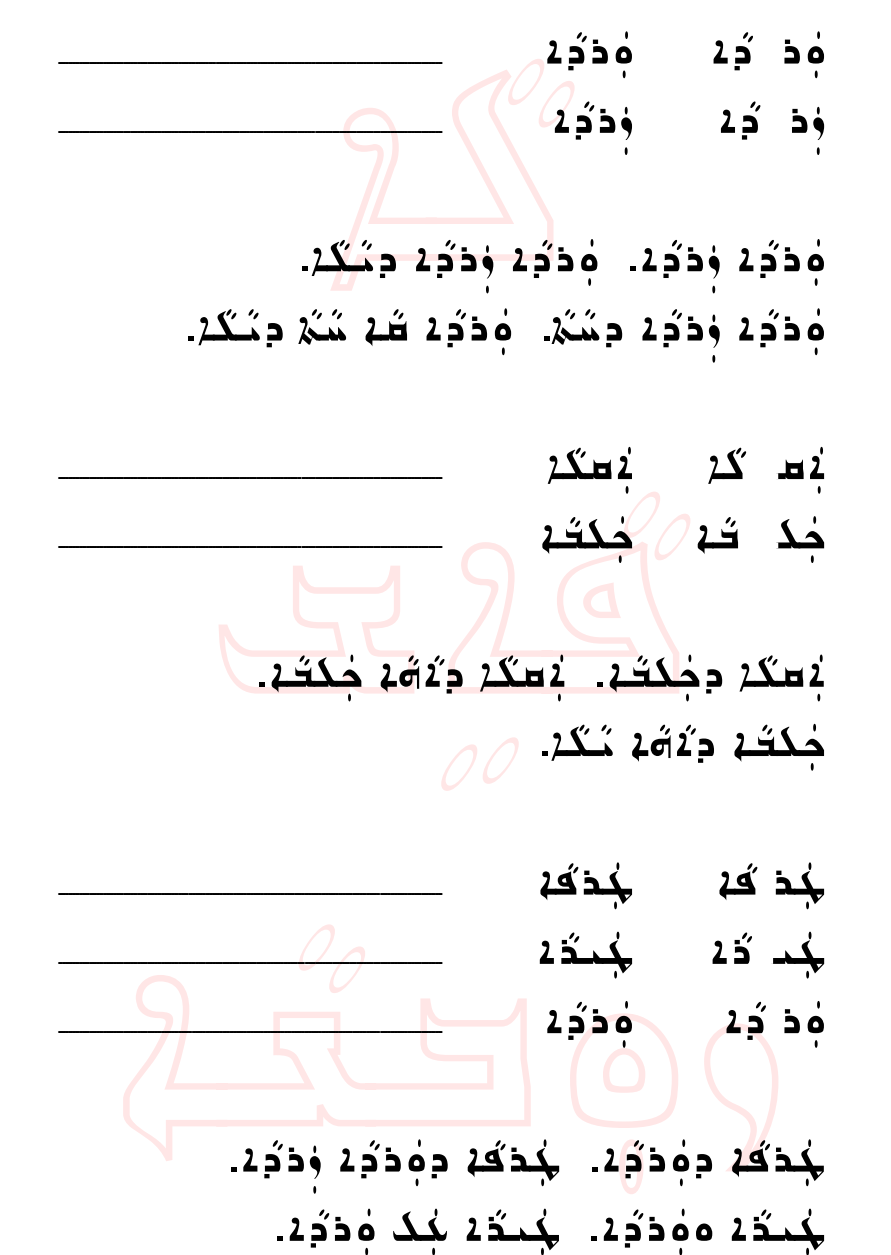

6

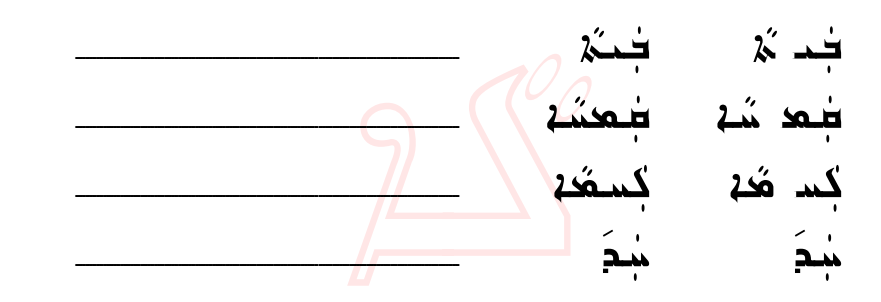

جْمَةٍ جَمَيْهِ… مِكْمَةٍ فَقَامَ جَمْعَةٍ فَقَامَةٍ مِنْهُمْ أَنْفُسْ غَيْر جْكَة دِجْتَة… كُسْمَة دِجْتَة… صُهَدُ وَضِيَّةٍ كِسَهُدٍ صُدَ كِنَّةٍ مخطّ أباحيّ)<br>منابع من أباحيّ

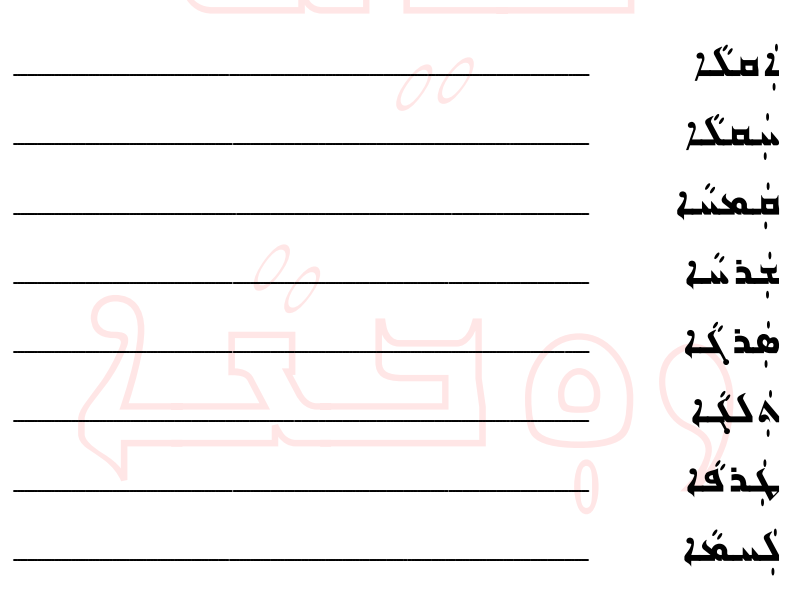

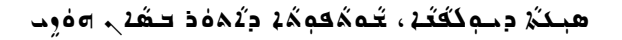

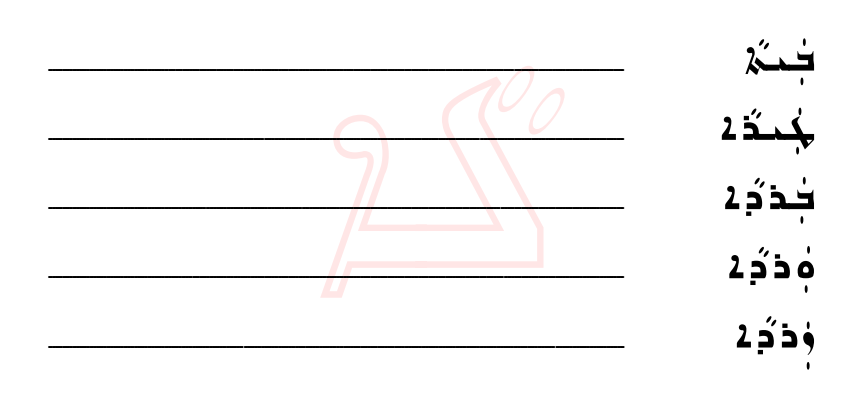

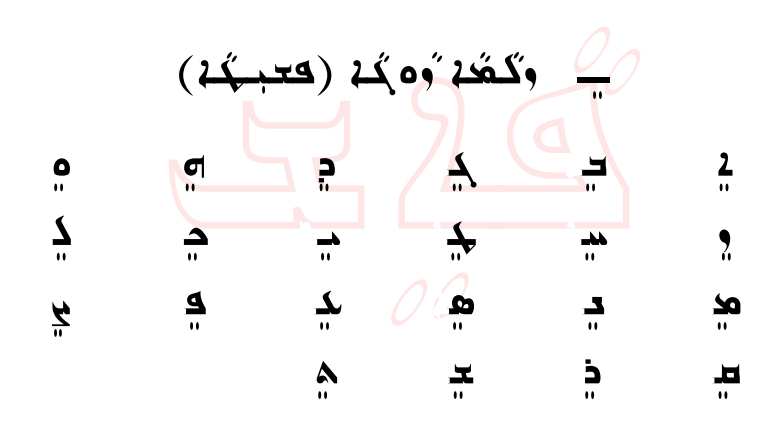

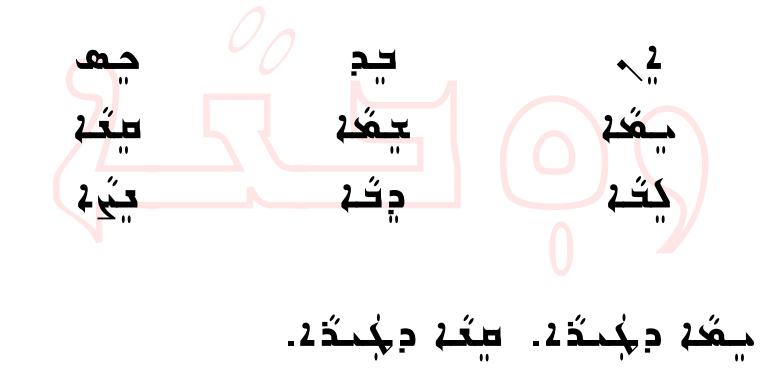

9

<del>ي</del>مَد د<sub>ى</sub>كىدَد. 40ْ2 دِكَه. كِكَه دِدِكَه. <u>ڍَڪُم جَڏڻمَ ڇِڪُ سَکَمَ جَڪَمَ ۽ ج</u> <del>ڍيٰ</del>٤ جُڪ سِعُد. سِڀُن دِمُـُڪَ*دُ ا* <del>س</del>نيءَ مَقَمَّةِ مَنْكُفِ ا

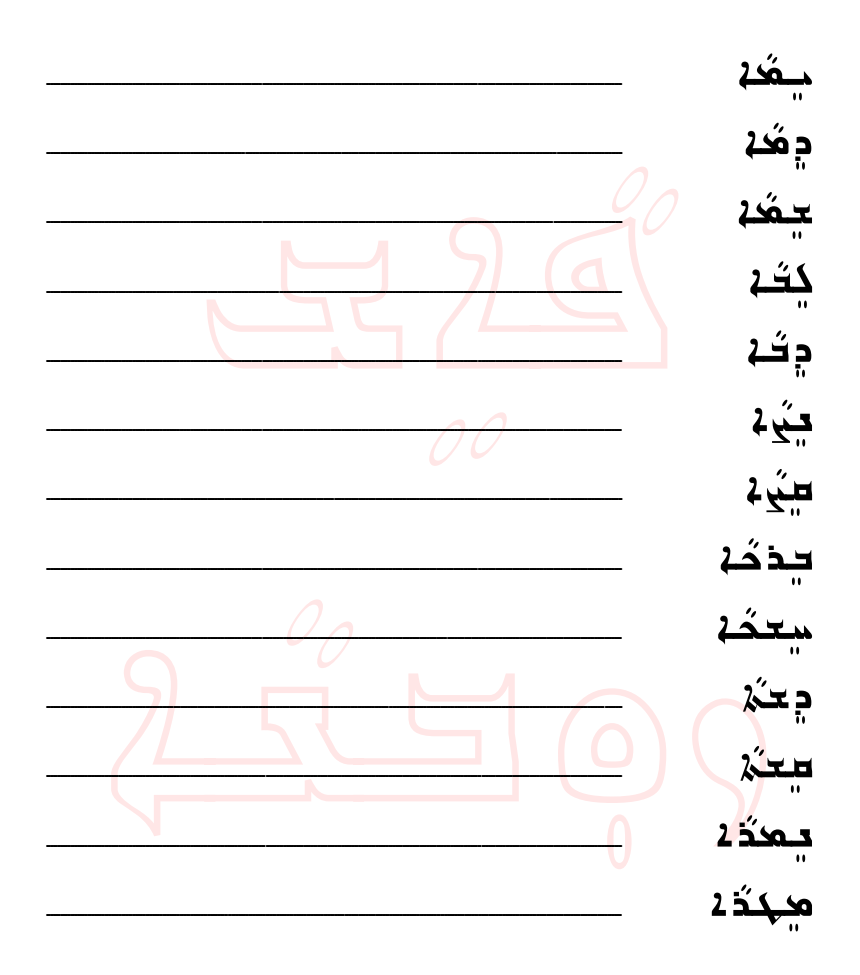

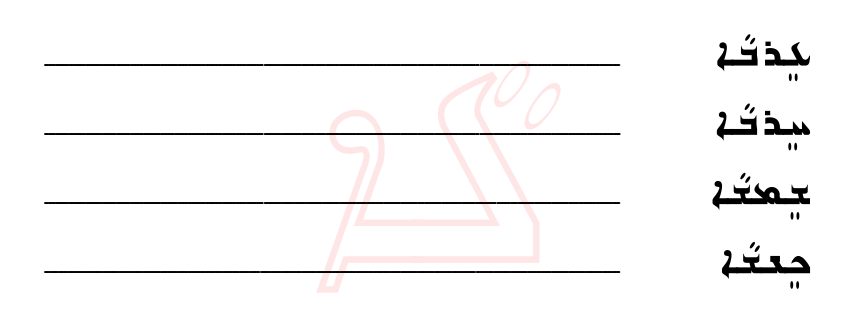

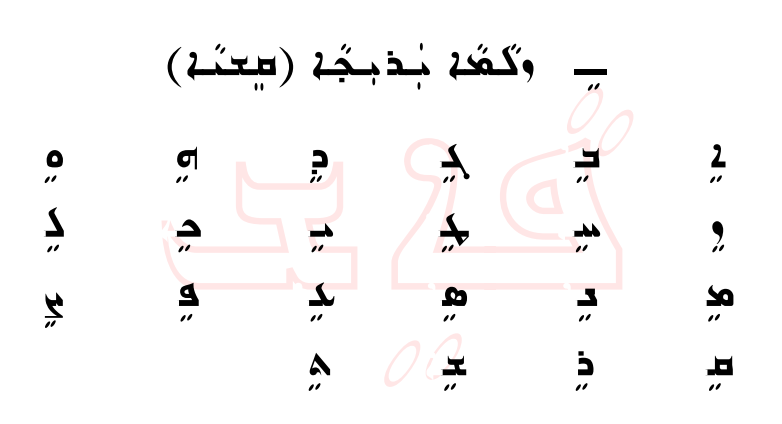

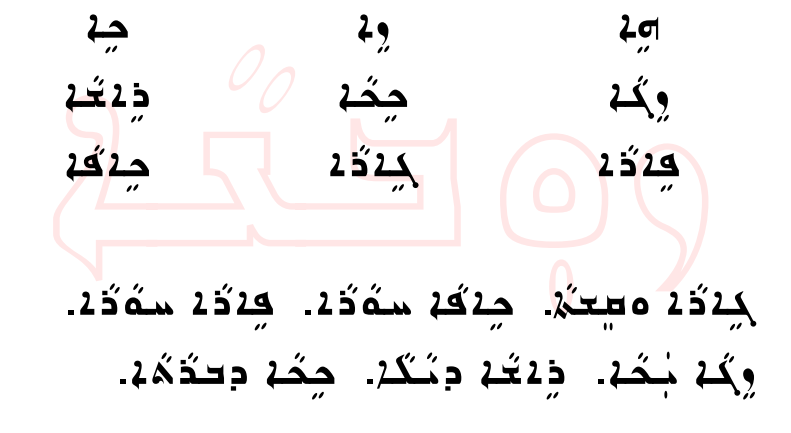

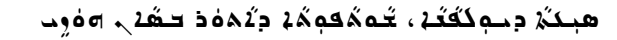

 $2\pi$ جد  $2<sub>2</sub>$ جحّه و2 تخل <sup>d</sup>čçĆ‹  $252$  <sup>a</sup>‰bÏ جذفه **م دَث**يٰ∡ ذه <del>ل</del>ــم بــكـم دة مار موم وم سم پ*ن*م نام که میک عد کی*م ا*کہ کہا گا کہ ا طم خوا**ند** ده

هوهِ جودُ د. هوهِ دِمَكَ ــ همهد حمودٌ و دُكْرًا كې كې ذگه. كې س*گ* دك*ڌ*گه. حە<del>س</del>تىر كەخشگە<del>.</del> لبدَ جده ذه... سُدَ كَمُهُمْ..  $\lambda$ جْمَ $\lambda$ جُم دُورِ مِيجَمِحْ $\lambda$ بِكِيبِكِ فَقَوْمِي لام فشك سوفكُك. لام فكبر<br>كوفي من الصفاء العام الصفائيل لم فشه <del>طبيءَ في</del>كون ولك

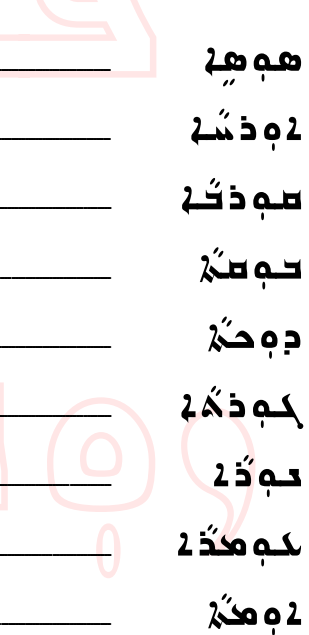

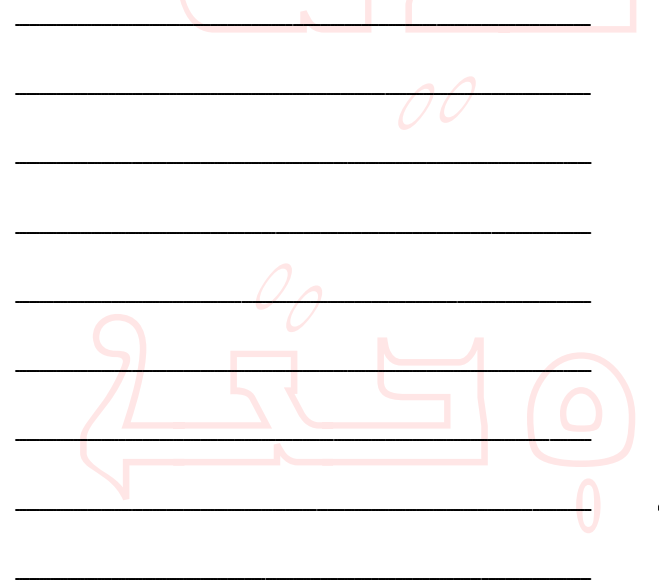

<sup>a</sup>‰þìÇ‹ <sup>a</sup>‰Łìç

<sup>c</sup>čñ‰þìÇ‹ <sup>c</sup>čñ‰Łìç

بكودّة ا<del>لمستعد</del>ى الصدة كنه

Ł ë

þë

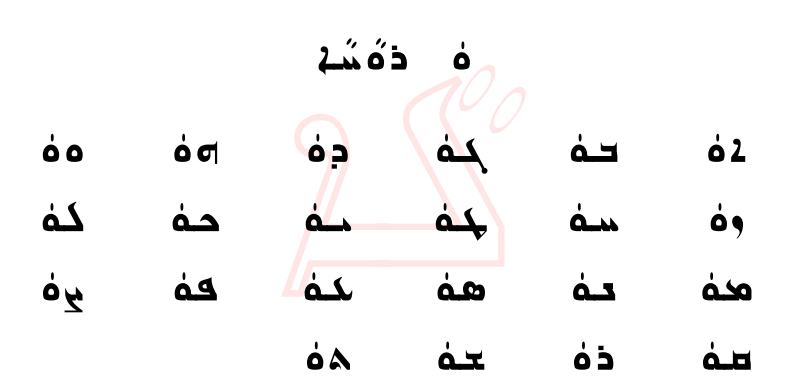

َلَاس**ە**َكَهُ دِيَكُمَگُهُ. لَاسفَتَهُ وَلَاآهُهُ ونَسْلَهُ فَهُ… أَلمسوفُهُ وبَعْدَهُمْ وَاللَّهُ وَمَعْدَهُمْ وَلَدَّةٌ وَلَدَّةٌ و أَسمُهُدُ وتُبكمُ وَمَدَةُدًا… لَاسفَتَهُ دِنَّاتُهُ لَاحْفَقُهُ وَحَدَّةٌ دَ. سَنّة وحده ذهَ 2 . سَنّة وحده من الله عنه الله عنه الله عنه لَاسفَقَهْ ومَلِّهُ وَتَسْلَمُكُهُ.  $\hat{A}$ اسمُوَک ولکهٔ مُکْ $\hat{Y}$ ، مسلم که و کشهبان می كذهَ*فَة* وكدُكُمْ… كذهُمُو وكثرة وتُشَهْلُ كدُمُ: ومحلّفذا دليقَهـ شنٌ ومُمُهُمْ دَ صَدَمٌهُ.

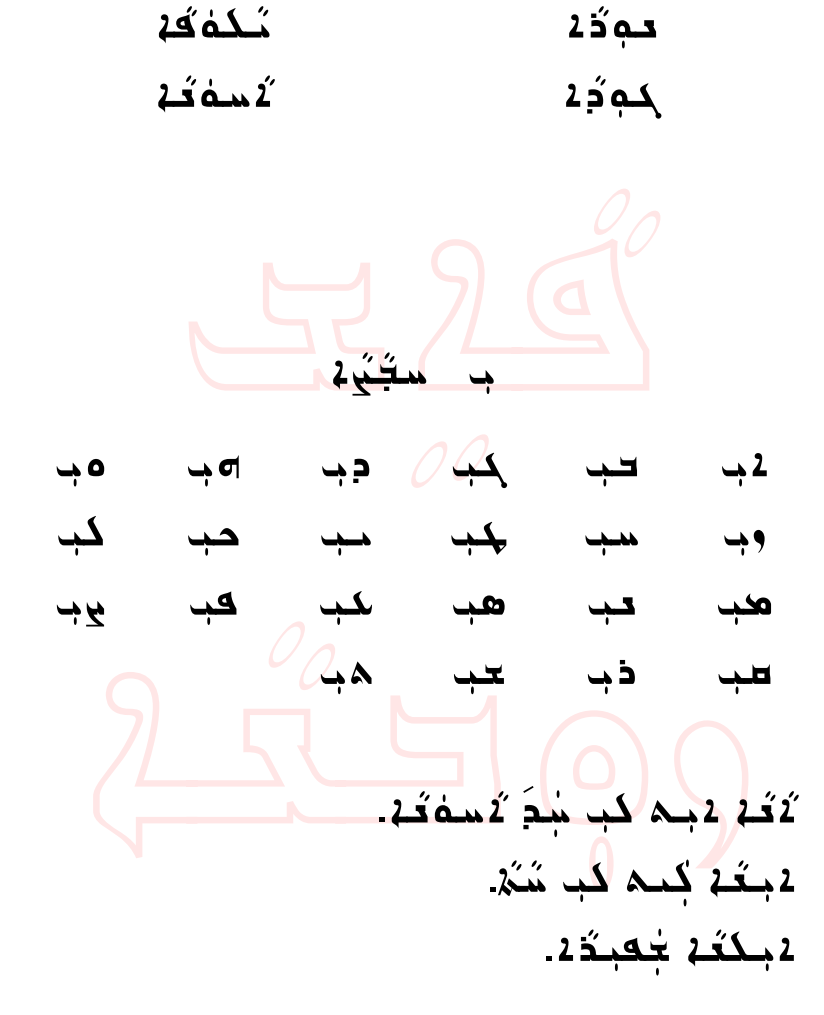

فعبكه سكبتين 4جـم شِدَ 4جـ*كـ*بـكة 2مـية 2. 1به كب سدٍّ و فعلكلا مكبدً. لابك سُدَ كبكتُه كُمَّة مُكبُّمٍ *∲* 4.2 نبك كان جنس كون كرة.<br>موقع أصف علي في موقع في موقع كان مركز بن الموقع العام بن الموقع العام العام العام العام العام العام العام العا نْبْجُ 4بْكَتْهُ مِنْكُمْ كُلُّ كُلُّ مُخْمَّةٌ. <u>مِنْمَ وَجِلَامَ لِمَحْمَدِ مَثْقَرْ مِنْ مَثْلَ مَثْلَ مَثْلا</u>  $N = \sqrt{2}$ 

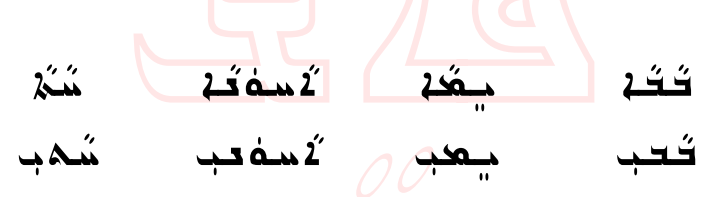

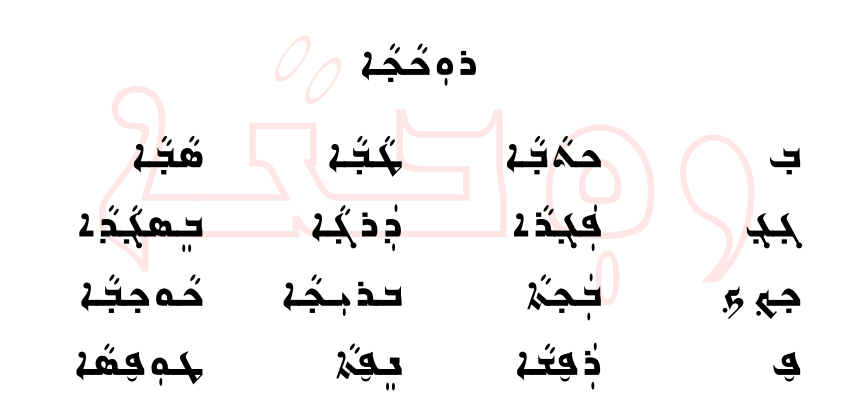

<del>مِدَ</del> حمَقِه. مَعْد كَتَخَه هَجَه. كِيَدَة دِثَتَتْة... كِيَدُوْ<sup>2</sup> كُودَة... حِ هڳدُ 2 کلاڻ4. ڪِڍُ هَجَدُ كِنْ وَلا قَدْجَةٍ مِنْ مَجْهَلُونَ فَلا مِنْ وَلِي مَنْ وَلِي مَنْ وَلِي لامبي 1بدوي فقطوي كةجمين

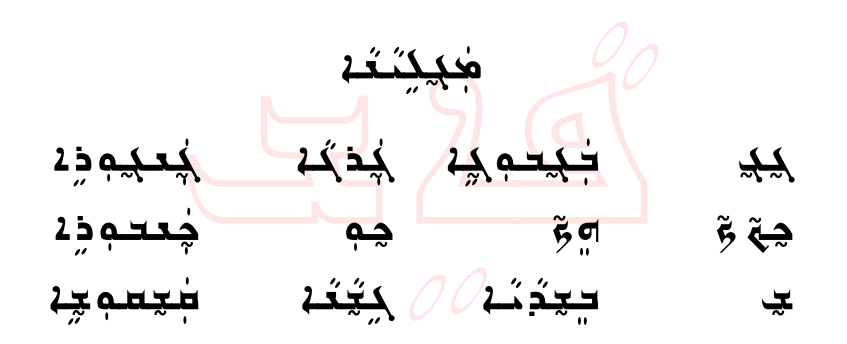

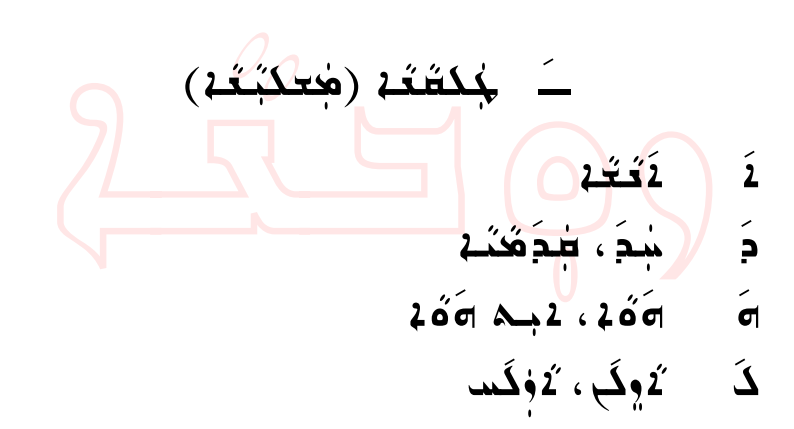

čÅžäm†ß@~òžãđa@~čÅžäĆ' <sup>b</sup>žã <sup>d</sup>čãžŠĆya ž†đy@~dč㞊Ćya ž‰ دَ غيدَية

لْبِدَ ذَكَـُدُ قُبُّهُ مِنْذُهُ وَحُبَّةٌ قُبَـٰهُ۔ لَكُلْ طُدَهُنَـٰهُ ـ لَابِكُ 16ُ6ْ كُنْدُ 16ُ6ْ. لاَوِكَ كَجْدَمُّكْشْ لَاجْمَةُ.<br>ا حقة فكث<u>ة</u> لافكم لمبك في جو<sup>ر</sup> في كان في المركبة المركبة السلام في المركبة المركبة المركبة المركبة المركبة المر<br>وفقات المركبة المركبة المركبة المركبة المركبة المركبة المركبة المركبة المركبة المركبة المركبة المركبة المركبة ا محدبعَتَ جم<mark>دَمُهِ.</mark>  $\bigcirc$ مِدَ ذَتَتَهَ  $\bigcirc$ مِ لَاَ يُحْتِمْ فِيهِ مِنْ أَهْلِهِ مِنْ الْمُؤْمِنَ فِي الْمُؤْمَنَ مِنْ مِنْ مِنْ مِنْ

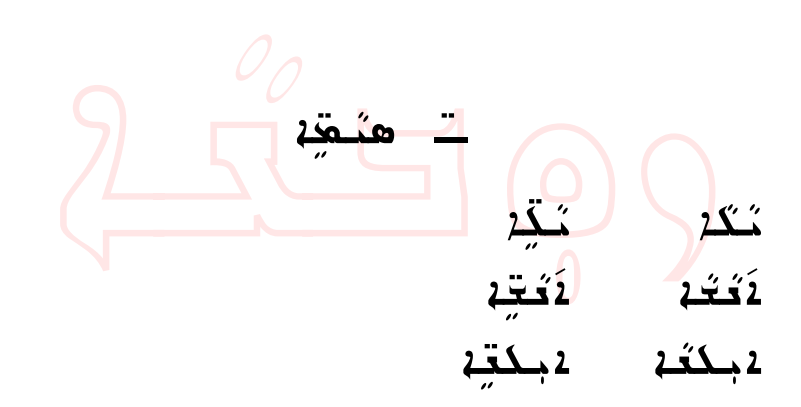

حدّثة حدّته حڪرو/ 2ڪه/ لِكِمِدُة لِكِمِدِينِ نَعَز ە⊏ڭگە. نَبِّز ە⊏ڭيْ لَاتُخُمْ لِكُمُونَةٍ. لَدُجَّةٌ لِكُمْ وَلَمْ سوَ 1بلغَه. ڎقه 1بلقِه. حەَ*بَّه جَعَبدُه* حَمَي*ّهِ جَعبدِه* حذەقه ەكدەً كعوقه و كفق سعَ مَحْمَدُهُ: أَقَدْ مُحْمَدًا

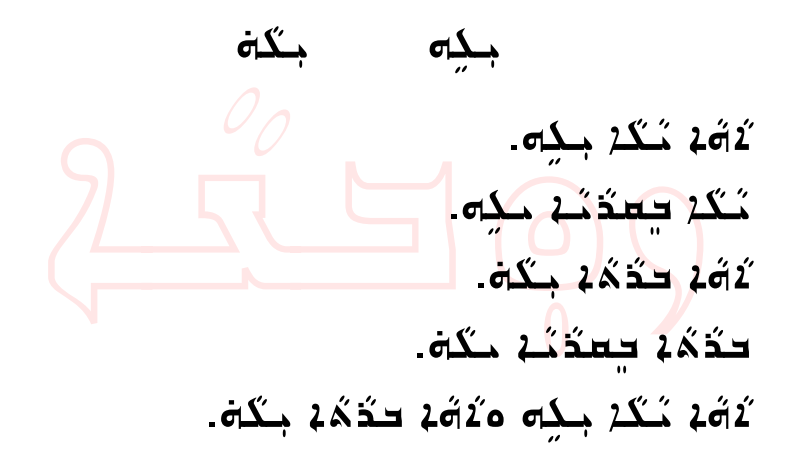

مُحب  $-6$  $\bullet \dot{\sigma}$ ه م محب بده؟ مه لاسه قب بده. اه د کُعب بنگاه؟ اه د شهب بنگاه. أَحَدُ أَحَدُ اللهِ مَ *َڌَ ڏَـڊ*  $\overline{\mathbf{a}}$ ثَقَطْ تَنْكُرْ بِـهِ بِ. ثَقَطْ كَدَّهُ فِـهِ فَــ لْمَحَمْ يُكُثِّرُ بِكُوْمً. لِمَحْكُمَدِ حَدَّمُهُ بِلْمِهِمْتِ ه م نگه به مساحدٌ مَه بكه: <u>ُنكَ يُكْتُبُ لِمَحْكَمَ لِمَحْكَمَا وَمَاسَ</u> <u>آلا دب</u>  $\sim$  0  $\times$  2 غمغب فمعج مُكة قِهِ جِمْمت لمحمد مُحكمة الله عليه من المست ثمب نكەق بخدا لأفك لأفكمك ئۇنى**ر L**a oa 2سبب <u>آلا دب</u> n o'Aul

محمدب هم دب کیکر حکم کری ەە يەڭنە جەمىلە هې دې پختېدْ حَكَة تَذَكَّهُ ﴾ هد چھٽگھ مگھ مُعُلِم فِعِدَيْهِ حِيْمٍ. فَذَهُهُ فِحِكَمَتِهِ مَعْهَ. لِمَحْمَدٍ بِغَمْ نُحْمَةٍ وَمِنْ ا مُحْدَمُ قِهِ مَعْ دَدَمَهِ بِكُنْهُ ﴾<br>-هودب ككثَدَه معُه مُكَمَّةٍ ؟ ثمعب چُدم کے حقہ لاحكه كحوكه حكوى جدودا خم كم ددكم

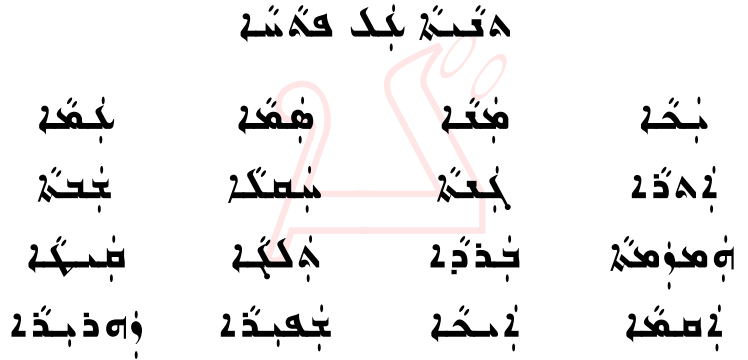

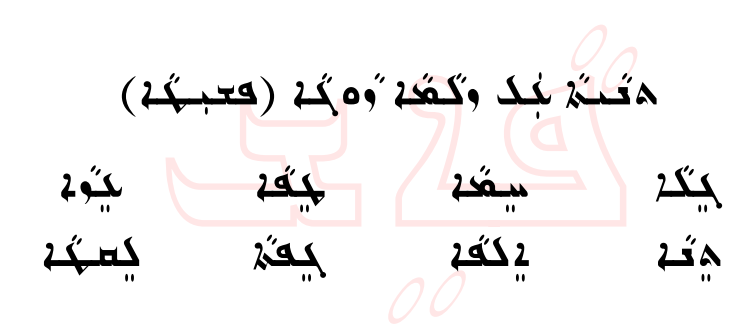

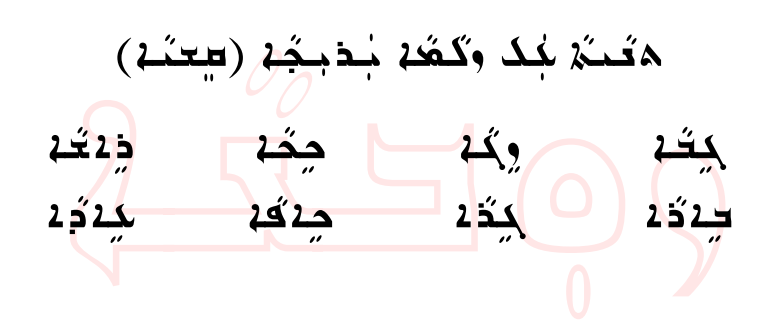

<u>لامغې نەمەكتىيە بېرىسى گېغى ئەمەكنىيە كې</u> بكِه. حك دُمَهُدُمْ كِ شَدِهِ كِتَعُه  $\lambda \geq 2$ جيعه هم (جيهيه) ماه ڏ $\lambda$ ه ماه ڪ $\lambda$ ه ماه ک صُحْفِ مَحْجِبَ <del>سَكِتْكُمْ كُم</del>ُونَة مُشْوَة مُحَمَّدً 2 مَجْمِدِ مِكْتَ مِكْبِ 2 مِكْتَ مِكْبِ 2 مِجْتَدَ  $\mathbf{S}$ ó  $\mathbf{A} \mathbf{Z}^{\prime}$ à Čopez Lovez a metalogšan  $\mathbf{Z}$ لابك لآت سك*ف*ة كتبكة مسلوكة1.

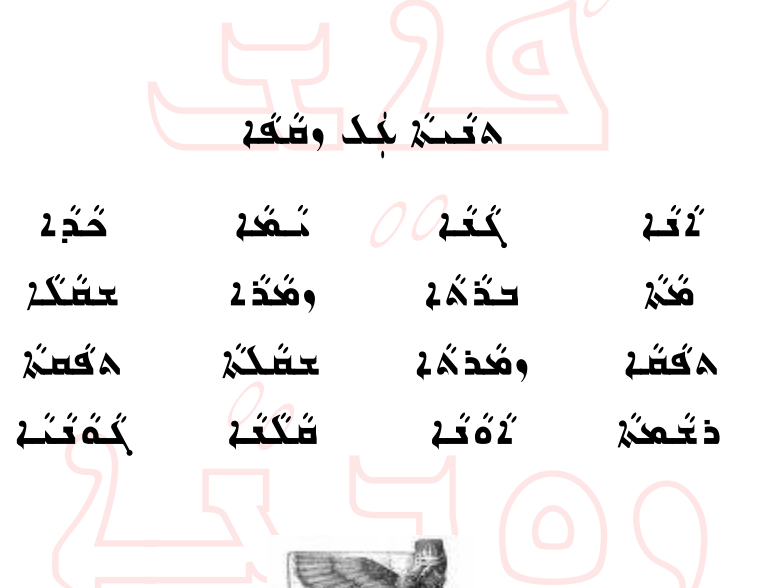

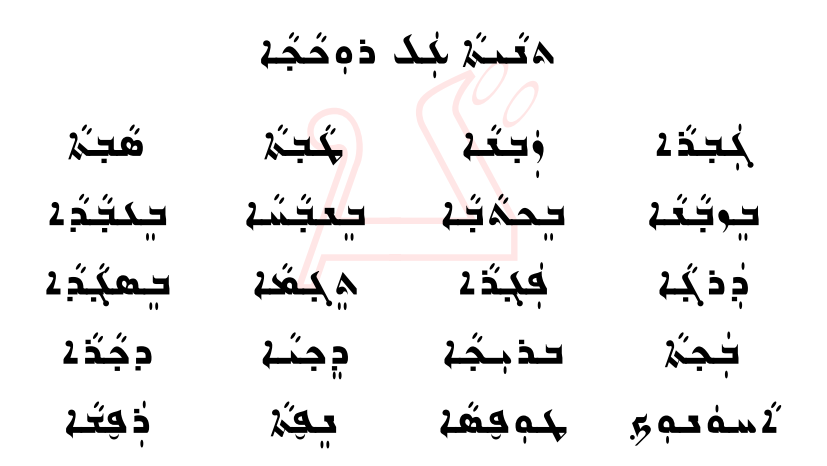

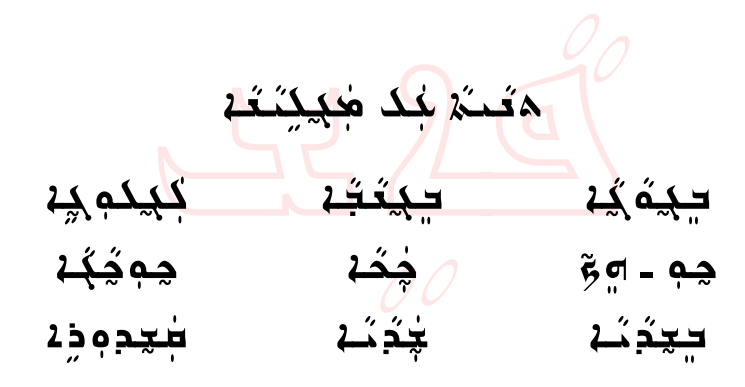

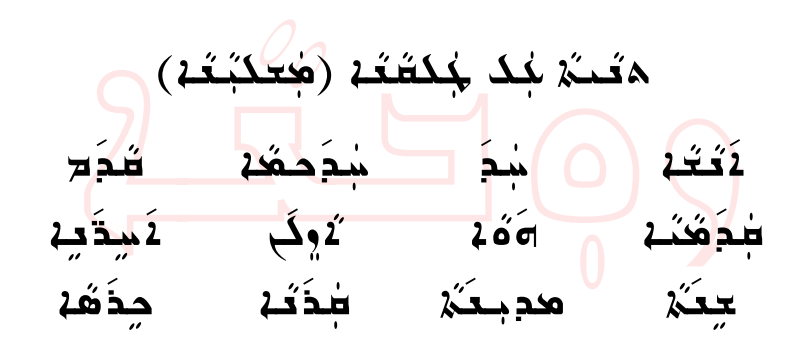

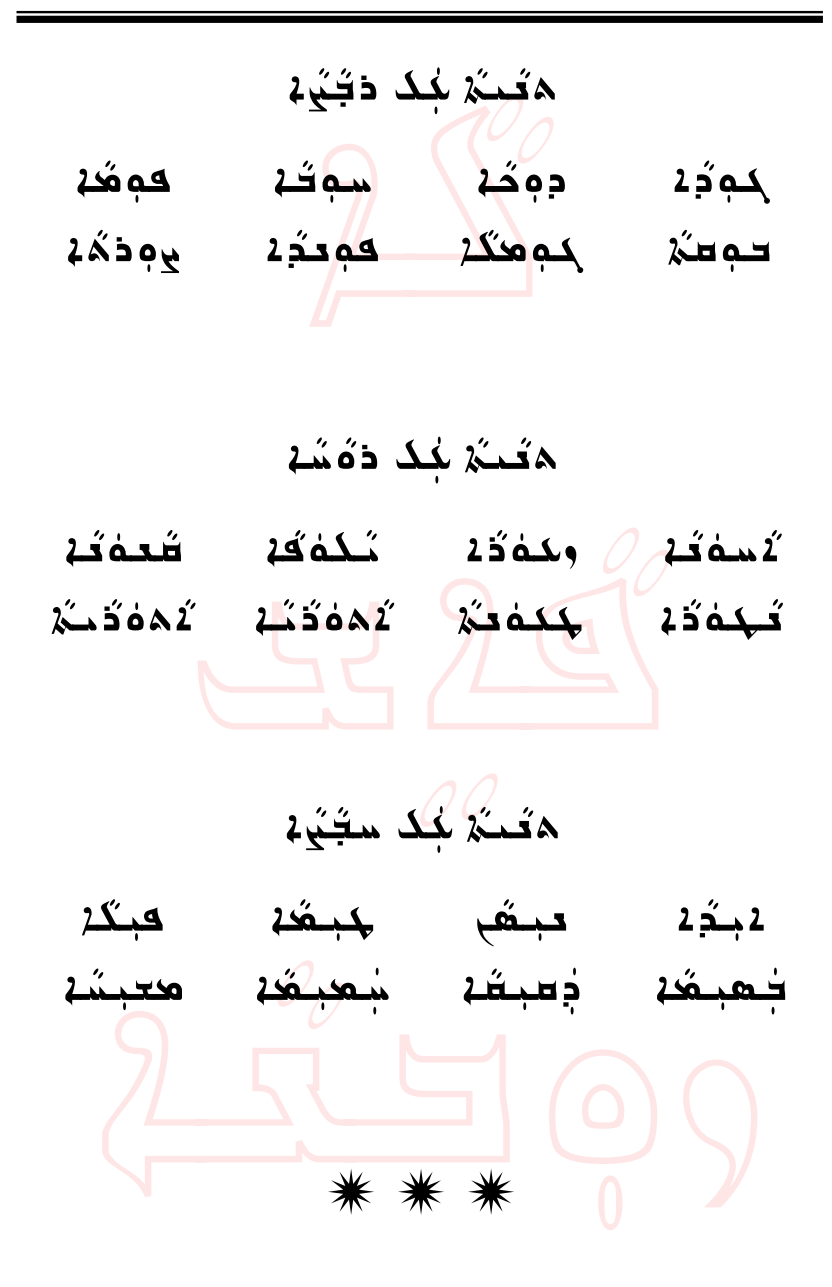

هېكة دېم**ك***ۇڭا***، <del>ت</del>م**ڭھېڭە دۆمۈك كۇن مۇمب

هَبُيْنَ جُدَ هَنَجَةٍ عَمَدُ مَكَّلٍ أَدَهُدِ جَعِبَدَ 2 aĆˆnÐđ' dĆßč‡ hÜčí dŽ'čãa ـ هذ چُدُ دِ مسم مُـدُدِ dŽqčò×@À@òîĆi <sup>a</sup>č†ma@À@ñŠi hÜîđÛ@À@dčyŠčÏ شهر صدّه که با فَعب بعُه لاَ<mark>بة سُلْهَ؟ لاَحب مُع</mark>لَمَةٍ بعُه. لجميكه ولاُوتك*ه بعُه؟* ولاُوتكه معُه كجددّ#كُ*:* مُكمُّ فِقْ سِدِيّة بِعُه دِيرٌوكُهُ مَعْهُ كجدفتك هي مُفذه للكُمُدُ كمُهُمُدُ أَصْفَرَةٌ لِلْقَضَاءِ مِنْ .<br>كَتَبْ حَكِثَكُمْ نُمْمُهُنَّفْ هِمْ شَكْبُمْتْ حَكِثَكُمْ Ndčí‰þëñča@dčäč'Üi@đíŠčÓ@d×@dĆô@@\_dčí‰þëñča فقا فكاره كثين تشتر بنقاب والمستقائلين والمستقائلين والأثنين ى*ڭة كڭڭۇڭمۈ*ۋشە.

æب كحعة قة د10هه م. هعة دكةة, وفيدة في كم*خو*ثة دوده محمد دوكة دهُندِه. كَاتَهُ مِنْدُ كُلِّكُمْ دُوهِكَ تَحْتُمْ بِنَكَاتَ. **مخيت كموككعة و معنىعدة من مع حكيه** كتوى. مختكفتون لاني لاشتاق فقط وصف كلكبلكم وهكتي في مخافي و مؤسسة من ينته. \* \* \* حدوب حدوقته هفكته دعكمسة حوم کعوی ب تخفیت حمُد حمَد دِتَـٰد بيهُد ديهُد <del>x</del>محد حكة دِد که دکست هديگي a‰ñđa

حذهبت مدنقه سَدَة حِدَهبت تِستَدَدَّ 26م كُم دِحَيْ. سوءَ كَهَ سِدَ دِيمَبْ. دِيمَبْ لاَهْدِه سَمْ حِده حد . لاَ لاَ لا كِيْسْكِبْ. مِدْەبِتْ لَاصْخَاهْ: ذَلاجِبْ كِدْشْعُمِ؟ جِمْتُمْ لَاهِجَاء: هٰذِهذِه جِمْقُمْ مَنْتُمْ جِدْ څکپي. ڇڌهب<del>د</del> همڍهگله *چنگه* هڃئية <del>َفَيْهَا وَيَقِّعْ هِي قَـهَٰذَ فَيُهَدُبُ</del> غَضِدِهِ: ڌَ *ڪَهِـڌُ جي ڏَڇ*نَـٰدِ ڇِڍ ٽميگـُـُـحـد. ە چذەبىخ و 2 كۈنىگە مەدىبگە.

حمەب كوڭتيە شەھدىق دەكھسە: لْإِحْكَا كِسَدَٰدًا 460 كِدَهِ بِكَ؟ لْإِحْكُمْ 6ْ0ْ4ْ وَ2َتَبْهُمْ ؟ محم دب محمد محکة حدة بــد؟ هدود كتكة حومت مج دكة كوكته؟

بجافة مُحب بِكِهِ a لَا تَكُرْ؟ [a صَحب بِكِهِ. مده د بدیه تجمده مدر تجمعها؟ تجمده مد (پیموه) شمهه بکه هُعب بنكة ةد جُجُمْ؟ آهد محب بنكة. هدود بكه تحهدمة (تحقق)؟ تحهدمة (تحقق) تحمحبنذ در جلجه.. شع كَتَـٰمْ وَحِصَّـٰمْ مِـٰمْ سَوْست عَقِـٰهِۦ حدەب قوقتي شىسى قىل دىكمسە. هدود بكه عمده؟ هدود بكه حيقه دقتوي؟ هودب بكه يجهجد؟ مدودب بكه حمقد بمفجد؟ \* \* \*

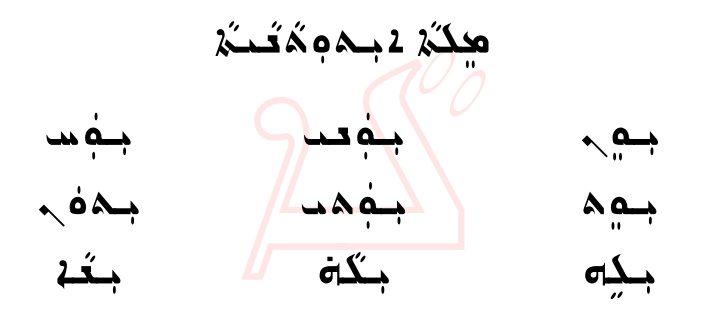

ي*ذؤكة جـم بـ تي*ةُوك*ذ ج*معـد ليتةُوك*ذ ج*معت چ**ڎوکڑ موہ چةوکڑ م**ہمد چةوکڑ مہ بِذُوكُ*ا حَ*كُونَ مِنْ مَدَة مِنْ بِذُوكُ*ا حَ*فْهَ

<u>مِدْتَمْ 4 مِمْمُعْتَمْ مِمْ تُعْمَدُ "بِ" كَع</u>مَدُكُمْ فِي ı جگة هكة نموككة كمكرهكذه، مصة تخطكة "ح" 4 جگه هگڼ هکددّتک

æflìí@dčíŠÔfli@@Ndčäm@dÏþìÜčí@Åčäië@hÜčí@dĆãđa مُحِدَ هوكُنْهُ. do 1بَكَتُهُ لَاتُهُ كُوتُهُ بِكِّهُ. مجدي وَمُدَ مُلِّهُمْ مِنْهُمْ مِنْ مَقْدَمُهُمْ لِلْهِ مِنْ مَقْدَمُ مُجْمِبَتَهُ بِكِلُّ . وَصَدْ كُفَا فَقَدْ بِهِ مَثَلَ اللَّهُ عَلَيْهِ وَكُلُّهُ . ىكەن يەڭگەندىكە

cčñ‰č… @òma dŽäčÜma@ÝđÇ@@NdŽäčÜma@òma@cčñ‰č…@ìčç جُمدِّه. جُمدِّه مُحُدُّمُ مُحَبَّد اللَّهُ عَلَيْهِ مِجْمَدِّه لجُك عبكيّة بكة. ومكينة دچُعلَّةٍ مَنْ كُمَّةٍ مَنْ مَنْ مَنْ بعُه. وَمَتِه جَهْدِين مِعْه. وَمَثَل

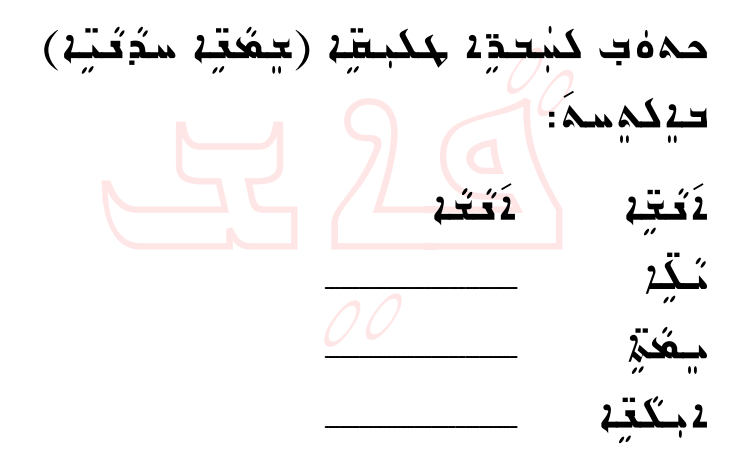

حەەب كە<u>كت</u>ە <del>شەرىدە دۇك</del>ھسە: لمصکر کے جاتے ہے ؟<br>مضمون مصل اللہ اللہ کا ت لِمَحْكُمْ هِـُمْ أَهُمْبِ وَجُمْعَةٍ 2؟ بْمكَة هِة مُوَمَدِيْهِ؟

حكك لأَعْفِ مِكْفِي مُشْبِهِ مِنْ مَشْبِهِ مِنْ مَنْ مِنْ مِنْ مِنْ مِنْ مِنْ م <sup>d</sup>čàfl'@dôča@óÜm@dčîÜfly@dčà× حف*ة دِڏَخُنْة جُعِة جِ*هُد*ا* للدَ أوَدُ 2 كمبكر هوشَه

- čÅ'nÏ@čÅäfl'@hčÛ…@hÜîđÜi <sup>l</sup> <u>t</u>م کے کئے کہ موجہنگ تجهد جب حك ستخة كذبتك لفض مكثير فضب فضيه
- pánya němec extrantie o altrophie لحُكَ تَحْقَقُهِبَ لِمُحْقَقِقِهِ مِب خ**دِدَتَـجب محم میحی**مب*ک* كثف مكثم كشب كثف

كككثر دقهم ميعدّث غِبُوكِم كِهِ وَكُمْ فَقَدْ مُتَوَبِّضَ مِنْهُمْ مِنْهُمْ مِنْهُمْ مِنْهُمْ مِنْهُمْ مِنْهُمْ مِنْ مِنْهُمْ مَ<br>مَالِي الْفَرَضُ الْفَرْقَ الْفَرْقَ وَالْفُلْقَاتِ مِنْ مِنْهُمْ مِنْ مِنْهُمْ مِنْهُمْ مِنْهُمْ مِنْهُمْ مِن حِكَدَ لَهُ مَوْمٍ لِللَّهِ حَقَيْهِمْ وَذَهَبَ مَعَدًا المَصِفِ وَاحِدَة الْفَاحِينَ وَمُتَوَجَّدَ وَمُحَبَّدَ. <u>م</u>عدّة ولاية مؤسسكة مفهومة فركتية. لابكَهْ شَهْدٍ لآلا <del>ت</del>جسندَة. فَتَكَهْ حدود ذَبَه، سْدَ كَنْكْمْ يُ0ْكُمْ. قُصْبُم وذبيُّهُ كُلّ أَقْلا دِحْكَة. <u> ميحدّة وكي كوركت مكية من المركب وشركت .</u> شَـهِم دَتَـُمْ حِدِّتَكُهُ / دِدٍ مَـٰهُم بَعْدَ سَـٰدَكُـُمْ ديعدُ 2، سيعكة 240 مرةه هجمكِه.

مِدْ سَدَ نَحْكَمُكُمْ كَمَاجِكُمْ مُؤْمَدٍ بِهِ مَنْ كَلِّمَ يعصبهه (دُقِمُوْه). <u>مِنْ مِنْدِمْ مُحَمَّدُونَ مَنْ مَقْمَمْ وَدِهِ كِم</u> ىسىگە (تۈڭگۈن).

هذه حدّ د کدر آه مقد 124 مكتة محدة مكفقة بدءً. ملكة قة دهدد على ذكة مدينة بعد. Ndí‰þëña@dä'Üi@ŠÓ@d×@åäya مدم دب بكه تعدم و؟ تعمد ذهب بكه. Ndqa…@ÝÇ@cëžô@finÐã@a‰Łìç@dÏb×@ž†y صعة ولمحددة 2 من منذ 2 بكتة. <u>اسعی کھونہ میں میڈی موقعہ۔</u>  $\frac{1}{2}$ od os die  $\frac{1}{2}$ od os die  $\frac{1}{2}$ هكم كتسبطة ديخدا اجكةه , وكتوة لأحقة كدوكة معة ككوودة.

هچچ كومتي دهدهدي ديكك محمو<del>ب</del>كوف <del>)</del>م قعسبـَہ

مكفح فقاتهم فقية لَاتُهُ جُدْهِ جُدِ حَصِبِ. آثة يشكّه حفيلًا نمکر موه نمحمد ليعكنه مفهما هه چوشخذ2 مجه ہد کے *قبُد کے منگاہ* كسف كشقته جميع nøa lääat oawi لاَعب سےدشَ<del>ہٰہٗ</del> مقہ

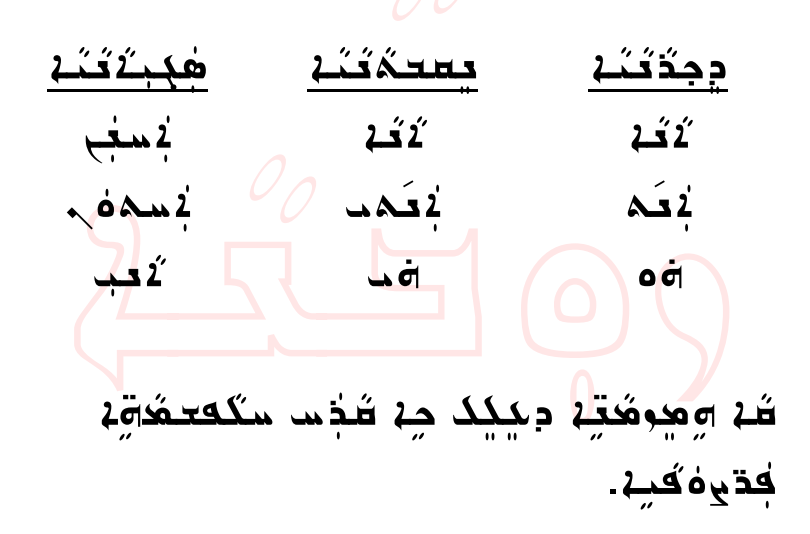

**بيدّ£ ا¢هخوهذَ&** Ndčäm‰þëñča@ï'čÛ@dčàčÜ'@@Z‰þëñča  $^{\circ}$ ñ moač i na čač i na čač i na čač <u> adoč: يخمي به عمره مرهب به تكميد</u> لأوقف بمله مد؟  $A \circ \sigma$ ä $\alpha$ è دَمِنُهُ  $\alpha$ نَّ  $\alpha$ قِطِ  $\alpha$ ڤ $\alpha$ ڤقا $\alpha$ خمبمُد <u>ګهفو: مکودب کمکنه مهممن</u>؟ <u>كَهەمدىكة: كېڭۇكمبومكى مىڭ ئىلاقىد</u> مجذهب <u>sَمەد: نمىڭ مەڭكە مىجد</u>گومى @َغُرِ (نَسْتَمَاءَ بِمُعْهَدِ بِمَثَمَرِهِ بِمَثْرِكِمَ بِكُم 1ه د محب Ndčßčñ@aŠrđy@ž†đy@oÛ òma@dčãča@ÒŁëa@@Z‰þëñča <u>لأهفقبكة: مِهْ كمُكِنْمِ كمُكِنْ</u>؟ <u> مُمود ولا، حمم بده مثب مثبة الموقوع وك</u> دَتَـُمْ يَوَكَّبُ لِمُبِكَدُ مِكِ<del>رَ</del>

ثكفيك كثف

حودُنَه دِهِدِدَتَهُ بِكِينٍ. مُكْمُونِّهِ بِهِ رَكَبَ حَقَه كھدۈخ*ذ*، ئىكەقە سەت بەئە دېرەك*ز خ*غە لكھدفعيّة. مثلا ٽَلِّفَ هَدَيْنَ قَافَة سِدِيّة بِعُة دِيدِوكر معُه كَجْدِدْتَ». مُكِّر مَكْنَ دَقَة سوتة بعُه وكو كُفب كڤ*غُه ل*ُموُكُه. كِّب مُلكِسِكِة كِثَب 2&åوَمَّدْ... كِثَبَ 2&åوَمَّد مُحَ فَكُمُ لَا تَكُمْ وَقَدْ وَمَحْتَهُمْ فَقَدْ مِنْ مَنْ ذَلِك <mark>22 Àma فوضت كي<sup>ن</sup>غې 460 *ڏند*.</mark> 4جم لَاهُ هُوَ 4 فَكَتَبْتُ مُتَّلِّكُمْ مِنْ مُتَّقِيْتُ مُتَّقِيْتُ مُتَوَسَّيْتُ مَنْ مَنْ مَشَرْتُ ب ZdčjÛ@O@cñëñča@**22**@dĆãđa <sup>æ</sup>þëžóÜzđÐÜčí

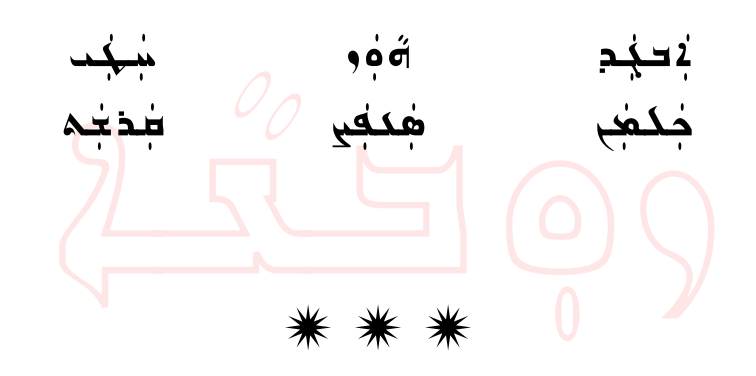

@ääí ؛ دُقَهُ لِيَستَجَنَّهُ مُتَّوَّمَةٍ مُتَّقِيَّةٍ مُتَوَ نبدَ وكبب مبكر*كا*ً <u>گذشت مکه دقهه سدیه م</u>مار کنگه دگجې؟ <u> الماد جنگه: ملكه جامع سجين ماي ميز</u> كەەد: كسعى سەدية مەسە كەندىك جەھب حكِتَـٰدَ دِكَتِـ <u>لكمف مكتكئ (كخبوركم) مكنة كمكتر من المكتبة م</u> غذب الفقية المقابلة المقابسة<br>موضوعة الفقية <u>ْمَعْمَدُ: كَجْحَبُ (كَجْجِمِكُمْ) مِعْ شَدْساً</u> فِي فَفَقِ لَيَكْفَهُ وكُفِّي وثَرْدِيَا مَدَّقَهُ بِحَدَّةَ دِلاَولَى. كەھت كېيىشە لاه فتبكة: لاّثة <del>ك</del>غيسكة.

Ñ

Ñ Ñ

هذهذذ دِكَهُ وَمِكَّدُ 14محمد موككب سع كمبل ملى سبدوب. 12ھ کی مڈی کی میلاد N‰…@ñŁìi@pòÓ@"ŁëyŁìß…@dàîi@ñëô حاوجة حكمت مع 1جمة ص كم دِ2⊓2 مذهب كـ2 مـمدت طوكك& كمكِّ2 مح سجدهب  $\Delta$  2014 میں میں مسلوم کے کہا 1ه د محب۔  $2$ هذهذا دكروهكنىك تدخير محتنوفنى حدن †i@åäya@däma@~ÅíŠÓ@dÓ@dÔÇ@di‰ سلكس كعذب{ دِهذهذذ دِكرْ وهنّذ.

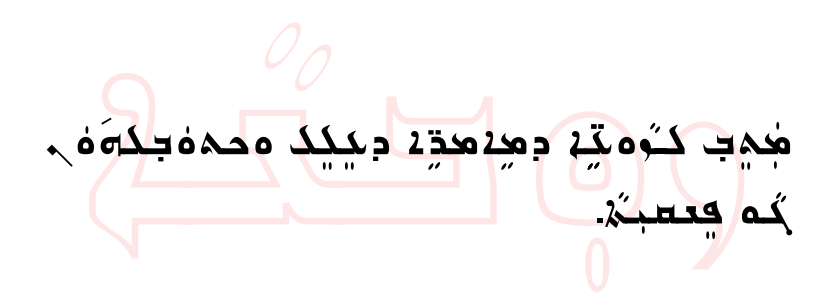

هذهذذ دِكَهُ وَمِكَّة حعدَة معدد حدّي هذا دوكُسا كمددحد. ه عدّبه 2سمه مؤسّد و عليه بله. تسميه لَا 2ولَمب لمُعدِدَ حدٍ. محبَدَّهُ 2 مقمسَة توجد  $A$  $\overline{A}$  $\overline{A}$   $\overline{A}$   $\overline{B}$   $\overline{C}$   $\overline{A}$   $\overline{C}$   $\overline{C}$   $\overline{C}$   $\overline{D}$   $\overline{D}$   $\overline{D}$   $\overline{D}$   $\overline{D}$   $\overline{D}$   $\overline{D}$   $\overline{D}$   $\overline{D}$   $\overline{D}$   $\overline{D}$   $\overline{D}$   $\overline{D}$   $\overline{D}$   $\overline{D}$   $\over$ 2عمد حميمد بكه من حكة قن. 2حم بعد <u> وَلَمَاءَ 2 مِنْ كَمَّةً لِمَدْ يَوْمِئَةً مَنْ كَمِنْ مَقْتَةً بِمَا كَمِنْ مَقْتَةً مِنْ مَنْ كَ</u>  $20$ <sup> $\alpha$ </sup>  $\frac{2\pi}{a}$ £14  $\frac{2\pi}{a}$  dämad $\frac{2\pi}{a}$  dämadades dämadades dämadades dämadades dämadades dämadades dämadades dämadades dämadades dämadades dämadades dämadades dämadades dämadades dämadades dämadades dämadades dämadad مبهي مق<del>ند.</del>  $\alpha$ حم جدم هكمَه مكسَبكة موجد موجد A محمود، می<del>کس</del>ید. . د2 بعة هكمَة سقسة وه<del>عدّبية:</del> 1بكفك، كحذب سدَهبن، ممحديب لأسكنك. <u>لوه عمل محكة مقسة وه</u>هوا: حمدة الم صد محمد ، فسدت ، محجب هچچ كومتي دودهدة ديكك محمو<del>ب</del>كة م

<del>مُ</del>م كعطبـَيْن

A<del>حدّ</del>بـــم حَكَ جَعَـٰٓمٌ 2ہم فُرْمَ فُقَوْمٍ مِنْ ذَكَـٰهُمْ فَقَالَ فَقَالَ فَقَالَ فَقَالَ فَقَالَ فَقَالَ فَقَالَ فَق فَصِّفُ (حَمِسكَةٍ). فَقِهْ بَقْطَةٍ فِي اللَّهُ عَلَيْهِ حومكقة جعَدُ: حِحمَ - مبعَدِّة، طِمكة، ج حدّيه ، مجمدُ م محك نجسكة عبد فه مكمّة بخصة. نجع بكّة Aلَٰóَ4ْ بِـٰقِسِةٍ وِجِـُّقَدِيَّةٍ: 1بِـحُمَٰوُ، جِـُّوْب <u>طْدَهُنْ (2)، مِمْحَدْب</u> لَاَشْدُنْهْ (ت.). <u>e مجددية @a 4 في مؤمنة المرتفعة المركزية مركزية مركزية المركزية المركزية المركزية المركزية المركزية ا</u> ە1بىغى دەۋك <del>تەنتىق مىل</del> ئىقتى دىنگ<del>ت</del>ى فققوم محَدة مستمَّدَة مَنْ كَقَمَ... مصِدَ جُفِيب and the magnetic "... @عديد جه @و2 هكند من كمسة مميكدّ®1. 4جَعَة سِدَ وُصُدَحَة عَبْسَةَ مِنْكُمَةٍ مَنْ مَجْمَدِينَ عَبْدَةٍ.<br>موقع حک نمسکت عبد که مکتب <mark>دکت</mark>ه

حدَّكُمْ فَدَهدُ حَكَمَ لَكُهُ قِهْ دَيْجٌ حَكْمَهِ كُمْ أَوَثُوهُ مَكْبِكُمْ فَوْدَتَهُ ... ave Zahai Aestriaga isto sazani za محم دب كَتِجْسَ دِكْدَ<del>عْبَيْبِ مِجْبِ ذَ</del>دْهَ دِ2ْدِسَةَ مَرَ؟ لِمِدَ هِكُب لَاهِذِهِ: لَاهِ2هِمْ , كَفَهُبِ مَكَّلٌ يُهْب **pُ**ك دوكُمْ هُمِيمْ. مُدَ فَسِدَتُمْ كَهِدِهِ: كُمْ، 4جـۿي دِهٰكِكُفِي حودٍ2 كِه جُعمودوه دِده <u>ملک مُفِسُ آُقِدِ آهُمْ جَوْدَه کِمْ مِهِمْ مُوقِيمِة</u> <u>dát</u> 25 adecede dóð 2500 ažid .  $\frac{1}{2}$ سوءُ كَامَاهُ جَدَمُ فَكَامِبِ مَقْدِينِ مِنْ مَشْبَدِينِ وذهب @شِدَمُ2 سَدَةِ 1 سَدَمُ2 مِلْكُمْ مِسَدَمُ 2 سَدَمَةِ  $\frac{1}{2}$ سِمحُدَة ہ $\frac{2}{3}$ هب:  $\frac{2}{3}$ ة  $\frac{2}{3}$ ب اللہ عام كودشة وطدُشكْ. فميك كمية حومت كَدَجُة  $\Delta$ مِقَدِّس وَمُكْلِهِسْ شِمَ هِدْدِبِ $\mathbb{Z}$ وكِرِ جِمْ كبكون دفعي، مُفسِيل مُحكّفها تغيّ شكقة، كُنْتْ كَمَاقِهْ مُجْبَحْةُهُ ۞ كَدِهِكُبْ

كبدا موحدكثه مفكيدات: تبدّثه حوب ددها دِيمِدهُ جَرَبُهُمُ جَنَبُهُمْ مُشَبَّضُ مَسَلَمَ مَثَلِ جَمَعَ جَمَعَ جَمَعَ جَمَعَ جَمَعَ جَمَعَ ج كَمْكُمْ جُكُمُّة. <u>َ</u>تَـٰلَهُ قِهْ ثَقَـٰهُ سَدِءً لَهُمَ ، وَكَنِـَفَتْ وَكَنَـَ خَمِعِدَة مَنْ مِنْهُمْ فَقَدْ مِنْ فَكُمْ فَقَدْ مِنْهُمْ وَأَشْقَال  $y$ قىب دەھ ، حوھ يۇقىب مى دەھ دىكھ. Ñ\* \* \*

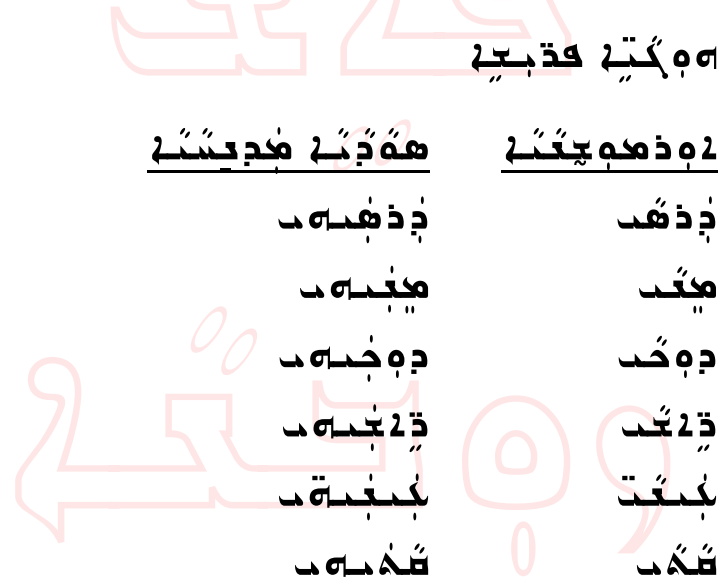

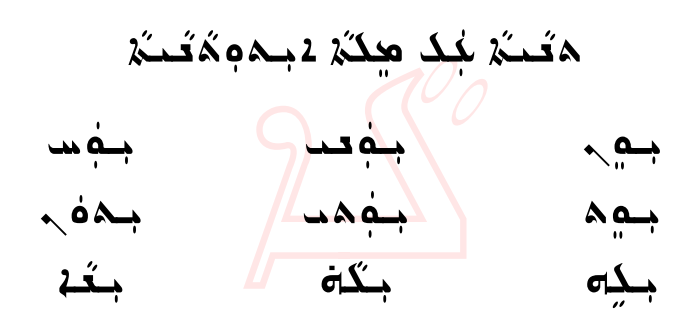

يخُونَدَ سِمِ دَوَنَدَ سُمِعت يحِدُونَدَ سُمِس <sup>æ</sup>þëòí <sup>a</sup>Ščߌfli ðñìí <sup>a</sup>Ščߌfli ñflìí@aŠčߌfli توهُذَه حُلِّم = تِوهُذَه حِكْمَ = تِوهُدَه حَقْهَ

~ïãìm ~æflìm@@ZaĆˆjđy@dĆãđa…@c‹aĆŠÛ@ÒþìÜží  $\alpha$   $\mapsto$   $\alpha$   $\mapsto$   $\alpha$   $\alpha$   $\alpha$   $\mapsto$   $\alpha$   $\mapsto$   $\alpha$ خُمْهُ، وهٰكِسكَةُ فِي دِعْبِ وهِكُمْ 1جِمْهِ مُتَحَسِّمُ جَگانه هِکُنْ نِی کُٹُ دِهِدِهِدَدَ.  $\sim$ مَحْمَدُ دَمِنْ مِنْ مَسْتَدِمَ: مَنْ الْمَسْمَى، مَنْ وحدي ن <del>ق</del>ائق ، د قائم و م ذهم من مقام ، مقام ، من مقام ، من مقام ، من مقام ، من مقام ، من مقام ، من مقام ، من مقام ، مثلة، وهكسكة أم المبغى وهكة لابدوة تكثر جَدَة فِيحَكُمْ فَخَلافِ فَقَدْ مَجِدْ فَقَدْ 1.

dčäčî× <sup>d</sup>čäčî×@òžãđa@ñflìm@aÐđ' <sup>c</sup> dŽäđ'Łì'ë@aĆ…‡ìi@hčÜÓŁì dŽäÜma…@dψđë@dŽzÔÐi dŽãŁìãë@aĆˆîđë@cñìîđ¡ <sup>a</sup>Ščjžäđç@dč'àfl'@dčßìčîi <sup>l</sup> <sup>a</sup>‰óđ@áđÇ@dŽrìč×@hÜîđÜi <sup>d</sup>čîđë@dčÈnÓŠÛ@hÜÓŁì <sup>a</sup>‰óđië@dč'àfl'…@aĆˆm‰ôŒi

<sup>d</sup>č'àfl'@áđÇ@dčljđa@fčÜ× ê <sup>d</sup>č'čãaŠđjÛ@dčäí@dčzčÜÐfli čÅžäĆ'…@dŽàÓđa@ðčòãŁìÈi‰đa čÅãŁìz'ë@a‰óđi…@aĆˆm‰ôŒi <sup>d</sup>čäčî×@òžãđa@ñflìm@aÐđ' … dčäčç@dčyûčÏ@d×@"Łìni

٨موَدّي\_ محمد دَد (حفد) بَيْضَة سِدَسِكَة 1 بِلِيهِ دِدِمْ كَيْعَد هُدِمْ كَيْسَة شَة هٰڍێۘ؞ٚ ڍ٤تَـٰتِـۡءَ مهۡتَدۡثَـٰتِـۡءَ ـُهُمۡ ـِهُمۡ فِـُهَٰٓءَ ـ

<u>ٱڬؾٓ</u>ؠٛۦ؞ػڞؠ؞ػڡ*ڿٮػؠ؞ۦػ*ۿ؋؋؉ػۿ؋ڋۑػ*ڋ* سخة ق: هوهه، جُكَتُه دەكتە: مجددىخى، مجدىككى، مَحْكَم محدنته ولادكه طبقه حدثه

<del>حِمَد</del> 1 كِم كَمَ يُدِجَعَ كَدَجِجَةٍ. كَتَمَ مَكَ كَمَيْتِهِ ید شدید نسمها کلادگی میعّد، بیشه کَمَعْنَه ەڃڭد سىمڭنە ب دېگگند.

$$
\frac{26}{4}
$$

تعمسكقة كقبعة دةة لمُدْكُمْ جُحُمُ حَتَّجٌ هُمْ يُدَةَ كُلُّو حەەب ھو*ختن قاغ دىغ جوڭۇد.* جَعِبُد جي نجميد جِدَ وَجِد مَنْهُمْ جِدِ جُعِدِ؟ کنمکھ مودب چے جہ خے کے دند؟ ككبكة محوود جه جهوج كهوكنه؟ هه دُ٤ مِي هُم دِبِ جِ٤ جُعيدِهِ جَه ذه؟ وَالْحَدِّدْ وَحِيمَكُمْ مِدْمُ وَجِدٍ هَذَا يُصَافِّبُ قَدْ لَا ذَكَرْ؟ \* \* \* مَكْمُكَ يُقِدْ وَهِدَهُقِيْةِ وَحَمْمُقِيْدُونَ ﴾ [مراسم فعسبثي

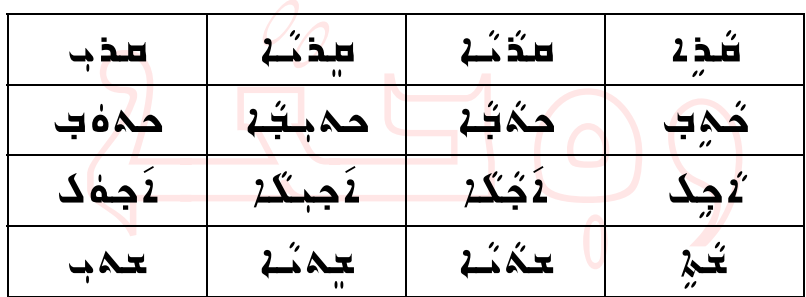

هېكة دېم**ك***ۇڭا***، <del>ت</del>م**ڭھېڭە دۆمۈك كۇن مۇمب

 $\zeta$ ه هذهذذ ديكك وهرهُدة ذههب <u>ة مد، موسكك ييمًة بثة إنسجب شهر أي</u>م  $\tilde{\mathbf{A}}$ فَتَحَد (خُوهب)،  $\tilde{\mathbf{A}}$ ة دوكة (194 $\tilde{\mathbf{A}}$ )، مسج فِهَدَ (حِطكِم). لَقَدْ هُوَجَة شَعِيقة (حِيَوْنَة) مِنْ كَثِفة علمُ مُحتَفِينَ فَقَدَّمَ فَقَدَّمَ.

كذەً كُلادِيَّا دِيمَكْ لاس مِيْدِهُدِّا دِيمَدِسْمَ:

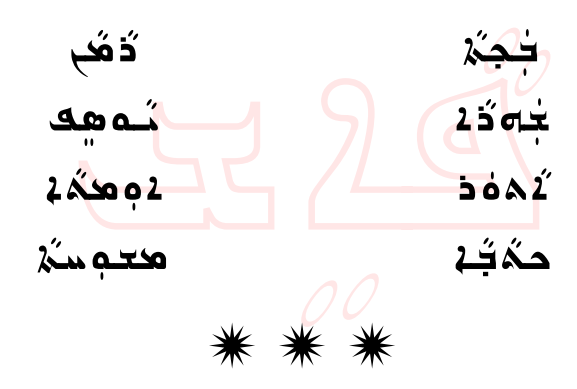

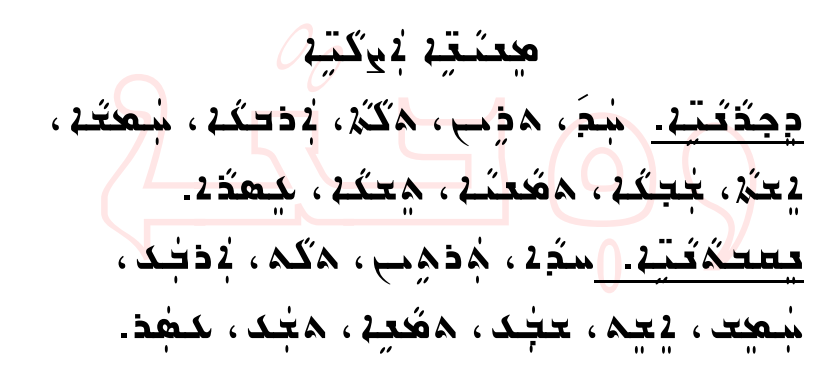

حدّة حسنكه حكة. جُمدُه كِمَدَ مِلْهِ مِنْتَهَا حُم مِدْمَدِّدْ دِجَيْكَ ومِدِمُدِّدٍ مُكَّلِّدٍ، حَدَّمُهُ، @محكمة عقد 24 من 24 من من 12 من 25 من 25 من 24 من 24 من 24 من 24 من 24 من 24 من 24 من 24 من 24 من 24 من 24 من كُعب بِيه مُكُرْ، هُعب بِكَة تِكَمُهُ، بِ جُمَدٌهُ هدم جُمدُه بِكِه. قُدْ وَجُدْ مُتَّقِّهُ كَثْفَقِيَّة) هُجَات حِفْقُ كُمُفَنَّسَةٍ.<br>'

<u> محمد القائم في التاريخ كوم</u> التاريخ التاريخ التاريخ التاريخ التاريخ التاريخ التاريخ التاريخ التاريخ التاريخ ا <u>نجيب شه بُيمَ بُعدي مُعجب كسمُ دَي</u>م.

> صدب كمدمود ديكمسمَ: دُهمب چەخمْنى جەت يةوكة موج كرود عب كة جمدُه جعبه.<br>من م

حكذهٔ دشعمتد سِدَ مُ**مَقَدَ مُذَّذِذَ وَسَدَدَ قَذَّةِ لَ**حَقَقَ ج مِهْلالكِ بِكِتْلاً لِمُحَبِّدٍ لِمَجْتَمَةٍ مِنْ مَجْمَعَةِ عَلَيْهِ كَمَادَةٍ عَ 22022 ode<sup>12</sup>22 Licke 22022 zač مَ مِوَكُـهُمْ ﴾ [السورة: 150] من عود الصورة من السورة مع المحمد تسهيدة محتشبه وأمتد من محمد من المستعمل ەمچىدە ئەمبە مەھك مەھكەمدى كەن <u>م موَم المسيحة من موسيد وكثير من المقدم من المقدم و</u>  $\epsilon$ a مُمَسِّد (24 مُ) مِنْ مُؤْمِنَ مِنْ مُحَمِّد (2 مُحَسِّد كِنُهُمْ دِجْكَتْمْ دِجْجِتْهُمْ فَقَامَ مَنْ مَنْ كَفِينَ وَفَقِينَ مِنْ كَفِينَ مَنْ كَفِينَ مِنْ كَفَيْ هُجِدَةُ مِنْ فَقِطِيَةٌ مُحَمَّةٌ فَقَدَّمَ مُحَمَّدٌ بِمَثَلِقَةٍ دے کتنے موج مُوَد سو کے جگہ سے کمک كثب. .2جـهُمس جد حَكبكة فكوّة مو2 كِ¤م محبوثة بثدر وهمموشة جودكة ليكد مج وَلِيّهِ. يأذِكَهُمْ مُجَبّة وقومِه. فوتجهُة ره دېچې هلموند کې کښتوند متوجد که حِمدَجِهِ. مِن ثَمَة حك سِدجُهُ حِمدَسَنَةِ 266

صمغه بجدهم و هم هو ملا معنى محمده فِهِبِهُدِ. وَجِهِ كَنَّةَ لِكَبِّدٍ لِمَشْهَدِ مِنْ ذَه كُفِّجَةُ وَجَدِمِهِ مِنْ مِنْ مَحْمَدٍ مَنْ مَدَّ 4جمكَّة ملبقُة - obحكَة تشكّ ذَقُذ لأمدة»: لابكة الله ميوجهم من مكن من عكم الله على الله على الله عام الله على الله على الله على الله على الله على الله ع<br>ما يون الله على الله على الله على الله على الله على الله على الله على الله على الله على الله على الله على الله وکِر کِه مِک دَبَگَکَ مُنْتَقِبُهُ تَدَبْدِهِ. نجڌة د كيميه بي كمَذ 1جگغه هجڍه چه شَكِّرُ دَسْ<del>لِيٌّةُ هُ</del>مُوَ مَن مَنْ مَنْ هُدِي مَنْ هُدَ كَمَوْمَ ب @@كوكدةُ مِنْ كِيبْدُ مِّهْدَا وَغَيْدَ مِنْ مَنْ مَعْدَةِ . <u>ُمُوبُهُ فِي حِمِيمِ مُحْسِنَةٌ مِنْ مُحِمَّةٌ مِنْ الْمُحَمَّدُ</u> لَاهِذِهِ: شِدَ لَاَتْتُهُ وَكِّرْتُنِهَا صُحَفَتُهُ وَمَنْ كِ صَلح مُكبرة @كُنيخ مُتَقَبَّدَ مِنْهُمِسَة مُكْتَبِكَة مِنْ مُتَقَبِّدَة مِنْ مُتَقَبِّد EARLE: EAA ÒLLA POČA LO ČÓLI فَهِذِهِ: تهم دبوءِ. يُعَمُّ جهْكِكُمُ لمُصْحِفُهُ دِچُ*لَ*دُهُ وَهُذَا حَصِيحَتَهِ كَشَحِفَتَهُ فكفة كتافت فقسطوي كنكتفة شه ى مۇسكىھو ك*ىڭىد*ە ئەقق وكوك كوي ستوتخة وب سكة الشكفة وكير بكه

هدة 2 فِمِ صِدِدٍ کِی حَکَ فِعِنَہٗ دِمِکَ فِوَتَکُمْ مِنْ دِ فصفة: يحمَد حبققة، فلكن، محديد ەھەۋ

هِمُهُمْ تَسْهُمْ حَمِيدٍ مِنْذَهُ دِجِعَةٍ بِلِهِ céő cécse zímt taradásárá zá كِمْ Add مَوْتَهُمْ مَعْ مِهِ مَعْ مَسْتَمْسَدِ مِنْ مَسْتَجْمَد <u>كچمكة جُسُباكة حركة المكتبة مثرة مثلجة مع</u> <u>ھڊ ج</u>نب ولايڪي مُنهَد ڪُٽ دوڪُته جه وخسوذب م*حثقة چة* أولا فِ<del>م بِبِدَ س</del>وڤة <del>جْعبد</del>َة…مُنْكِر صَبْحَةٍ مَخْفَضَةٍ مَجْمَعَةٍ مَنْ مَجْمَعَةٍ مَنْ الْفَضَافِينَ مَنْ الْفَضَافِينَ مَنْ الْ **مَجَمِّدِ جَبِ بَكَرٍ جَمْعَةٍ کَمِثْتِهِمْ مَقْرَبِ کَمِثْمَةٍ مَ** حفكة مخدكب حجمة ومحفوي كموب @ععدنَـتِه، طحمَه ومَكهُه... 2ٍ⁄مَكهُمْ كَمْ كُمْ دَ جه جُنب "كِنْ كِمْ حَمْدَةٌ مَا ".

ÑÑ Ñ

@åđߌflßĆô@dôčbi@óÜЮ@Õzčma N"Łìm… e e dečištu i deči aéléa لب. حكّد مكتبة <del>تعمّد لاق</del>ت وهعر كنم مؤوي ودوه مهامه ومع كتعبه 4 جنگست ! <u>ن</u>مي جُبدَ صُدَدَة موسيحَة مِ لميلكوچ. توم 2ü12 تيككته موس مجعوچ كِعَدِفِـدَ) (كِدِفِـدَ) @aِA جَمَدُ 2 جِـجَمِعِيمِ.

@ô دِعَـٰكِدَ كَ<del>قَعَـٰهُ كَهَاعُـٰهِ كِـُدَ</del>دِهِ كەمشەك <mark>مەمبكە</mark>

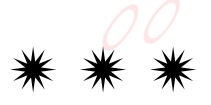

مَ**مَقَتِهُ دِجَلِمَگُهُ: سَدَكِثَهُ، مَذِحْقَقُهُ،** <u>، و غرفت مي موجد جزئة ، موجد جزئة ، و مثل</u>ق الصفائية ، و عامل الشرق الأولى الشرق الأولى و مثل الشرق الأولى و م كذه بخبن معطم

Aموَّح ـ مُعِيكَة (كِعَمَة دِ<del>ي</del>مُوتِية) مدب كعفته ديكمسة: <u> مَكْهْ. مَعْهُ مُحْكَمُهُ مَتَحَمَّدُ</u> مَتَحَمَّدُ  $\frac{2\omega}{\omega}$ جِمَدُهُ مِهْرِمُشْهَدُ مِهْ $\frac{\omega}{\omega}$ ه هکُډ حوهُجودُ ديكِد تَتَدْ، مَكَبَدَ جَهُجَة بغُهُ شُهْ دِجِدٍّهُ (2مٖدّوه) دِ2َغَيِّهُ۔ @@جوگفتِه بُهُمْه عَ حَدَّةٌ عَ مَا جَدَّةٌ جَمَعَةٌ مَنْ شَهْ يستد دلائقين @هِدِهُدِيا بِيَكْذَهُ، مُاهِمُ هُمْ فَقَدْ بِنَدْءُ بِيَحْمَ  $OQ$ بحقة دسته @مدومُحتِّدْ عِيجِدَمُهُ، ممَّودَمُهُ، معموم*ةُ ج*مُحتِّد بعُهُ شهُ فِستَهَدِّ. <del>فَ</del>غ دِثَا@ُ 4 فِي كِنْدُ جِهَيَّةٍ دحقۃ ویع<del>قۂ</del> مے کُفٹہ کے مُحقّہ (۔ قَلِّمُتِهُ لِمِحْمَةٍ مِنْ الْمُحْمَدِ وَجَدَّقُهُمْ وَجِدَةً كثمة يطحكمته

كِعشة حِهْ كَيْت مِهِ فَكِنْهُ 10 مَ تَجْمَعَيْهِ ددەكتە **مى**عد*ى*تە . كِعشة دِجَدَكَـة دِدْهَدَة لِمُجِمِع بِهِ 25%، جُدَهَد، <u>oğan ağazağoğan ağazağa</u> جدهُه جُعبدُه بِيَّة. ٥٥ جُنجُ وحَمدُه بِيَّة. كِعدَهُ، فَصَدَّكُمْ وَدِهِ صَحِّمْ لِمَدِينٍ مُحَمَّدٌ مَنْ الصَّفَّةِ @action بهذه الله عن منهج منهج كم منهج من الله عنه من الله عنه من الله عنه من الله عنه من الله عنه من الله عنه<br>وكان توقيق الله عنه من الله عنه من الله عنه من الله عنه من الله عنه من الله عنه من الله عنه من الله عنه من الل بَلَاهَ- dَمُنْ كُفَيْهُ هِمَسْتَكُمْ مِنْكُمْ مِنْ مِنْكُمْ م سم ذكُن جگاتها <u>ك</u>عكه دكتكة دهعدتية لاحي كِتمَة، طِمِكَ، وَجَدَعُهُ. حِمْ جُفِيب: وَ حِمْكَهُ سَوَدُهُ. الله عضهُمُ مَسْكُمُ فَقَالَ فَقَالَ فَقَالَ فَقَالَ اللَّهُ فَقَالَت . مُعكّد اللّه عليه اللّه عنه اللّه عنه من اللّه عنه اللّه عنه اللّه عنه اللّه عنه من اللّه عنه اللّ كِوْمَكَ، ەدەھبتَ: دِمْ ھُفِس: آهَد مُحِمَّدٌ وكففةُ 4 - قصر كِفَ<mark>تْنَجْ تَجْفَيْدَ مَنْ فَ</mark>مَتَ فَضَيْنَ مَنْ وَهُمْ بَنْ

همخه تتكن

Aموَّى ـ مُعطِيِّدُ (مِعنَـعُدُ مِـيمَعَيْدِ ) <u>مِغْمَة مِهْ</u> هُجِمَدٌ بِثْجَرِ فَقِيدًا فَقَدْ فَقَدْ جَبَدَ بِ وْهِ 2ْمِيء مُعْدَ، مُكِّد مُحِكْفُة، 2ْمِحْقِةِ.<br>. NdĆã臣ì@~a‰Łì حَجَمُقِنْ 1ہے مؤمَّعِ قُبُقِيْةِ: سدّثئة مطببةثنة. م*َدُّقَتْهُ هِمْ مُحِجِّدُ مُحَدَّبُ أَقْفَ*هُمْ مَمْدَ مَحْدَب لامچ: حکَّا<del>تُهَ، جُم</del>حَق، 2فقیته @عبِنَهُنَّةٌ مِهْ هُجِمَةٌ وَتَبَدَّ فَقِينَ فَقِيدَ مَعِدَيَّةٍ NdŽ'čãaë@~aĆˆîđ@~dŽqčò×@@Zƒíđa لِمُحَصِّحُبُ مُجَمِّدًة عَلَّمَ مُؤْمَدٍ مُجَبَّدَتُمَتِ فَيَ سوب كهمهقة ديكمسمَ:

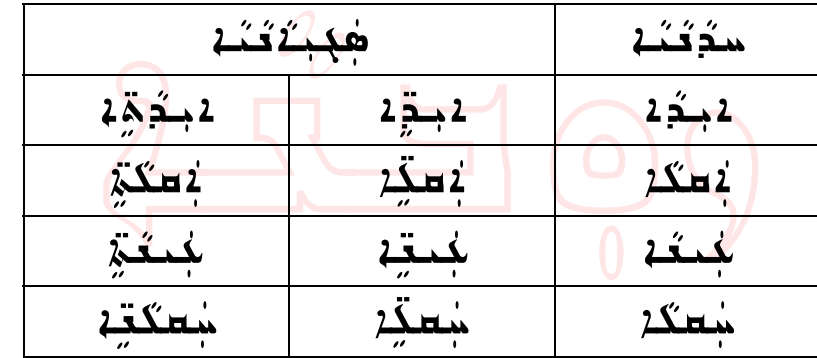

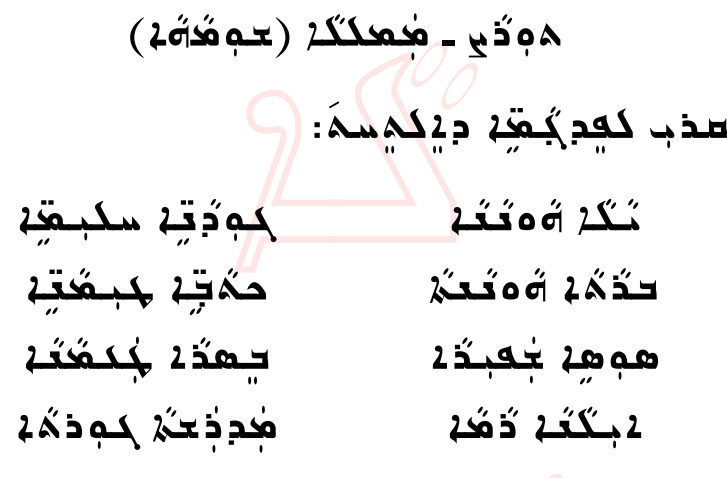

<u>كْم كِمكِمْ دِيكداً ومدوَّجْتِهِ: وَمَعَدَ ،</u> . بَعْضَكِمُ وَعَكُمْ، جَعَبْتُونَ عَقْبَةً وَعَمَّلُهُمْ مَثَقَةً مِنْ مَثْقَةً مِنْ مَثْقَةً مِنْ مَثْقَةً م دَهُهُ، محمدِدَهُه جِهْ گُمَـُدِبِ سِدَمِهِ حَدِمَهُهُ. **حِمٖهُذُلِ سِدَ سُكِنَة جَلِيَاتُ دِدِۦ هُدِيَدِ كَدِينَدَ** ديكمة. حموَكة دِم محمَضيك كمَد يحكم.

حەڧت <del>ت</del>مڪو*قۂ قد <del>ت</del>حڪيز دێگھ*يمَ: <u>x مخوف مُحَمّ. محدد حمّ. 1406 مح</u>مد حموك حفقة دكسعب شه حوفوة ديكوسك: كبۇغۇر، مېرىگەند، سوقۇد، مىسوقىت

تكة مسعققة مُبدِّ مُبوءُ مُبدِّ مُبَكِّمُ فَلا قَبَلُ بِمَا كَفِيدِدْ قَبْلاً. حلاب دَمَهُ سوءَ كِم شُكَرَ دِجَكَ جَبَسُهُ Food فِك سِدَ جِهَّدُ هڃِجَمَـْہ۔ مُحدَّدُ لاَم مِصحِب حمِهِ لَاآهُ4 شَكَّرْ مفَوِيْهِ كَشَدَشَهْد. لابتُغ تُمَّذ هِجَدَ جَدَدَ بِهِ مَعْجَدِي مَثَلَ مَنْ مَشْتَرِي مِنْ مَ . مَشْدٍ , قُلِفَ هِجَمَة مِنْ سَقْتُ مِنْهُمْ مُسْكَبْ ديده مكمجكه حدكيه وحمهده: سجدب شه هم *دې چغڅنه چو*ه؟ څکړ هم د هکه hÛ@~oqčò×@æflìí ðôŁìÔÛŁëñ@@ZôĆŠflßaë@óĆ'aƉ لقي حميجهة دوهبي مكريمة حبثكة **م**جود لاَهذِ فَه هٰلكَعب لَكمُكُهُ لَهذِهِ: لأوكُس كَجْدَدِّ عَكَمْ مَكَمَكُمْ كُتَبَكْسَتْ بِمُدَّكِمْ بِمَثَلِقَةِ ه ُنگ بد ويديوي دكھيم دوھوي۔<br>م <u> مثلة منها وكوكة مثمرة وتميز من المؤتمر</u> لمستخفة حطياته سدَ دمَنكة فَسِدَتْها pŠrđy@@ZôĆŠflßa@fèíeë@óƉđ…@óÛ@a‰…Łëô

حبه ـ ميمُعته

كِيمَ ـ فَبِقُفِهُ جَمِينَكُمْ فَقُنْهُ فِكِينَ بِكِهِ حك بُسمَهُ، دِجِدَةُ 1جُم كِمَ مُوَدَّدٌ، (قُدَدُ) ومحوكةك وكُعِه. لابكُه كِمكَ لاجتمعُه المُحمَد حمد خممكه محكمته ديجكة مكسب عمكي جهِمهُ 1 كُذِهِ جِهِ كُبَخِيرٍ مَنْ كُمْ حِيثَ الْمَجِيرِ فَي حيحكَ ـِعبِقُقِهُ 6ة، حبثم حبثه جِهْ جُمِي-@ھڬڬۂ د<del>کھ</del>َڌیا ھئے دیکھکے دیگھ <u>odčži cheho extra kodë e perij:</u> **oهكَكَمْ جِلْمٌ 66\$ مَتْكُوبُوْتُ فَقَدْ بَجْعِبَدَة.** <u>Ziet بعُهُ مَكَمَة بُدَّسُوْمِ جَمِيَّة :</u> ∆ُدُدَ، حبشُب، ه٤َثـذ.

جُعِيب كَمِيرٍ دِيْكُمِيمُ كُمْ هِدْهَدِد. هن ها كمه جميعة. كم مثله. مككة دعودية سودته كجيمها هكبنَة هي. بُدْسِه وصِمهَ ـ مبهُقِهِ. سوەُ 2 جُعبدُ 2. دِع مُسِي- 2بلغې دِهِمەُ 2.